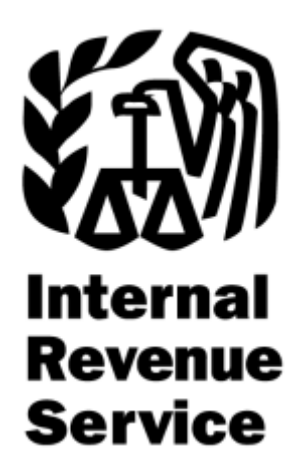

# **Affordable Care Act (ACA) Information Returns (AIR)**

# **AIR Submission Composition and Reference Guide**

**Document No: OS:CTO:AD:IC:IR-CR-V2.4-11182015**

*Version 2.0* 

November 2015

# **Signature Page**

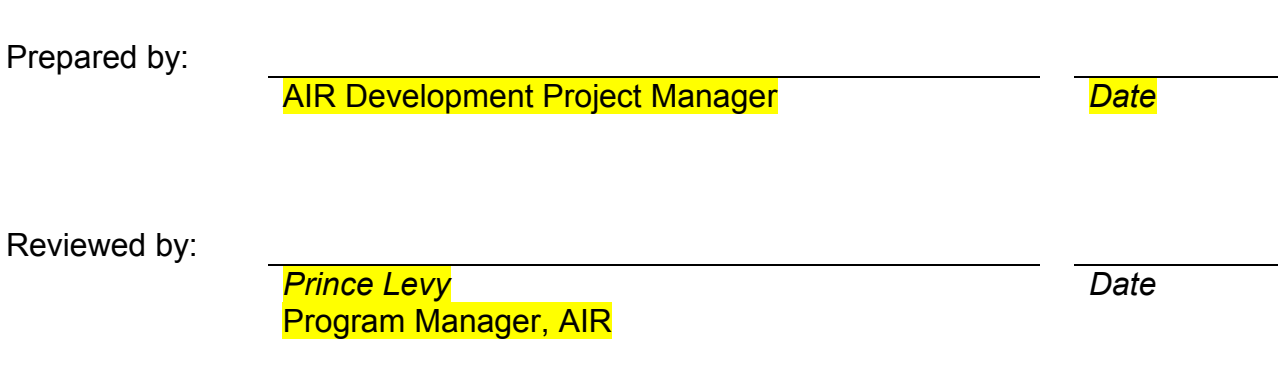

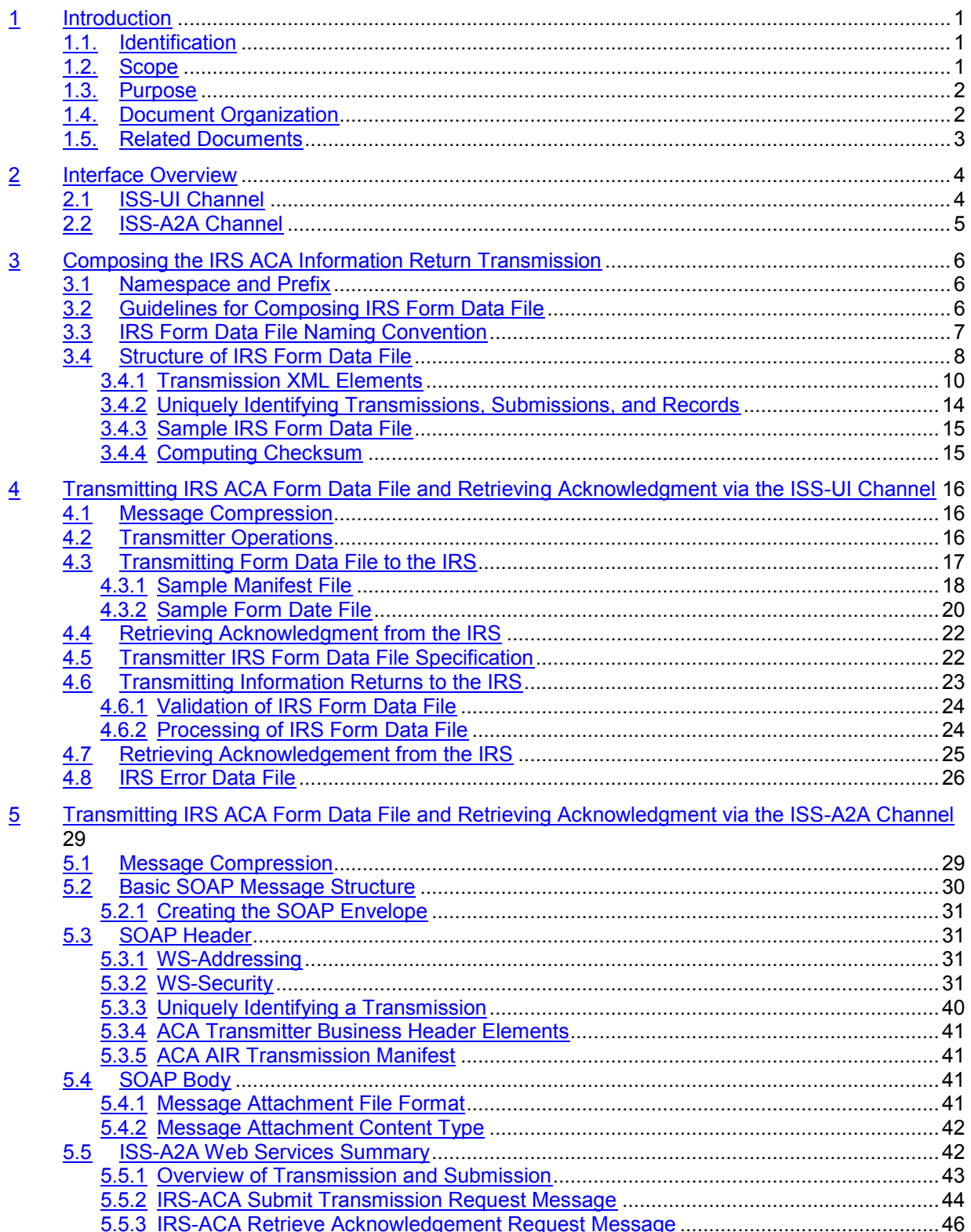

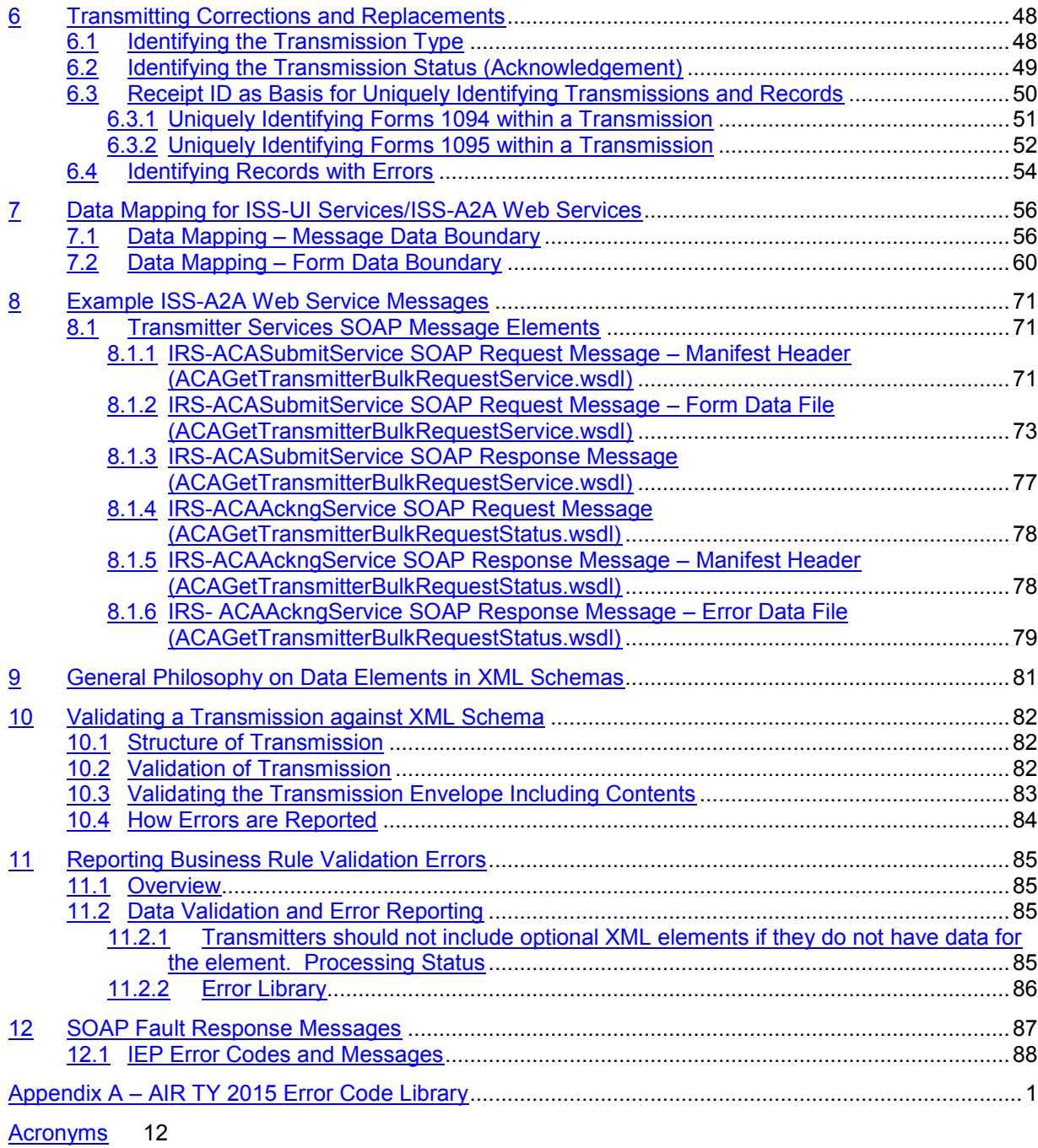

### **LIST OF FIGURES**

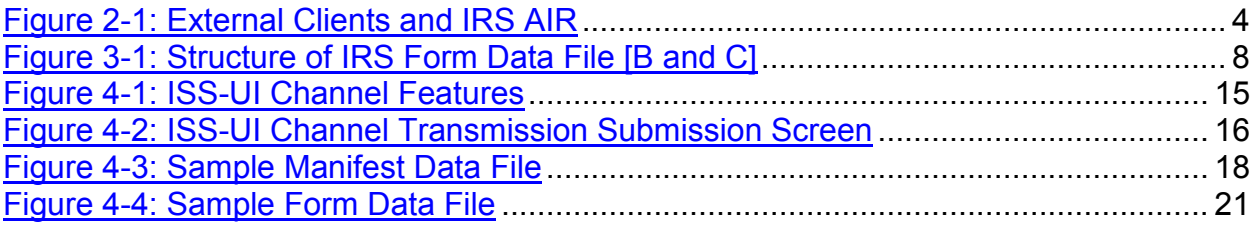

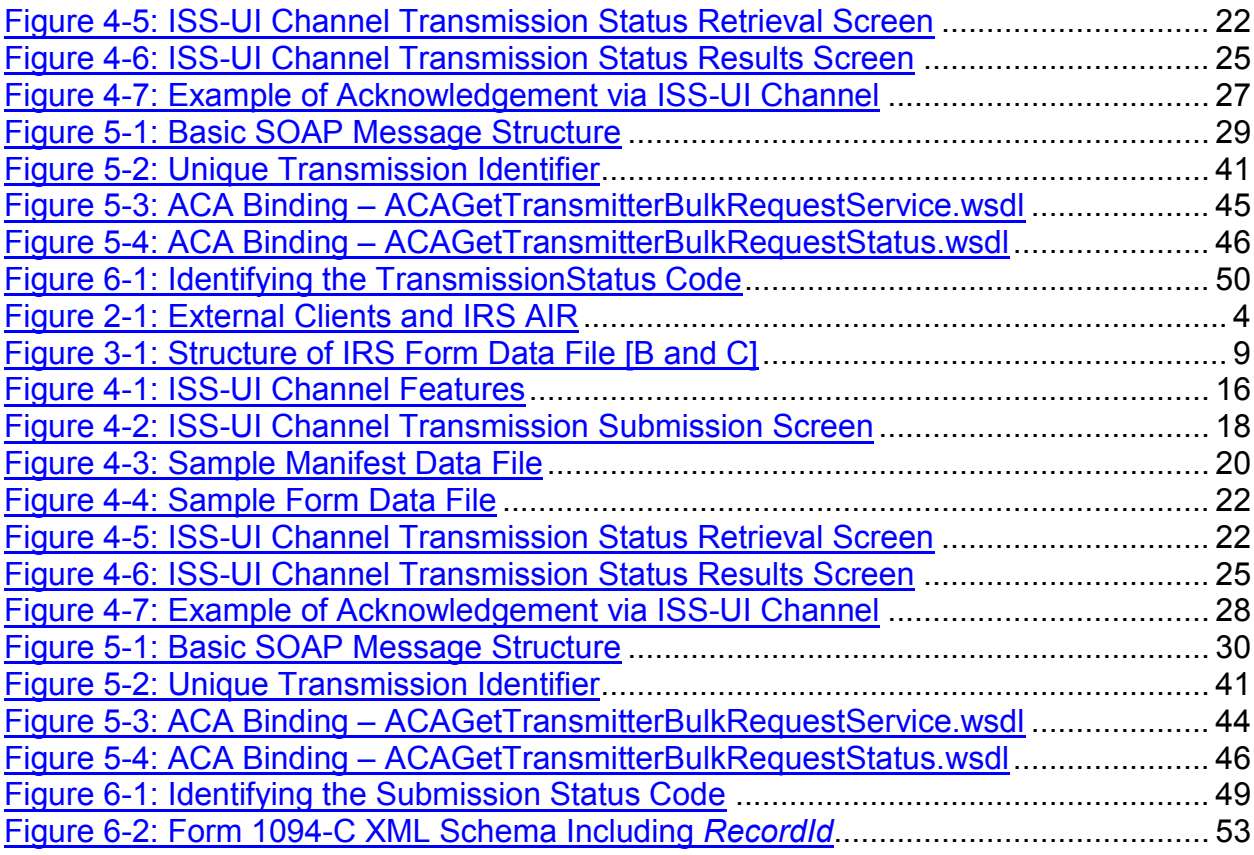

### **LIST OF TABLES**

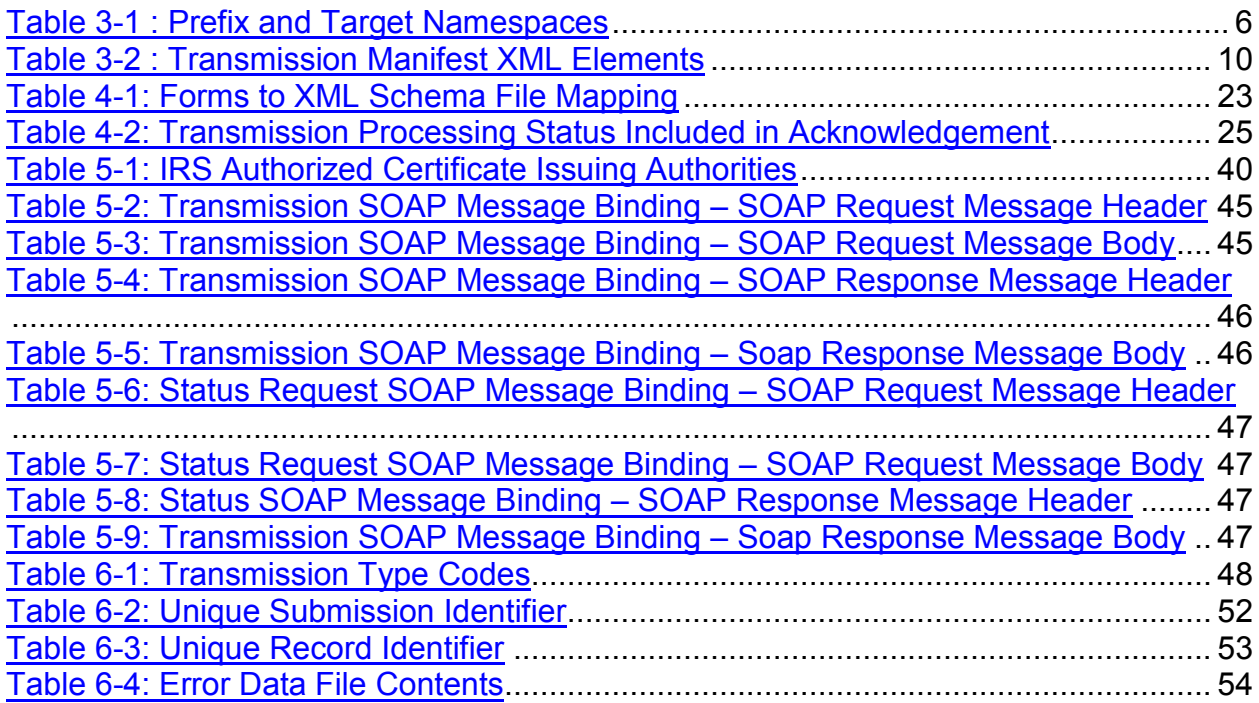

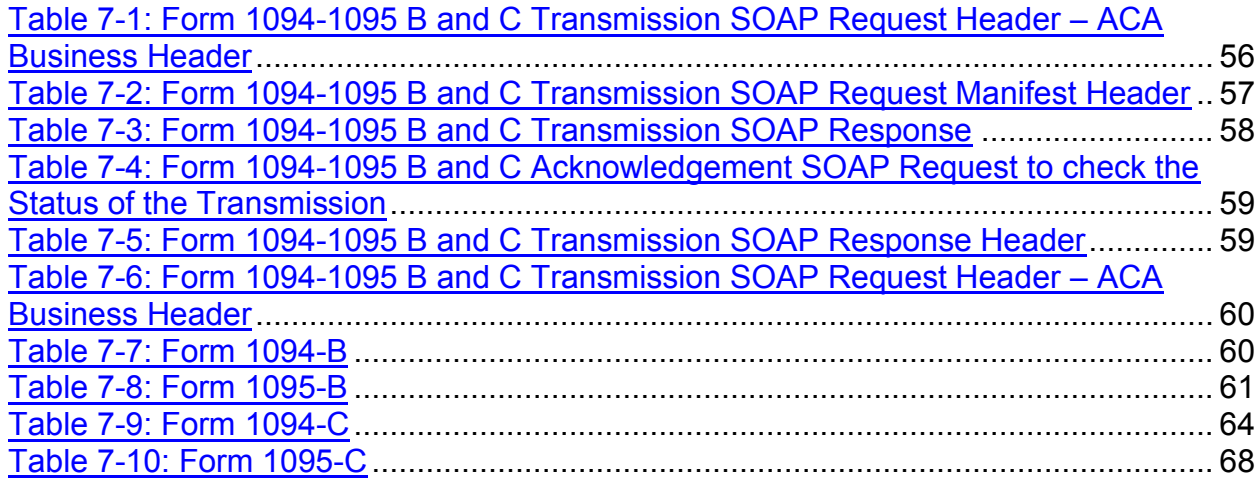

# **1 Introduction**

The ACA Information Returns (AIR) Project is responsible for delivering applications, infrastructure, and supporting processes required to process information returns. In October 2015, AIR began processing Tax Year (TY) 2014 Forms 1094/1095-B and Forms 1094/1095-C; In January 2016, filing TY 2015 Forms 1094/1095-B and Forms 1094/1095-C is mandatory.

The AIR System will have two transmission methods; an Application-to-Application (A2A) channel and a Web Browser-based User Interface (UI) channel. The AIR System will perform structural and initial data validations on the information returns. Both the A2A and UI channels will also support requests for status responses (was the transmission accepted or rejected).

# **1.1. Identification**

The purpose of this document is to provide guidance to all types of external transmitters about composing and successfully transmitting compliant submissions to IRS. The audience of this document is:

- Issuer: A business filing their own ACA Information Returns regardless of whether they are required to file electronically (transmit 250 or more of the same type of information return) or volunteer to file electronically. The term issuer includes any person required to report coverage on Form 1095-B and any applicable large employer required to report offers of coverage on Form 1095-C and file associated transmittals on Form 1094-B or 1094-C.
- Transmitter A third-party sending the electronic information return data directly to the IRS on behalf of any business required to file.
- Software Developer An organization writing either origination or transmission software according to IRS specifications.

Issuers, Transmitters, and Software Developers are collectively referred to as transmitters throughout this document. Please note that not all transmitters are software developers and vice versa but some of them can be both.

# **1.2. Scope**

This document covers details on composing and submitting Form 1094/1095-Bs and Form 1094/1095-Cs by transmitters to IRS. The scope of the document addresses the *Application to Application* interface (A2A-application based via SOAP messages exchanged between client and exposed Web Service endpoints) and the *Web User Interface* (Web UI-browser-based requiring human initiation).

AIR accepts the following information return transmittals and documents For TY 2015 (PY 2016:

- Form 1094-B, Transmittal of Health Coverage Information Returns
- Form 1095-B, Health Coverage
- Form 1094-C, Transmittal of Employer-Provided Health Insurance Offer and Coverage Information Returns
- Form 1095-C, Employer-Provided Health Insurance Offer and Coverage

AIR System will process each submission and provide a status and detailed acknowledgement for the Transmitter. Generally, the Form 1095-B and 1095-C will be submitted with their associated transmittals, Form 1094-B and Forms 1094-C; however, in certain circumstances, the Form 1094-C can be submitted alone.

# **1.3. Purpose**

The purpose of this document is to provide sufficient technical information to the transmitters so that they are able to compose and send valid submissions comprised of Form 1094/1095Bs and Form 1094/1095Cs. The document addresses how *Receipt ID* is transmitted from AIR System to the Transmitter as part of the synchronous session initiated by the Transmitter to submit the submission and how the Receipt ID forms the basis for uniquely identifying Form 1094 and Form 1095 records within a transmission.

# **1.4. Document Organization**

This document is structured in sections as described below:

- **Section 1: Introduction** Outlines the purpose and scope of the document along with the appropriate reference documents.
- **Section 2: Interface Overview**  Provides an overview of the ISS-User Interface and ISS A2A interfaces channels.
- **Section 3: Composing the IRS ACA Information Returns Transmission**  Describes how to compose an Information Return for IRS by a transmitter.
- **Section 4: Transmitting IRS ACA Form Data File and Retrieving Acknowledgment via the ISS-UI Channel** – Provides the details for using IRS Portal's User Interface channel to upload Information Returns.
- **Section 5: Transmitting IRS ACA Form Data File and Retrieving Acknowledgment via the ISS-A2A Channel** – Provides the details for using IRS Application-to-Application SOAP web service interface to submit Information Returns to IRS.
- **•** Section 6: Transmitting Corrections and Replacements Provides details on submission of Corrections and Replacements Transmissions.
- **Section 7 Data Mapping for ISS-UI Services/ISS-A2A Web Services** Illustrates data elements, their relationship and mappings.
- **Section 8: Example ISS-A2A Web Service Messages** Provides an example of a SOAP message containing one or more Information Returns.
- **Section 9: General Philosophy on Data Elements in XML Schemas** Discussion on various aspects of data elements in the schema.
- **Section 10: Validating a Transmission against XML Schema** Describes validation XML validation rules.
- **Section 11: Reporting Business Rule Validation Errors** Describes business rules associated with XML.
- **Section 12: SOAP Fault Response Messages** SOAP fault messages are described in this section.
- **Appendix A:** Listing of ACA 7.0 Error Code Library

# **1.5. Related Documents**

Following documents are related with this guide:

- IRS Publication 5165, *Guide for Electronically Filing Affordable Care Act (ACA) Information Returns for Software Developers and Transmitters (Processing Year 2016), October 2015*
- Online documentation related with Form 1094/1095-B and Form 1094/1095-C are available at http://www.irs.gov/for-Tax-Pros/Software-Developers/Information-Returns/Affordable-Care-Act-Information-Return-AIR-Program
- Form 1094-B http://www.irs.gov/uac/About-Form-1094-B
- Form 1095-B http://www.irs.gov/uac/About-Form-1095-B
- Form 1094-C http://www.irs.gov/uac/About-Form-1094-C
- Form 1095-C http://www.irs.gov/uac/About-Form-1095-C

# **2 Interface Overview**

The data is exchanged between Transmitters and IRS via Simple Object Access Protocol (SOAP) messages with Message Transmission Optimization Mechanism (MTOM) attachment or via XML file upload using the Transmitter's web browser. MTOM is a World Wide Web Consortium (W3C) standard that provides a method of efficiently sending binary data to and from Web services. The SOAP data structures and XML Schema are specified in this document. As illustrated in Figure 2-1 there are two data communication channels between the external clients and IRS.

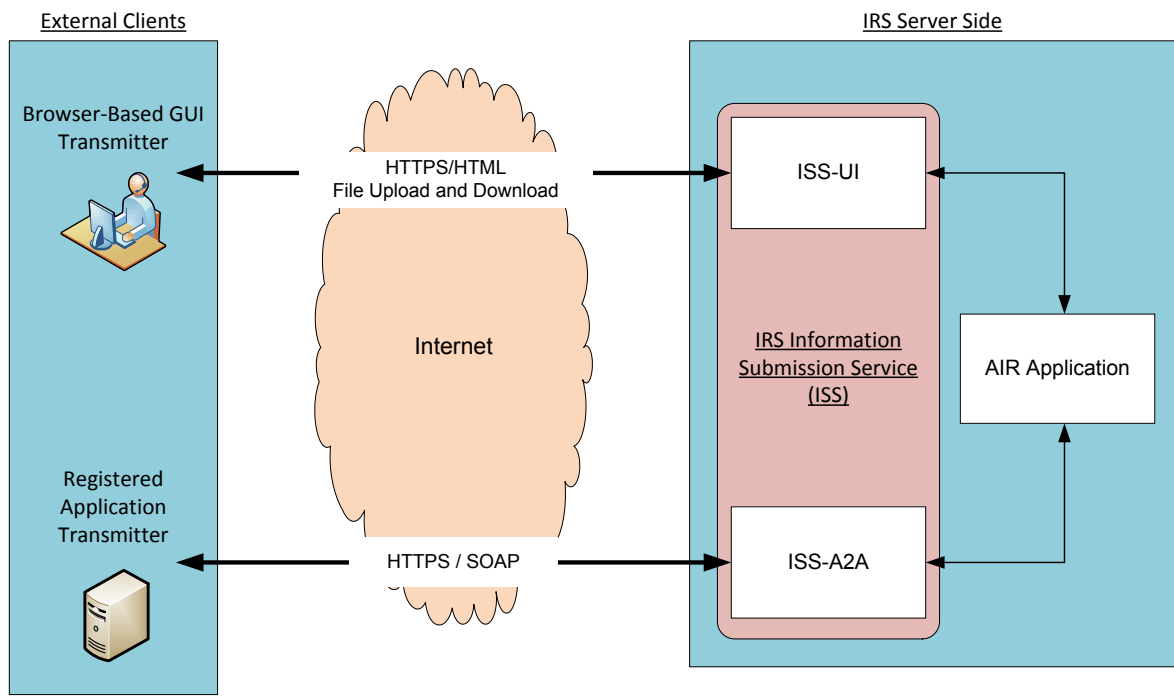

**Figure 2-1: External Clients and IRS AIR** 

# **2.1 ISS-UI Channel**

In this channel, Information Returns are uploaded as XML files using the HyperText Transfer Protocol (HTTP) over Transport Layer Security (TLS). A user interface is exposed in the IRS portal where a user will login and if authenticated and authorized will be allowed to upload files containing Information Returns.

Both Schema's and sample XML are part of schema package posted on IRS.gov

Transmitters must upload two xml files

1. Manifest file: To create Request Manifest file: Transmitters should use Schema IRS-ACAUserInterfaceHeaderMessage.xsd to add/create "ACA Business Header" and "Request Manifest Details"

```
<xsd:element ref="acabushdr:ACABusinessHeader"/> <xsd:element
ref="air7.0:ACATransmitterManifestReqDtl" />
```
- Element ACABusinessHeader definition defined in IRS-ACABusinessHeaderMessage.xsd
- *Element ACATransmitterManifestReqDtl definition defined in IRS-EXT-ACA-AIR-7.0.xsd*
- 2. Form Data File: (1094/1095-[B,C])
	- ‒ IRS-Form1094-1095BTransmitterUpstreamMessage.xsd
	- ‒ IRS-Form1094-1095CTransmitterUpstreamMessage.xsd

Note that it is the IRS-ACAUserInterfaceHeaderMessage.xsd to create the Manifest file to be uploaded via the ISS-UI Channel. The resulting Manifest file will include both the Manifest Header and the ACA Business Header and be upload ready.

# **2.2 ISS-A2A Channel**

.

In this channel, Information Returns are sent as SOAP messages with a MTOM-encoded attachment and HTTP gzip compression (see Section 4.1 for more details on HTTP Message Compression) using the SOAP Web Services request-response model. A web service endpoint is exposed in the external-facing IRS portal. The SOAP message will carry the credentials for authentication and authorization. The Information Returns are transmitted in the file as the MTOM-encoded attachment.

# **3 Composing the IRS ACA Information Return Transmission**

An IRS transmission consists of two parts – the Manifest and the Form Data File.

- The Manifest contains information about the transmitter, transmission and the payload
- The Form Data File contains one or more submissions in XML format
- A submission is either:
	- One Form 1094-B and one or more Form 1095-Bs, or

One Form 1094-C and zero or more Form 1095-CsEach transmission will have either Form 1094-B/1095-Bs or Form 1094-C/1095-Cs. The transmission may not contain comingled B and C submissions. This section covers composing the Form Data File only. In the context of Form 1095-Bs and 1095-Cs, the recipient is referred to as payee.

# **3.1 Namespace and Prefix**

XML namespaces are used for providing uniquely named elements and attributes in an XML document. An XML instance may contain element or attribute names from more than one XML vocabulary. If each vocabulary is given a namespace, the ambiguity between identically named elements or attributes can be resolved to avoid collisions that can occur when markup intended for another software package uses the same element name or attribute name.

The following table identifies the target namespace associated with the various prefixes for ACA Forms 1094/1095-B/C request and response messages.

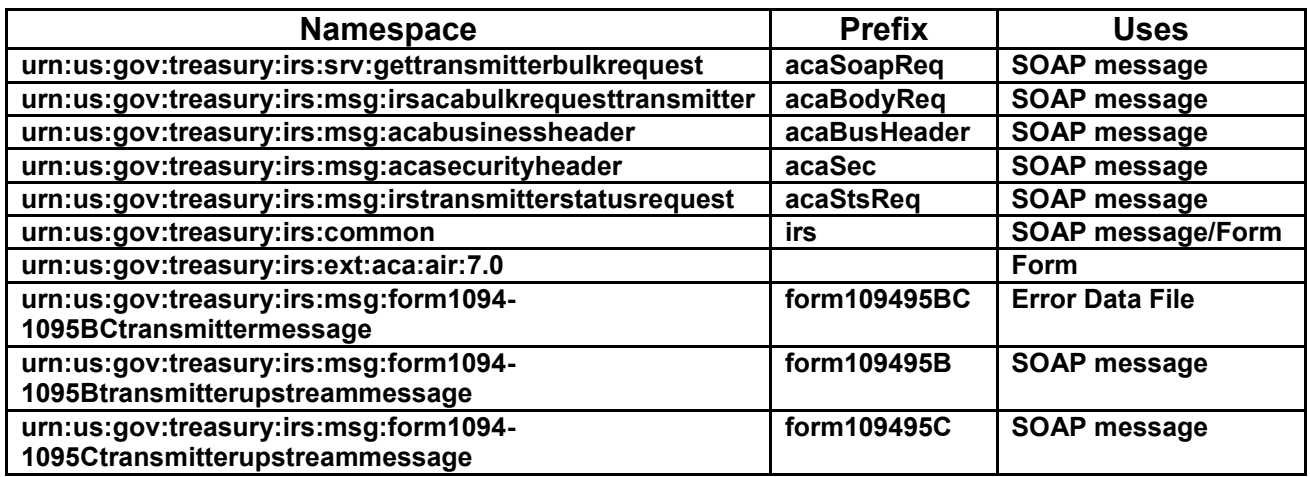

#### **Table 3-1 : Prefix and Target Namespaces**

# **3.2 Guidelines for Composing IRS Form Data File**

The content file or payload contains records, i.e. Form 1094 along with zero or more associated Forms 1095. Below are general guidelines for composing the Form Data File which contains either Form 1094/1095-B submissions or Form 1094/1095-C submissions, but not both:

- 1. The IRS Form Data File can only contain valid uncompressed and unencrypted XML
- 2. The IRS Form Data File cannot exceed 100 MB in size
- 3. Only one IRS Form Data File is allowed as an attachment to a transmission
- 4. A submission consists of a Form 1094 (transmittal) and zero or more associated Form 1095 records
	- a) A Form 1094-B transmittal can be associated with one or more Form 1095-B
	- b) A Form 1094-C transmittal can be associated with zero or more Form 1095-C. A Form 1094-C transmittal can be submitted by itself and still be considered a valid submission.
- 5. A transmission will contain at least one submission or as many within 100 MB maximum payload file size allows
- 6. A transmission cannot comingle Form 1094/1095-B submissions and Form 1094/1095-C submissions otherwise it will be rejected
- 7. The XML Schema requires two attributes that when missing cause a transmission to be rejected by the IRS. The following attributes are defined in the XML Schema and must be present on each record in the Form Data File:

```
 <xsd:attribute name="recordType" type="xsd:string" use="required"/>
 <xsd:attribute name="lineNum" type="xsd:integer" use="required"/>
 <!-- recordType and lineNum are COTS Mandatory Element-->
```
For every record, recordType must be null and lineNum must be 0 (zero). The content files Root elements: must have the attributes as depicted and highlighted for the Form1094BUpstreamDetail:

```
<?xml version="1.0" encoding="UTF-8"?>
<n1:Form109495BTransmittalUpstream
  xmlns="urn:us:gov:treasury:irs:ext:aca:air:6.2" 
  xmlns:irs="urn:us:gov:treasury:irs:common"
  xmlns:xsi="http://www.w3.org/2001/XMLSchema-instance"
  xmlns:n1="urn:us:gov:treasury:irs:msg:form1094-
1095Btransmitterupstreammessage"
      xsi:schemaLocation="urn:us:gov:treasury:irs:msg:form1094-
1095Btransmitterupstreammessage IRS-Form1094-
1095BTransmitterUpstreamMessage.xsd">
      <Form1094BUpstreamDetail recordType="String" lineNum="0">
              <SubmissionId>1</SubmissionId>
              <irs:TaxYr>2015</irs:TaxYr>
```
Each 1095 record must also have the attributes as depicted and highlighted for the Form1095CUpstreamDetail below:

```
 <Form1095CUpstreamDetail recordType="String" lineNum="0">
                    <RecordId>1</RecordId>
```
# **3.3 IRS Form Data File Naming Convention**

The Form Data file naming convention defined in the efile Type

*AIRDocumentSystemFileNmType* includes the Form Type, a static indicator (Request), the Transmitter's TCC, and the date and time (in GMT time) the transmitter submits the file. The name specifically includes the following components:

1094<form type>\_Request\_<TCC>\_<Date>T<TimeStamp>Z.xml

For example:

1094B\_Request\_XXXXX\_20140101T010102000Z.xml 1094C\_Request\_XXXXX\_20140101T010102000Z.xml

The XML naming pattern to be used to create Form Data files is as follows:

*<xsd:pattern value="1094[B|C]\_Request\_[B-DF-HJ-NP-TV-Z]{2}[B-DF-HJ-NP-TV-Z0- 9]{3}\_[1-9][0-9]{3}(0[1-9]|1[0-2])(0[1-9]|[1-2][0-9]|3[0-1])T(0[0-9]|1[0-9]|2[0-3])(0[0-9]|[1- 5][0-9])(0[0-9]|[1-5][0-9])[0-9]{3}Z\\.xml"> </xsd:pattern>* 

Particularly as it applies to those transmitters that will be invoking the ISS-UI channel, the name of the XML file that contains the form data is up to the transmitter but should be intuitive. Naming the XML file the same as the required *AIRDocumentSystemFileNm*  allows the transmitter to easily locate the Form Data File in the event errors are returned that need to be corrected.

# **3.4 Structure of IRS Form Data File**

The Form Data File is structured in a hierarchical fashion, i.e. the file contains one or more submissions. Each submission will have exactly one Form 1094 and zero or more associated Forms 1095. In the example shown below there are total of three submissions with 1, 2, and 3 Form 1095 records respectively:

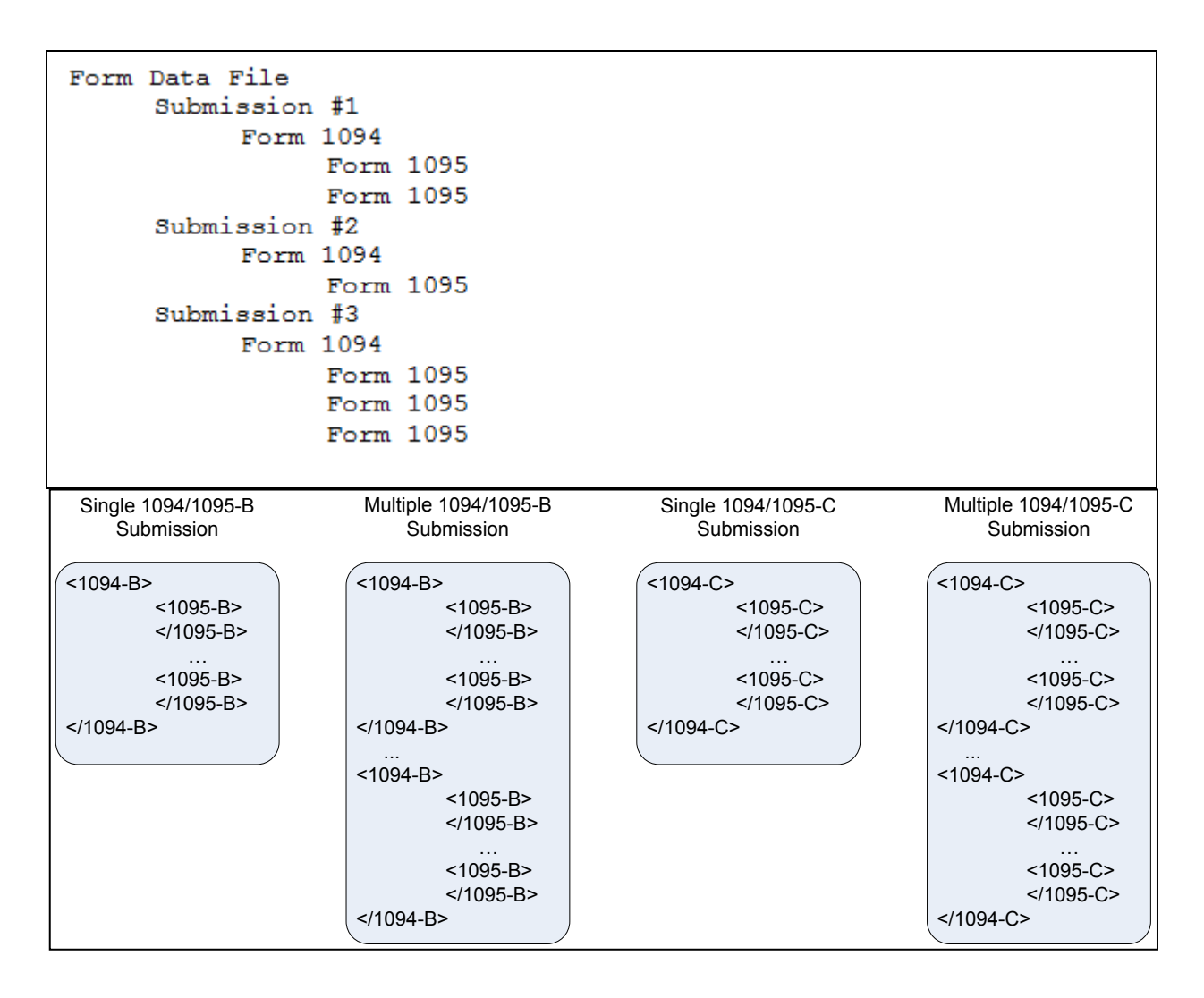

**Figure 3-1: Structure of IRS Form Data File [B and C]** 

### **3.4.1 Transmission XML Elements**

The following table provides details of XML elements that the XML Schema requires in the Manifest Header of the SOAP message when transmitting information returns to the IRS.

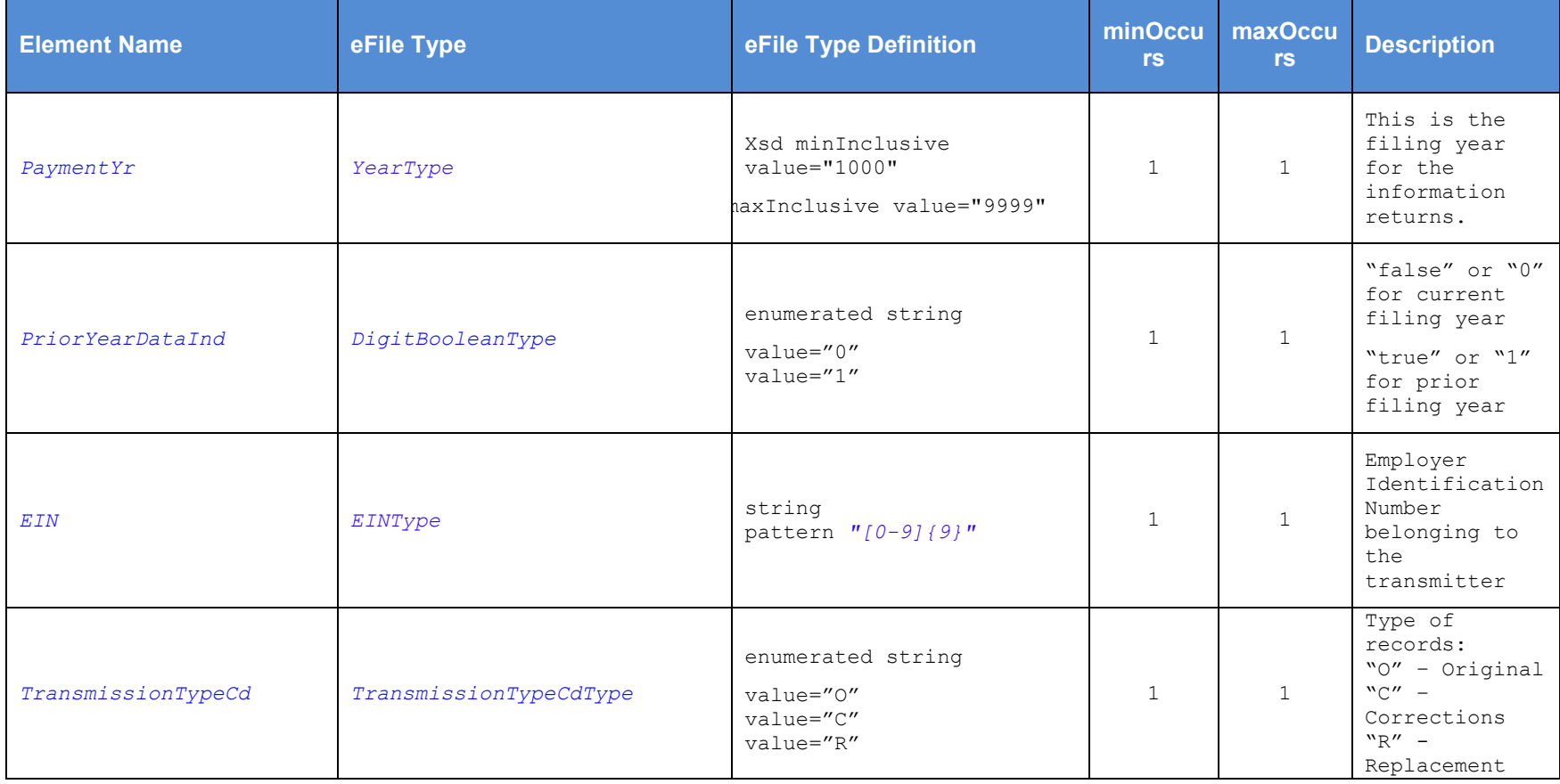

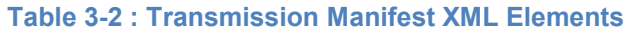

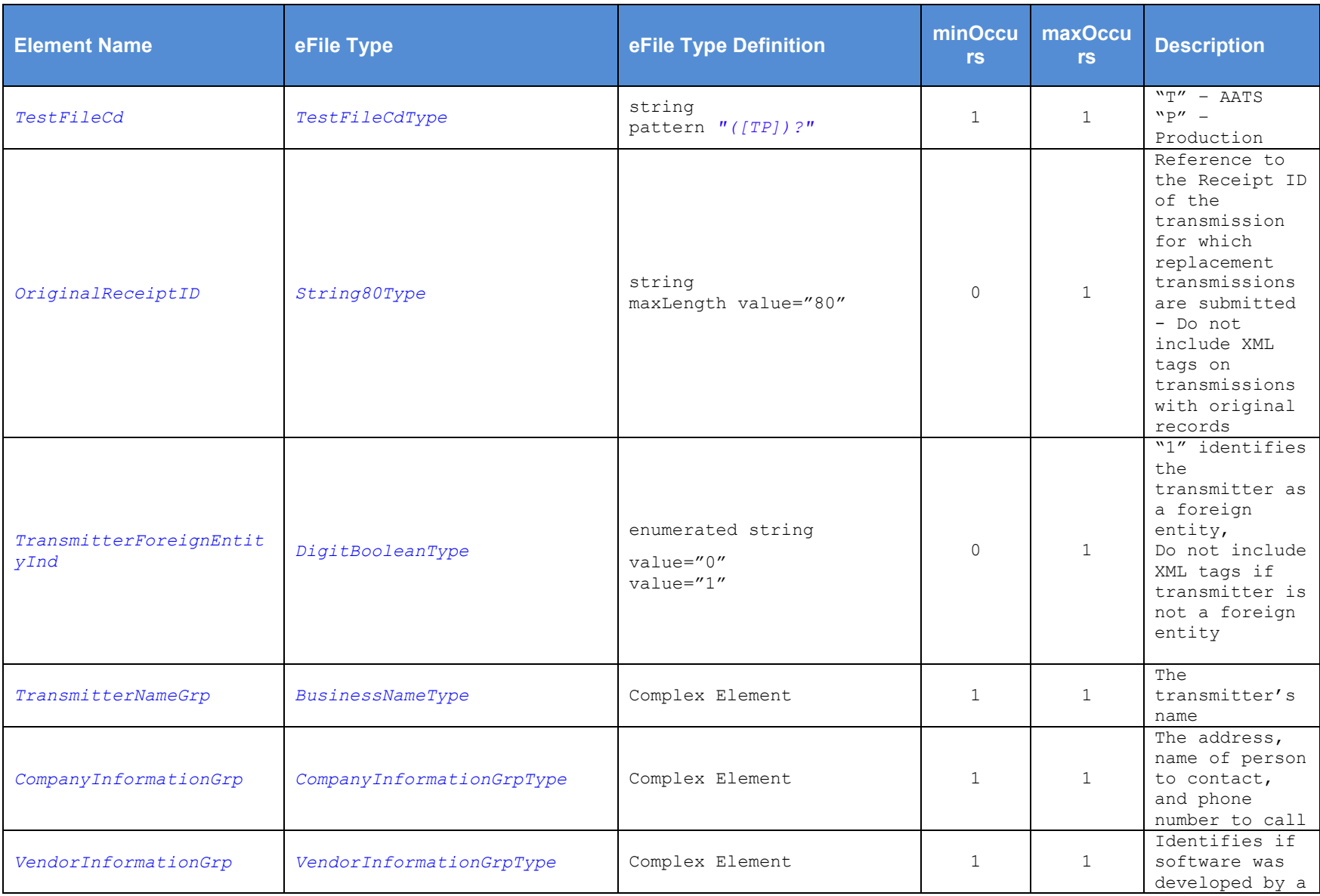

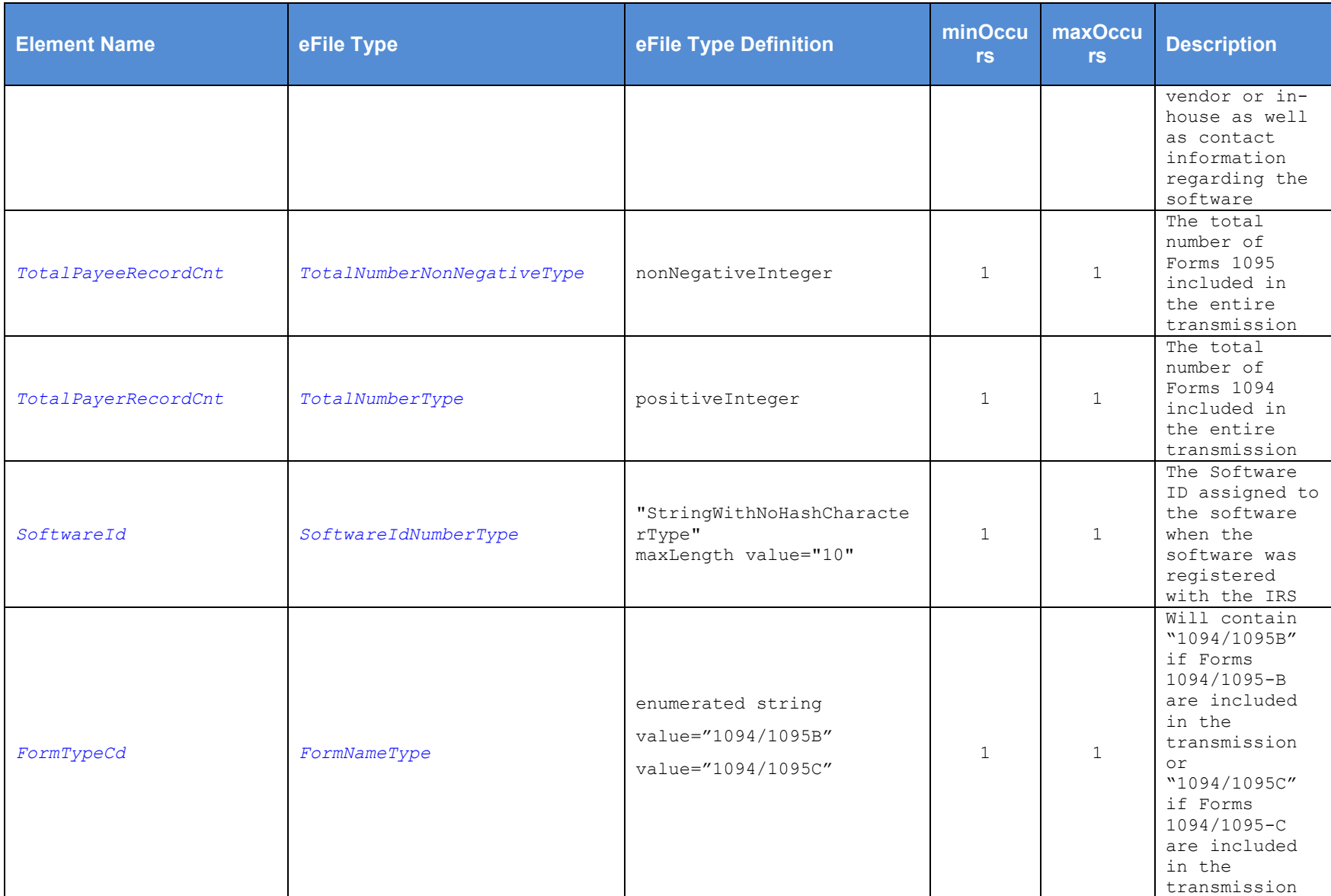

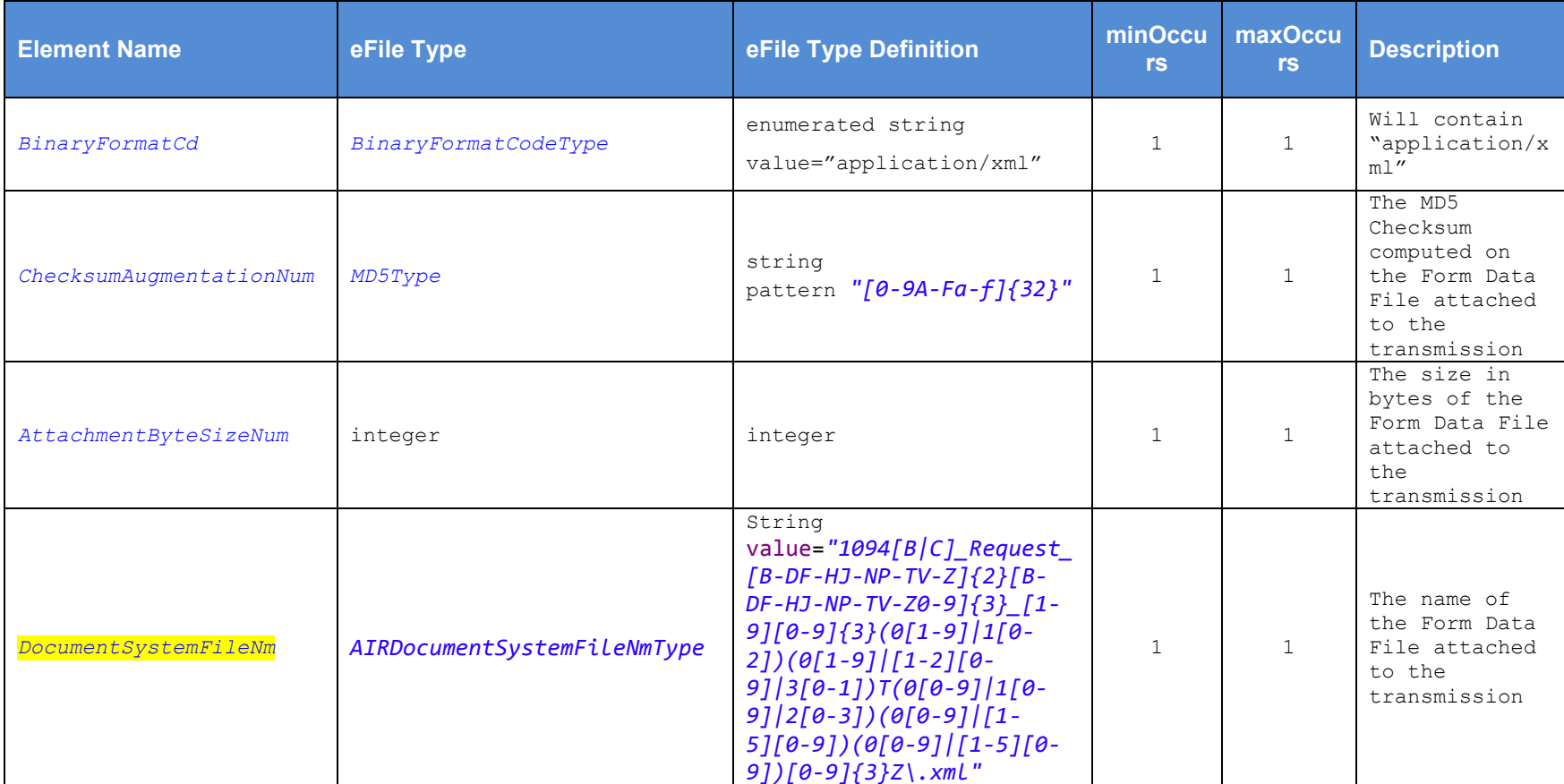

### **3.4.2 Uniquely Identifying Transmissions, Submissions, and Records**

The XML Schemas for Form 1094/1095-B and Form 1094/1095-C include elements designed to uniquely identify ACA Information Returns transmissions, submissions within the transmission, and records within the submission. The transmitter that generates the Form Data File for transmission to the IRS must generate these IDs and maintain them along with their associated transmissions. Unique IDs are used to simplify and increase the precision of communications, corrections, and replacements.

A transmission will contain one or more Form 1094/1095-B submissions (transmittals/payee records) or one or more Form 1094/1095-C submissions (transmittals/payer records). A transmission may not contain comingled B and C submissions. The Submission Identifier (SID) construct is applicable to all submissions (Forms 1094) within a transmission whether that transmission contains B or C Information Returns. Each submission will include an SID that will start at one and increment by one for each subsequent submission in the transmission.

**SID = 1..n** *(e.g. 2, 17, 31, 86, …)*

A submission will contain one or more Form 1095 Information Returns along with its corresponding Transmittal Form 1094. The Record Identifier (RID) construct is applicable to all Form 1095 records within a submission irrespective of if that Submission contains B or C Information Returns. Each Form 1095 record in a submission will include a RID that will start at one and increment by one for every subsequent record in the submission.

**RID = 1..n** *(e.g. 2, 17, 31, 86, 1023, 9842, …)*

When the IRS successfully receives a transmission for processing, a unique Receipt ID is generated by the IRS which uniquely identifies the transmission. The Receipt ID is used by the transmitter to retrieve the processing status of the transmission after it is processed. In addition, the IRS uses the Receipt ID along with the submission and record IDs to uniquely identify the records in a transmission.

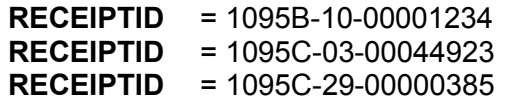

When an error is identified, both Form 1094 and Form 1095 records are uniquely identified within a transmission by concatenating the Receipt ID, SID, and RID (as applicable) and returning them to the transmitter as follows:

#### **UniqueSubmissionId = RECEIPTID|SID**

#### **UniqueRecordId = RECEIPTID|SID|RID**

Unique Submission Identifier (USID) and Unique Record Identifier (URID) enable:

- IRS to report errors to transmitters that are unambiguously related to the specific record(s) within the submission and the transmission
- Transmitters to send corrected records to the IRS precisely identifying the record to be corrected
- Both IRS and transmitters to track transmissions and submissions

For example, the Form 1094 data located in submission 12 of a transmission would have a USID as follows:

#### **USID=***ReceiptId***|12**

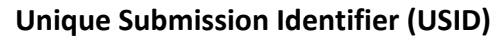

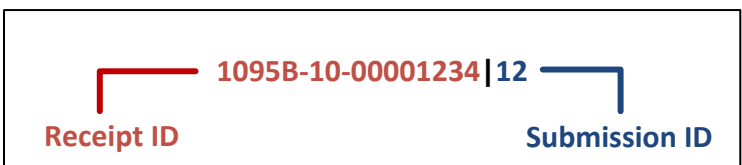

**Figure 3-2: Unique Submission Identifier** 

The 1095 data located in record 98 of submission 12 of a transmission would have a URID as follows:

#### **URID=***ReceiptId***|12|98**

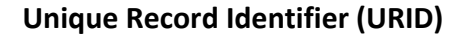

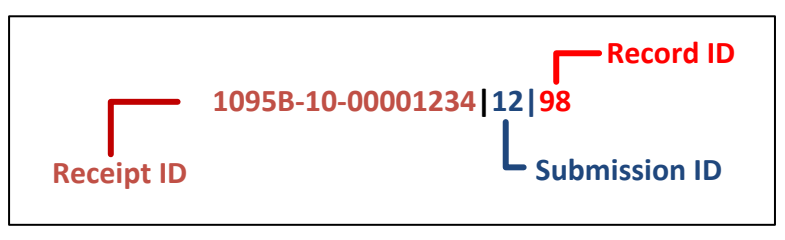

**Figure 3-3: Unique Record Identifier** 

### **3.4.3 Sample IRS Form Data File**

Please refer to the Section 8.1.2 for an example of the Form 1094-B and Form 1095-B XML that will be included in the Form Data File.

### **3.4.4 Computing Checksum**

There are many algorithms readily available that can be used to calculate an MD5 Checksum:

- a. The algorithm that a transmitter uses will differ depending on their technology stack. For example, if the transmitter is building the interface on Windows/.NET Framework, they will need to obtain a MD5 Checksum algorithm that runs on the Windows platform. If the transmitter is building their interface on Linux/Java, they will need to obtain a MD5 Checksum that runs on the Linux platform.
- b. Do not attempt to program the calculation. The specifications are included in the IETF RFC 1321 and are quite complex. The transmitter will have to do the research to locate and obtain an algorithm that they can use.

Note: The transmitter calculated Checksum must exactly match the IRS calculated Checksum for the same file.

# **4 Transmitting IRS ACA Form Data File and Retrieving Acknowledgment via the ISS-UI Channel**

The ISS-UI Channel is a Web Browser based user interface that allows transmitters to submit Form Data Files to the IRS and retrieve acknowledgments. The purpose of this section is to describe the requirements for submitting an ACA Information Returns Form Data File to the IRS.

# **4.1 Message Compression**

"HTTP compression is used to maximize transfer efficiency and is a standard capability within the HTTP protocol. GZIP is a specific compression method defined under HTTP that is required of messages to the IRS for ACA. A comprehensive explanation of the GZIP specification is provided by the Internet Engineering Task Force: https://tools.ietf.org/html/rfc1952". Depending on what tool the Transmitter is using to submit the message, packaged software like SoapUI allows users to simply enable HTTP transmission compression via a setting while custom solutions would require the appropriate code.

# **4.2 Transmitter Operations**

As shown below, Figure 4-1: ISS-UI Channel Features, the operations available to transmitters, provided by the ISS-UI Channel are: A) Upload ACA Forms, and B) Check Transmission Status.

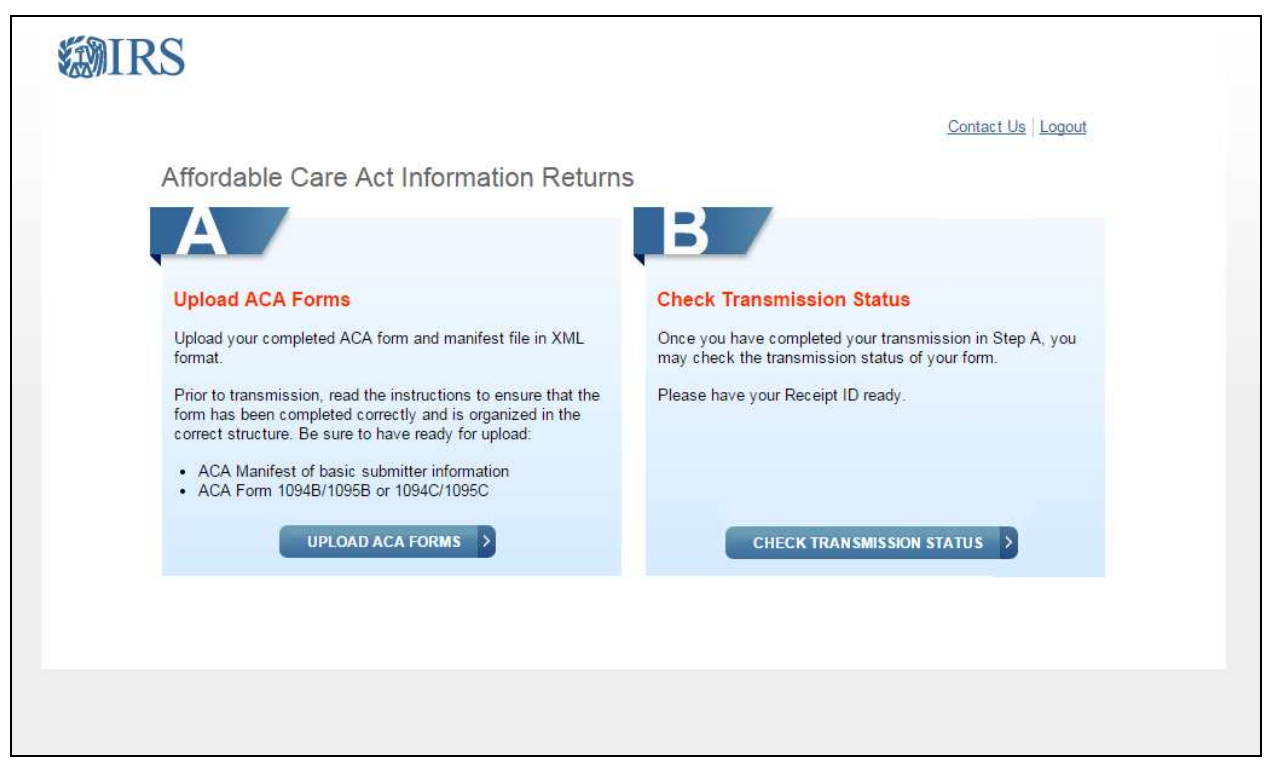

**Figure 4-1: ISS-UI Channel Features** 

# **4.3 Transmitting Form Data File to the IRS**

Figure 4-2: ISS-UI Channel Transmission Submission Screen, shows the capability of the ISS-UI Channel that allows a transmitter to upload the manifest file and the associated Form Data File containing either Forms 1094/1095-B or Forms 1094/1095-C submissions. The number of records that can be included in the Form Data File is only constrained by the 100 MB file size limit. The transmitter will have to provide information about the transmission, and the transmission itself, through ISS-UI channel. The transmitter provides a Unique Transmission Identifier (UTID) in the transmission manifest file which will be uploaded along with transmission file. IRS recommends that external users validate their XML files against the schemas provided by the IRS prior to submitting them to the IRS. Taking this step will help avoid discovering errors after the XML file is submitted. Performing this validation on the user end makes it easier and faster to identify and locate schema types of errors. Any tool which allows the external user to validate their XML files against the schemas, such as "Altova XML Spy" or "SoapUI" should be suitable.

Once the transmission manifest and transmission files are uploaded and validated by the IRS, the IRS generates a Receipt ID which will be displayed to the transmitter. The Receipt ID is used to retrieve the acknowledgement after IRS process the transmission. It is also used in combination with other identifiers to uniquely identify records in a transmission. Note: it is very important that the Receipt ID be recorded and associated with the correct transmission. It will be needed to retrieve acknowledgements and may be needed for any corrections or replacements.

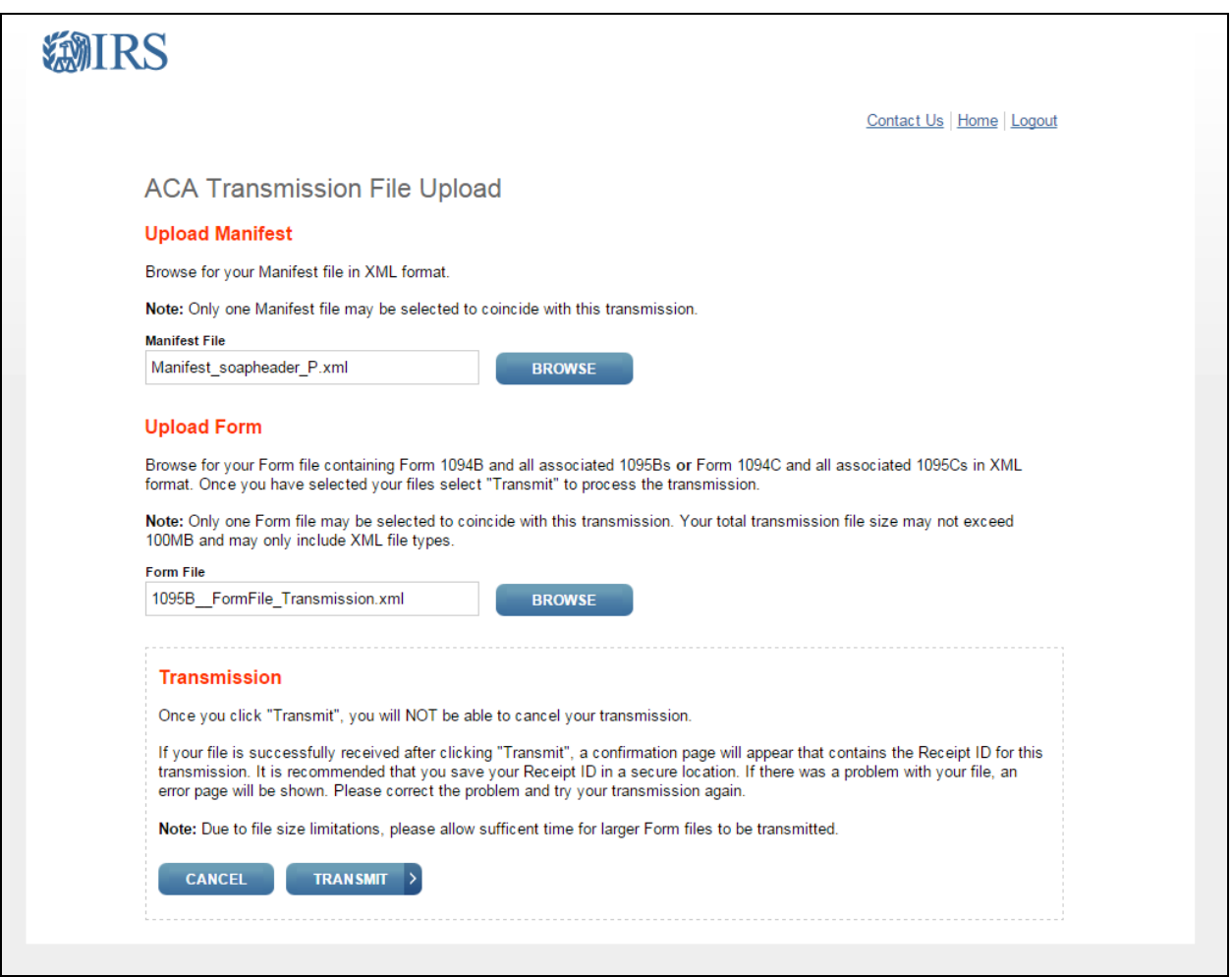

**Figure 4-2: ISS-UI Channel Transmission Submission Screen** 

### **4.3.1 Sample Manifest File**

Transmitters must upload two xml files

- 1. Manifest file: To create the Request Manifest XML file: Transmitters should use Schema IRS-ACAUserInterfaceHeaderMessage.xsd to add/create "ACA Business Header" and "Request Manifest Details"
- 2. Form Data File: (1094/1095-[B,C])
	- ‒ IRS-Form1094-1095BTransmitterUpstreamMessage.xsd
	- ‒ IRS-Form1094-1095CTransmitterUpstreamMessage.xsd

All Schema's and sample XML are part of schema package posted on IRS.gov.

Note that it is the IRS-ACAUserInterfaceHeaderMessage.xsd to create the Manifest file to be uploaded via the ISS-UI Channel. The resulting Manifest file will include both the Manifest Header and the ACA Business Header and be upload ready.

The following is a sample of the Manifest XML file that would be uploaded via the ISS-UI channel:

```
<?xml version="1.0" encoding="UTF-8"?>
<p:ACAUIBusinessHeader xmlns:p="urn:us:gov:treasury:irs:msg:acabusinessheader"
xmlns:p1="urn:us:gov:treasury:irs:ext:aca:air:7.0"
xmlns:p2="urn:us:gov:treasury:irs:common" 
xmlns:p3="http://docs.oasis-open.org/wss/2004/01/oasis-200401-wss-wssecurity-utility-
1.0.xsd"
xmlns:xsi="http://www.w3.org/2001/XMLSchema-instance"
xsi:schemaLocation="urn:us:gov:treasury:irs:msg:acabusinessheader IRS-
ACAUserInterfaceHeaderMessage.xsd ">
   <p1:ACATransmitterBusinessHeaderRequest p3:Id="idvalue0">
     <p1:UniqueTransmissionId>550e8400-e29b-41d4-a716-
446655440000:SYS12:BCZ5Y::T</p1:UniqueTransmissionId>
     <p2:Timestamp>2016-03-23T11:08:09Z</p2:Timestamp>
   </p1:ACATransmitterBusinessHeaderRequest>
   <p1:ACATransmitterManifestReqDtl p3:Id="idvalue1">
     <p1:PaymentYr>2015</p1:PaymentYr>
     <p1:PriorYearDataInd>0</p1:PriorYearDataInd>
     <p2:EIN>450931245</p2:EIN>
     <p1:TransmissionTypeCd>O</p1:TransmissionTypeCd>
     <p1:TestFileCd>T</p1:TestFileCd>
      <p1:TransmitterForeignEntityInd>0</p1:TransmitterForeignEntityInd>
     <p1:TransmitterNameGrp>
       <p1:BusinessNameLine1Txt>Wenz Transmitter</p1:BusinessNameLine1Txt>
     </p1:TransmitterNameGrp>
     <p1:CompanyInformationGrp>
       <p1:CompanyNm>Acme</p1:CompanyNm>
       <p1:MailingAddressGrp>
         <p1:USAddressGrp>
           <p1:AddressLine1Txt>489 Anyplace Ave</p1:AddressLine1Txt>
           <p2:CityNm>Mycity</p2:CityNm>
           <p1:USStateCd>AL</p1:USStateCd>
           <p2:USZIPCd>73491</p2:USZIPCd>
         </p1:USAddressGrp>
       </p1:MailingAddressGrp>
       <p1:ContactNameGrp>
         <p1:PersonFirstNm>Nofirstname</p1:PersonFirstNm>
         <p1:PersonLastNm>Nolastname</p1:PersonLastNm>
       </p1:ContactNameGrp>
       <p1:ContactPhoneNum>5555551212</p1:ContactPhoneNum>
     </p1:CompanyInformationGrp>
     <p1:VendorInformationGrp>
       <p1:VendorCd>I</p1:VendorCd>
       <p1:ContactNameGrp>
         <p1:PersonFirstNm>Firstnamenone</p1:PersonFirstNm>
         <p1:PersonLastNm>Lastnamenone</p1:PersonLastNm>
       </p1:ContactNameGrp>
       <p1:ContactPhoneNum>5555551212</p1:ContactPhoneNum>
     </p1:VendorInformationGrp>
     <p1:TotalPayeeRecordCnt>1620</p1:TotalPayeeRecordCnt>
```
AIR Composition & Reference Guide 21 OS:CTO:AD:IC:IR V2.4- 11182015

```
 <p1:TotalPayerRecordCnt>1</p1:TotalPayerRecordCnt>
     <p1:SoftwareId>5432109876</p1:SoftwareId>
     <p1:FormTypeCd>1094/1095B</p1:FormTypeCd>
     <p2:BinaryFormatCd>application/xml</p2:BinaryFormatCd>
<p2:ChecksumAugmentationNum>79054025255fb1a26e4bc422aef54eb4</p2:ChecksumAugmentation
Num>
     <p2:AttachmentByteSizeNum>0</p2:AttachmentByteSizeNum>
<p1:DocumentSystemFileNm>1094B_Request_BCZ5Y_20140101T010102000Z.xml</p1:DocumentSyst
emFileNm>
   </p1:ACATransmitterManifestReqDtl>
</p:ACAUIBusinessHeader>
```
**Figure 4-3: Sample Manifest Data File** 

### **4.3.2 Sample Form Date File**

The following is a sample of the Form Data File XML file that would be uploaded via the ISS-UI channel::

```
<?xml version="1.0" encoding="UTF-8"?>
<!--Sample XML file generated by XMLSpy v2014 rel. 2 sp1 (http://www.altova.com)-->
<n1:Form109495BTransmittalUpstream xmlns="urn:us:gov:treasury:irs:ext:aca:air:7.0"
xmlns:irs="urn:us:gov:treasury:irs:common"
xmlns:xsi="http://www.w3.org/2001/XMLSchema-instance"
xmlns:n1="urn:us:gov:treasury:irs:msg:form1094-1095Btransmitterupstreammessage"
xsi:schemaLocation="urn:us:gov:treasury:irs:msg:form1094-
1095Btransmitterupstreammessage IRS-Form1094-1095BTransmitterUpstreamMessage.xsd">
      <Form1094BUpstreamDetail recordType="" lineNum="0">
              <SubmissionId>523</SubmissionId>
              <irs:TaxYr>2015</irs:TaxYr>
              <BusinessName>
                     <BusinessNameLine1Txt>GHOST WRITERS 
ASSOCIATES</BusinessNameLine1Txt>
              </BusinessName>
              <BusinessNameControlTxt>GHOS</BusinessNameControlTxt>
              <irs:TINRequestTypeCd>BUSINESS_TIN</irs:TINRequestTypeCd>
              <irs:EmployerEIN>025142116</irs:EmployerEIN>
              <ContactNameGrp>
                     <PersonFirstNm>Deborah</PersonFirstNm>
                     <PersonLastNm>Cobb</PersonLastNm>
              </ContactNameGrp>
              <ContactPhoneNum>5555551212</ContactPhoneNum>
              <MailingAddressGrp>
                     <USAddressGrp>
                           <AddressLine1Txt>244 Shale Circle</AddressLine1Txt>
                            <AddressLine2Txt>Number 295</AddressLine2Txt>
                           <irs:CityNm>Notown</irs:CityNm>
```

```
AIR Composition & Reference Guide 23
OS:CTO:AD:IC:IR V2.4- 11182015 
                            <USStateCd>DE</USStateCd>
                            <irs:USZIPCd>19896</irs:USZIPCd>
                            <irs:USZIPExtensionCd>6703</irs:USZIPExtensionCd>
                     </USAddressGrp>
              </MailingAddressGrp>
              <Form1095BAttachedCnt>5</Form1095BAttachedCnt>
              <Form1095BUpstreamDetail recordType="" lineNum="0">
                     <RecordId>1</RecordId>
                     <CorrectedInd>0</CorrectedInd>
                     <irs:TaxYr>2015</irs:TaxYr>
                     <ResponsibleIndividualGrp>
                            <ResponsibleIndividualName>
                                   <PersonFirstNm>Janice</PersonFirstNm>
                                   <PersonLastNm>Lastnameunknown</PersonLastNm>
                            </ResponsibleIndividualName>
                            <PersonNameControlTxt>LAST</PersonNameControlTxt>
      <irs:TINRequestTypeCd>INDIVIDUAL_TIN</irs:TINRequestTypeCd>
                            <irs:SSN>000458764</irs:SSN>
                            <irs:BirthDt>1957-08-13</irs:BirthDt>
                            <MailingAddressGrp> 
                                   <USAddressGrp>
                                          <AddressLine1Txt>0001 Noname
Lane</AddressLine1Txt>
                                          <irs:CityNm>Nosuchcity</irs:CityNm>
                                          <USStateCd>WA</USStateCd>
                                          <irs:USZIPCd>98961</irs:USZIPCd>
                                   </USAddressGrp>
                            </MailingAddressGrp>
                            <PolicyOriginCd>A</PolicyOriginCd>
                     </ResponsibleIndividualGrp>
                     <SponsoringEmployerInfoGrp>
                            <BusinessName>
                                   <BusinessNameLine1Txt>Mobey Has No 
Business</BusinessNameLine1Txt>
                            </BusinessName>
                           <BusinessNameControlTxt>MOBE</BusinessNameControlTxt>
                            <irs:EIN>000459832</irs:EIN>
                            <irs:TINRequestTypeCd>BUSINESS_TIN</irs:TINRequestTypeCd>
                            <MailingAddressGrp>
                                   <USAddressGrp>
                                          <AddressLine1Txt>0001 Noname
Lane</AddressLine1Txt>
                                          <irs:CityNm>Nosuchcity</irs:CityNm>
                                          <USStateCd>WA</USStateCd>
                                          <irs:USZIPCd>98961</irs:USZIPCd>
                                   </USAddressGrp>
                            </MailingAddressGrp>
                     </SponsoringEmployerInfoGrp> 
                     <CoveredIndividualGrp>
                            <CoveredIndividualName>
                                   <PersonFirstNm>Robert</PersonFirstNm>
                                   <PersonLastNm>Lastnameunknown</PersonLastNm>
```
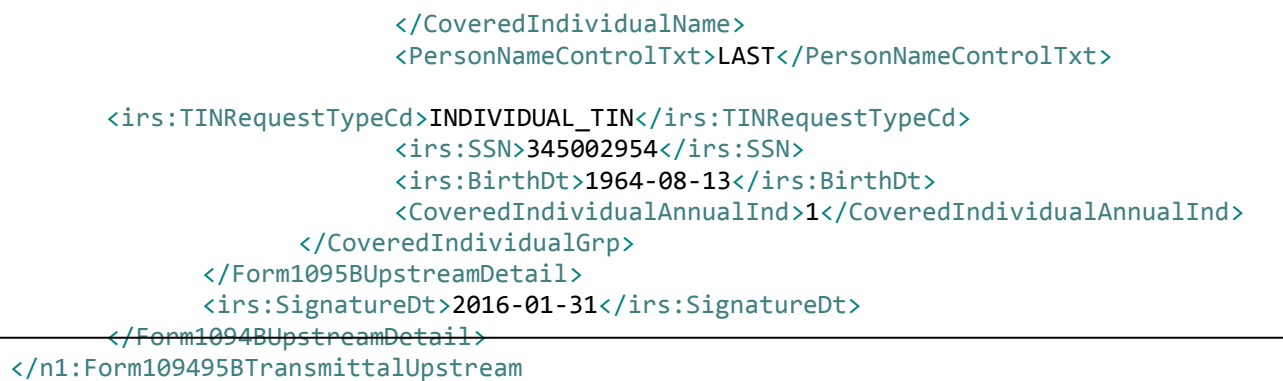

**Figure 4-4: Sample Form Data File** 

# **4.4 Retrieving Acknowledgment from the IRS**

Transmitters must submit a request to retrieve the processing status and error detail of their transmission which is known as the Acknowledgement. In order to retrieve the Acknowledgement, the transmitter must provide their Transmitter Control Code (TCC) and the Receipt ID from the transmission for which they are requesting the processing status.

Figure 4-5: ISS-UI Channel Transmission Status Retrieval Screen is depicting the Transmission Retrieval feature of the ISS-UI Channel.

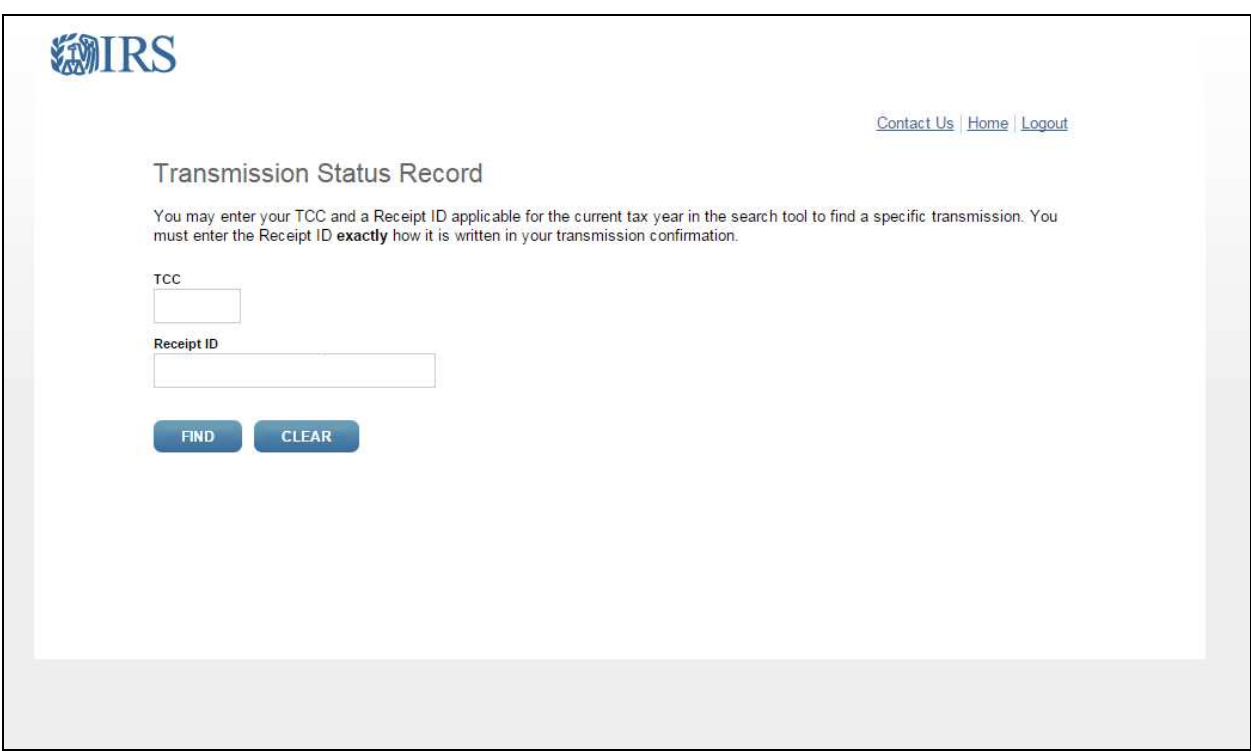

**Figure 4-5: ISS-UI Channel Transmission Status Retrieval Screen** 

# **4.5 Transmitter IRS Form Data File Specification**

Please refer to Section 3 – Composing the IRS ACA Information Return Transmission for details on composing an IRS ACA Form Data File that will be submitted by a transmitter to the IRS.

# **4.6 Transmitting Information Returns to the IRS**

In order to transmit a Form Data File through the ISS-UI channel, a transmitter must have an active IRS account and have been approved to submit or retrieve acknowledgements. The transmitter will be required to interactively log in to the IRS web site with their web browser and invoke the appropriate URL for the IRS AIR System. The application will allow transmitters to submit Information Returns to the IRS.

The transmitter must have two XML files to submit a single transmission via the ISS-UI Channel.

The Manifest file will contain information in uncompressed native XML format related to the transmitter and the transmission. The Manifest file will include the Manifest Header XML as defined by the XML Schema located at Affordable-Care-Act-Information-Returns-Schemas - (AIR) in the IRS-Form1094-1095BCTransmitterReqMessage.xsd file located in the MSG folder of the schema. Many of the elements in the Transmission Data File will not change from transmission to transmission and thus can be reused. Elements such as the transmitter information (TransmitterNameGrp, TransmitterForeignEntityInd, MailingAddressGrp, SoftwareID, etc.) should not change frequently if at all. Other elements in the Manifest file are likely to change for every transmission. Elements such as the transmission information (total payer and payee counts, checksum, file byte size, document file name (naming convention being worked), etc.) will be different for every transmission. Section 8.1.1, *IRS-ACASubmitService SOAP Request Message – Manifest Header*, includes the elements that are required in the Transmission Data File.

The Form Data File will contain Form 1094/1095-B or Form 1094/1095-C data in uncompressed native XML format relative to the Form 1094/1095 data. Once the required files are uploaded to the IRS, the transmitter will receive a *Receipt ID,* and other information about the transmission, as part of the interactive session.

The Receipt ID does not provide proof that the ACA Information Returns in the transmission were either Accepted or Rejected. The Receipt ID simply provides proof that the IRS received the transmission. The transmitter must retrieve their Acknowledgement using the Receipt ID to obtain proof of acceptance or rejection.

The web interface will only accept uncompressed native XML files. Security checking (XML Threat detection, virus scanning, etc.) is performed on each file before routing to IRS back-end systems.

Transmitters that take advantage of the ISS-UI Channel to submit their transmissions will have to log into the IRS from a web browser on their local system. The URL for the IRS AIR System that facilitates interaction with the transmitter community will be provided on the Affordable-Care-Act-Information-Return-AIR-Program page and other guidance documents produced by the IRS and made available to the transmitters. The ISS-UI AIR System will guide the transmitter through the steps necessary to upload the required files from their local system.

The Form Data File that a transmitter uploads through the ISS-UI Channel must contain valid XML. Open tags must be followed by closed tags For example, the open tag <TaxYear> must be followed by the data and the closed tag </TaxYear> (i.e., <TaxYear>2014</TaxYear>). The Form Data File must conform to the XML Schema definitions included in the applicable xsd files. Table 4-1 maps the ACA forms to the XML Schema file names.

#### **Table 4-1: Forms to XML Schema File Mapping**

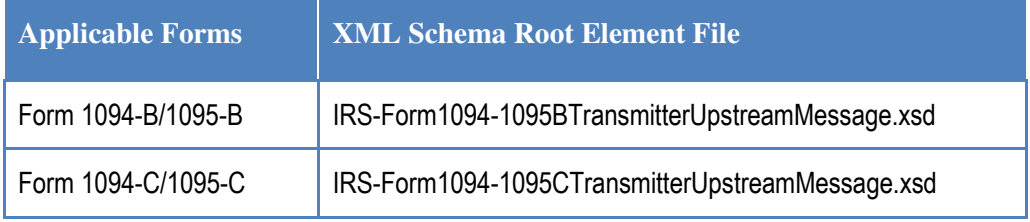

All of the required information for a transmission will be included in the file that is uploaded including the transmission information, the form type, the Form 1094 form elements and the Form 1095 form elements.

### **4.6.1 Validation of IRS Form Data File**

IRS performs security checks on the Form Data File received from the transmitter. If no security threats are detected, IRS generates the *Receipt ID* and returns it along with Timestamp to the transmitter. Each Receipt ID uniquely identifies a Form Data File submitted to the IRS. The Receipt ID is used to retrieve the status of the transmission. As such, the Receipt ID returned to the transmitter should be kept with the Form Data File submitted and protected from loss or deletion.

When the IRS receives the uploaded Form Data File, the following checks are performed:

- 1. The file must be free of viruses
- 2. The file size must not exceed 100 MB
- 3. The file must be readable by the IRS AIR System
- 4. The IRS application must be able to write the file to disk
- 5. The file must pass XML validations
- 6. The file must not contain comingled Forms 1094/10595-B and Forms 1094/1095-C
- 7. UUID is verified to be unique for the TCC
- 8. Metadata entered by the transmitter is checked for any discrepancies
- 9. Duplicate transmission check is performed using checksum and TCC

After above checks are performed, a Receipt ID and Timestamp is generated and returned to the transmitter via user-interface and the Form Data File is queued for processing.

# **4.6.2 Processing of IRS Form Data File**

Once the file is processed, status is made available for the transmitter to retrieve through Retrieve Acknowledgement web service described below. When errors are identified during file processing such as read/write errors, invalid XML, etc. the transmission is rejected and appropriate error(s) and description(s) are returned to the transmitter through the user interface.

When business rule errors are identified during processing the XML Form Data File, IRS will record these error codes and their descriptions and return them in an XML Error Data File

attached to the Acknowledgement message which transmitter will retrieve. The transmitter will have an opportunity to correct the errors and resubmit the Form Data File.

The IRS AIR System assigns a Shipment Number to every transmission. The Shipment Number allows IRS business processes for ACA to align with business processes for other types of Information Returns received by the IRS. The Shipment Number is derived by appending a static "00" to the transmitter's TCC.

# **4.7 Retrieving Acknowledgement from the IRS**

After the transmitter successfully uploads a Form Data File and receives a *Receipt ID*, they will use the Receipt ID to request the *Acknowledgement* for that transmission. The transmitter is required to log in to the IRS web site and invoke the appropriate URL provided by the IRS. The transmitter shall select the option to retrieve one or more acknowledgements from user interface. The *Receipt ID* is the key information required for a transmitter to retrieve the Acknowledgement for a specific transmission. As such, when the transmitter receives the Receipt ID, it should be kept with the transmission and protected from loss or deletion.

Figure 4-6: ISS-UI Channel Transmission Status Results Screen, is showing a sample transmission status retrieved using the ISS-UI Channel Transmission Status Retrieval feature.

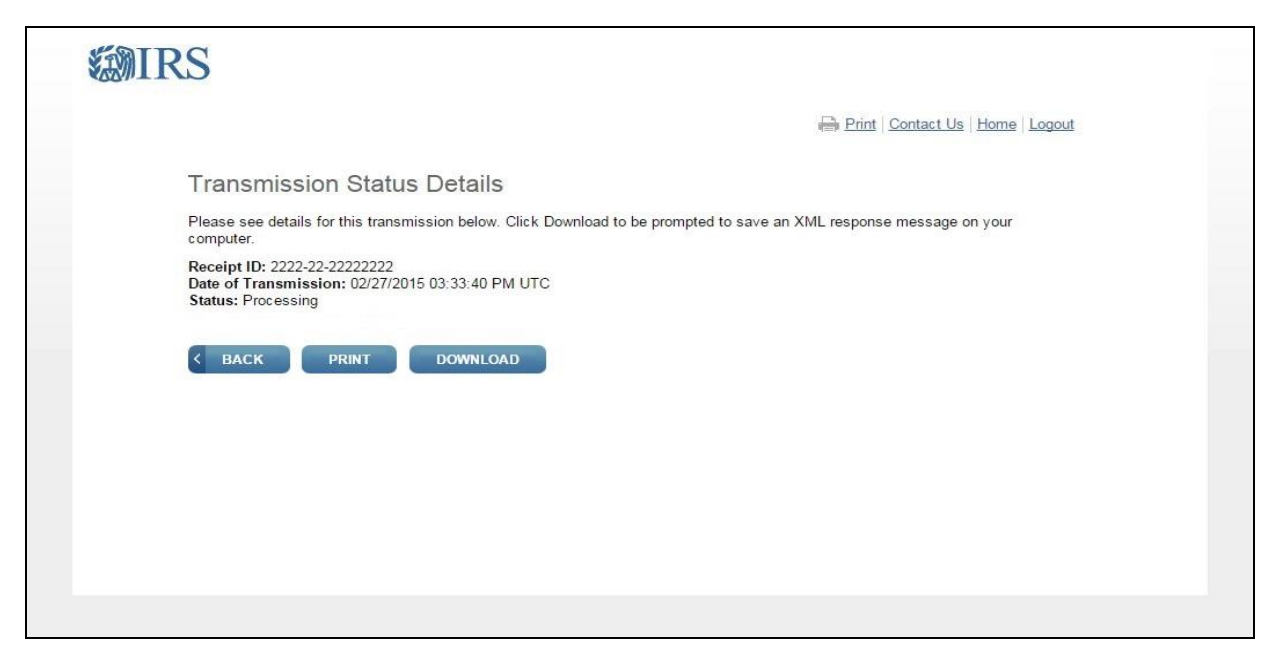

**Figure 4-6: ISS-UI Channel Transmission Status Results Screen** 

The status of the transmission includes one of the outcomes identified in Table 4-2.

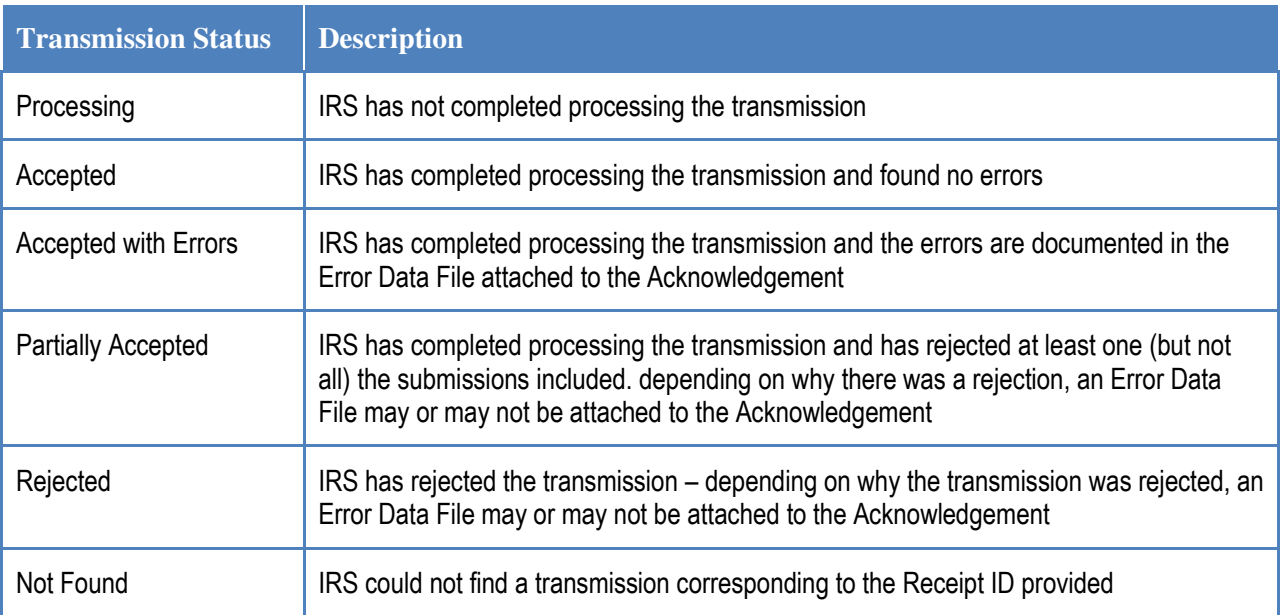

#### **Table 4-2: Transmission Processing Status Included in Acknowledgement**

The transmission Acknowledgement includes the status of the transmission, and if applicable, details of errors such as any business rules validation errors, and TIN validation results that were found when the IRS processed the Form Data File.

The details of errors found when IRS processed the Form Data File are included in an Error Data File that can be viewed and downloaded through the ISS-UI user-interface. The Acknowledgement includes the errors found, in XML format, during Form Data File processing. If no errors are found during processing, no Error Data File will be included with the Acknowledgement and the transmission processing status will be "Accepted".

In the event that the error detail included in the Error Data File exceeds the 100 MB file size limit, the file will be truncated and a message indicating that the file was truncated will be inserted at the end of the file. Anytime an Error Data File exceeds the 100 MB file size constraint, it is usually indicative of a systemic problem with the input. If the Transmitter has questions about errors that were truncated, they can contact the AIR Help Desk for assistance with any error detail that was truncated.

The transmission Acknowledgement will include:

- Unique Transmission ID (UTID)
- Transmitter Control Code (TCC)
- Shipment Number assigned to the transmission
- Receipt ID
- Form Type Code
- Timestamp
- Transmission Status Code: Processing, Partiallly Accepted, Accepted, Accepted with Errors, Rejected, Not Found
- Error Message Detail
- **Errors** (if applicable included in the Error Data File)

AIR Composition & Reference Guide 28 OS:CTO:AD:IC:IR V2.4- 11182015

# **4.8 IRS Error Data File**

IRS accumulates any errors encountered during Form Data File processing in the Error Data File. As with the Form Data File 100 MB size constraint, Error Data Files are also constrained by the 100 MB size limitation. Only one Error Data File will ever be created per transmission. It is possible that the Error Data File could contain a sufficiently large number of errors that the 100 MB file size limitation is exceeded. In this case, while the IRS AIR System will process the entire Form Data File and record all of the errors found, the Error Data File will be truncated and a message will be placed at the end of the file indicating that it was truncated. Error Data Files that exceed the 100 MB size constraint are typical of a systemic problem within the Form Data File that when addressed will substantially reduce the number of errors found. The Error Data File is returned in AATS and Production Environment.

The Error Data File includes the following data:

- The identifier that uniquely identifies the record with an error (Unique Submission Identifier or Unique Record Identifier)
- The error message code indicating what the error is
- The error message text explaining what the error is
- The element that was in error

Figure 4-7 provides an example of the information that will be displayed on-screen in the ISS-UI. Note the "Download" button that enables the transmitter to download the Error Data XML File.

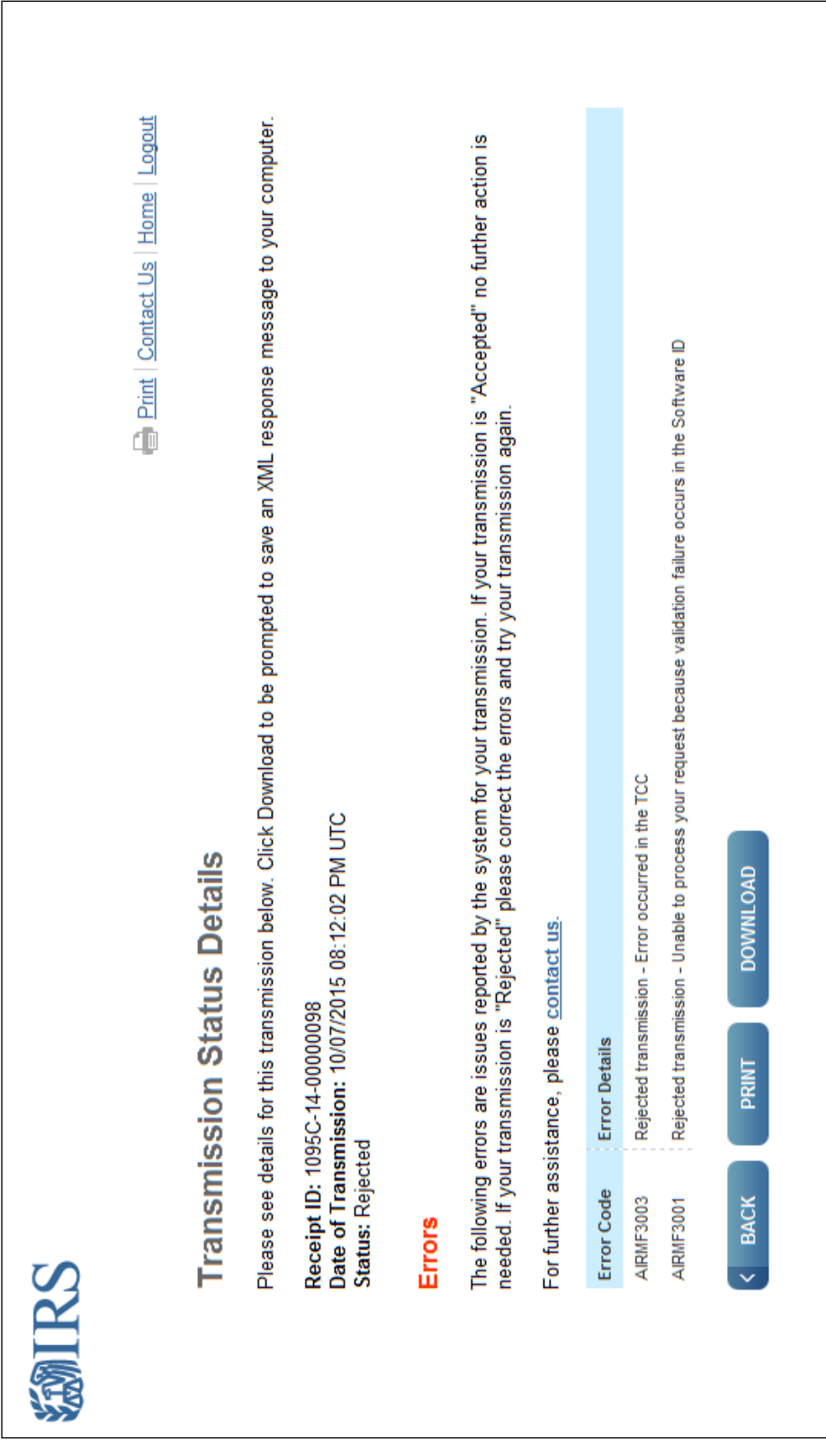
### **Figure 4-7: Example of Acknowledgement via ISS-UI Channel**

Figure 4-8 provides an example of the information that will be included in the Error Data File that can be downloaded via the ISS-UI channel.

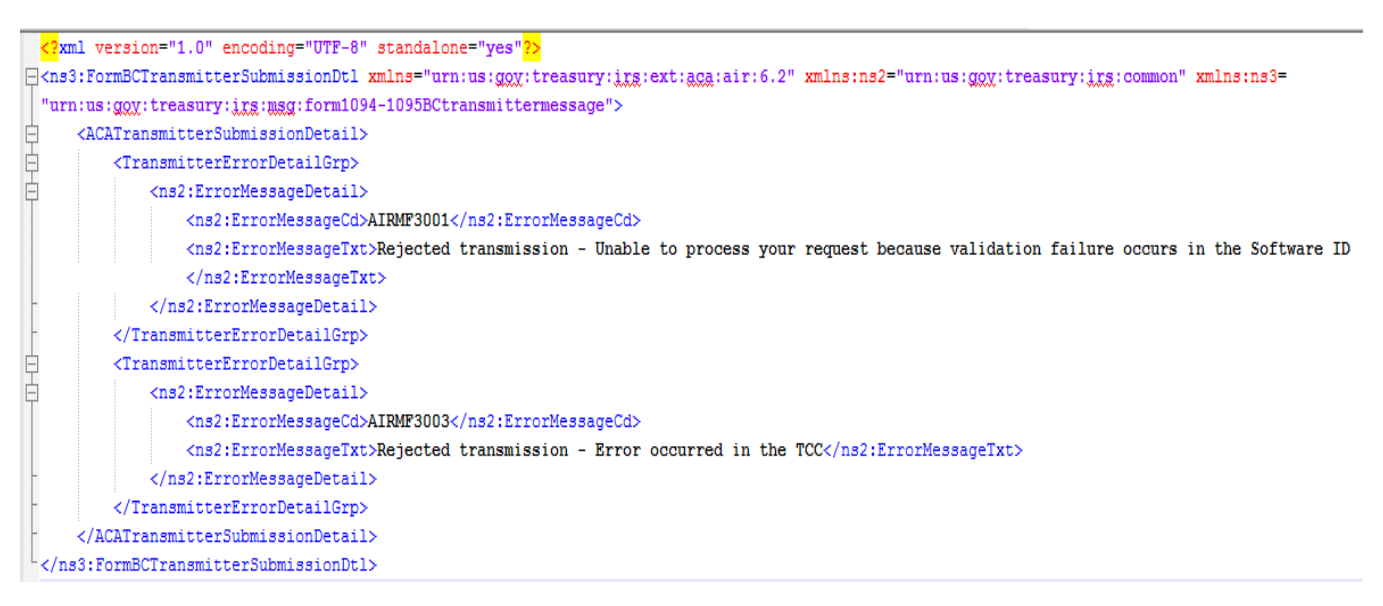

**Figure 4-8 Error Data XML File** 

# **5 Transmitting IRS ACA Form Data File and Retrieving Acknowledgment via the ISS-A2A Channel**

The ISS-A2A Channel allows transmitters to submit a Form Data File to the IRS and retrieve the acknowledgment for that transmission via a Services Oriented Architecture (SOA) interface. The Form Data File is transmitted in the SOAP Message as an MTOM attachment. The response to a request for Acknowledgement may or may not include an Error Data File. If an Error Data File is produced by the IRS AIR System, it will be returned to the transmitter in the SOAP Response as an MTOM attachment. MTOM is the only method allowed by the IRS for transmitters to attach files to a SOAP Message for ACA Information Returns. The purpose of this section is to describe the requirements for submitting an ACA Information Returns Form Data File to the IRS using the ISS-A2A Channel.

# **5.1 Message Compression**

"HTTP compression is used to maximize transfer efficiency and is a standard capability within the HTTP protocol. GZIP is a specific compression method defined under HTTP that is required of messages to the IRS for ACA. A comprehensive explanation of the GZIP specification is provided by the Internet Engineering Task Force: https://tools.ietf.org/html/rfc1952". Depending on what tool the Transmitter is using to submit the message, packaged software like SoapUI allows users to simply enable HTTP transmission compression via a setting while custom solutions would require the appropriate code.

## **5.2 Basic SOAP Message Structure**

A SOAP message is a XML structure consisting of *SOAP Envelop*, *SOAP Header* and *SOAP Body* which may contain payload data or an MTOM-encoded attachment. A SOAP message starts with an XML declaration <?xml version="1.0" encoding="UTF-8"?>. The following section explains various sections and aspects of a SOAP message and IRS A2A web service available to the transmitters. Please be advised that this document is not intended as a tutorial and therefore covers only important aspects of a SOAP message. Please refer to www.w3.org/TR/soap/ and other authoritative websites for more information.

This section describes the logical structure of basic messages with a SOAP Header and SOAP Body blocks within a SOAP message Envelope. A SOAP message contains one SOAP Header and one SOAP Body within one SOAP Envelope. The SOAP Header contains the Web Services (WS) Addressing (WS-Addressing), WS-Security, and ACA-related business header information. The SOAP Body contains the other ACA business information and Information Returns as MTOM-encoded attachment.

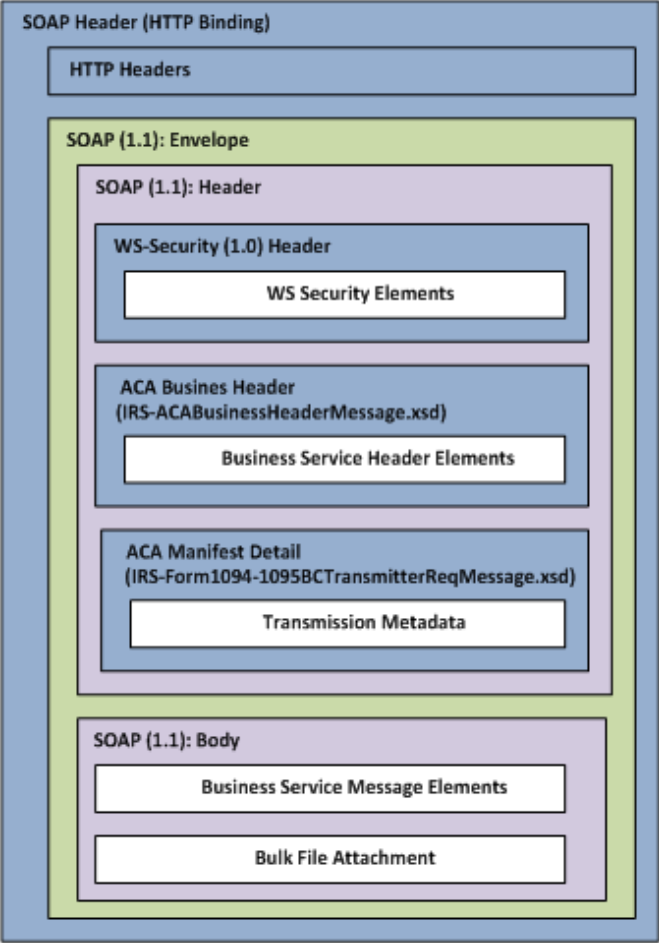

**Figure 5-1: Basic SOAP Message Structure** 

# **5.2.1 Creating the SOAP Envelope**

The SOAP Envelope consists of a SOAP header and a SOAP body. The SOAP header contains information about the transmitter and the transmission and metadata about the payload in the SOAP body. The SOAP body is also referred to as the content file, Form Data File or simply payload. To create the SOAP envelope, the transmitter needs to know the following information:

- UTID (Business Correlation ID)
- $\bullet$  TCC
- Form Data File

# **5.3 SOAP Header**

IRS defines what should be in the SOAP header. There are four element structures allowed in SOAP messages on the A2A channel:

- **WS-Addressing –** Provides mechanisms for endpoint-to-endpoint identification in SOAP messages
- **WS-Security –** Provides mechanisms for user identification and assertions in SOAP messages
- **ACA AIR Transmission Header Business Elements -** Provides elements required for all SOAP messages on the A2A channel
- **ACA AIR Transmission Manifest –** Provides manifest elements

## **5.3.1 WS-Addressing**

None of the AIR web services use any WS-Addressing elements. Use of WS-Addressing elements are allowed, but they will be ignored by the AIR web services.

# **5.3.2 WS-Security**

ACA A2A Web Services exposed via IRS Portal comply with Web Services Security (WS-Security) specification version 1.0 for implementing end to end message security. It is an open standard published by OASIS that defines mechanisms for signing and encrypting SOAP messages and provides transport-neutral mechanisms to enforce integrity and confidentiality on messages and allows the communication of various security token formats.

WS-Security defines SOAP extensions to implement client authentication, message integrity and message confidentiality on the message level. Authentication helps identify the Sender (the transmitter). Message integrity ensures the recipient receives unaltered request. XML Signature specification ensures integrity of the message, which defines a methodology for cryptographically signing XML. Message confidentiality is to make the user sure that the data can't be read during transit. The XML Encryption specification is the basis to encrypt the parts of SOAP message including headers, body blocks, and substructures, may be encrypted.

To consume ACA A2A web services, transmitter must use the X.509 authentication framework with the WS-Security specification. An X.509 certificate specifies a binding between a public key and a set of attributes that includes (at least) a subject name, issuer name, serial number, and

validity interval. An X.509 certificate may be used to validate a public key that may be used to authenticate a SOAP message or to identify the public key with SOAP message that has been encrypted.

### *5.3.2.1 Creating the XML Signature*

The signatures are defined using a <Signature> element and accompanying sub-elements as part of a security header. Here is a quick overview of how to create an XML signature:

#### **1. Determine which resources are to be signed.**

#### **2. Calculate the digest of each resource:**

Each referenced resource is specified through a <Reference> element and its digest (calculated on the identified resource and not the  $\leq$ Reference> element itself) is placed in a <DigestValue> child element like

```
<ds:Reference URI="#TS-E68EBBF1696C5DD4AA143353323390073">
      <ds:Transforms>
              <ds:Transform Algorithm="http://www.w3.org/2001/10/xml-exc-c14n#">
                   <InclusiveNamespaces PrefixList="wsse wsa soapenv urn urn1 urn2 
                   urn3" xmlns="http://www.w3.org/2001/10/xml-exc-c14n#" />
              </ds:Transform>
      </ds:Transforms>
      <ds:DigestMethod Algorithm="http://www.w3.org/2000/09/xmldsig#sha1" />
      <ds:DigestValue>?TimestampDigestValue?</ds:DigestValue>
</ds:Reference>
```
The <DigestMethod> element identifies the algorithm used to calculate the digest.

## **3. Collect the Reference elements:**

Collect the  $\langle\text{Reference}\rangle$  elements (with their associated digests) within a  $\langle\text{SigmoidInfo}\rangle$ element like

```
<ds:SignedInfo>
      <ds:CanonicalizationMethod Algorithm="http://www.w3.org/2001/10/xml-exc-
      c14n#WithComments" />
      <ds:SignatureMethod Algorithm="http://www.w3.org/2000/09/xmldsig#rsa-sha1" />
      <ds:Reference URI="#TS-E68EBBF1696C5DD4AA143353323390073">
              <ds:Transforms>
                    <ds:Transform Algorithm="http://www.w3.org/2001/10/xml-exc-
                   c14n#">
                          <InclusiveNamespaces PrefixList="wsse wsa soapenv urn urn1 
                          urn2 urn3" xmlns="http://www.w3.org/2001/10/xml-exc-c14n#"
                          />
                    </ds:Transform>
              </ds:Transforms>
             <ds:DigestMethod Algorithm="http://www.w3.org/2000/09/xmldsig#sha1" />
              <ds:DigestValue>?TimestampDigestValue?</ds:DigestValue>
      </ds:Reference>
```

```
<ds:Reference URI="#id-E68EBBF1696C5DD4AA143353323390577">
              <ds:Transforms>
                    <ds:Transform Algorithm="http://www.w3.org/2001/10/xml-exc-
                    c14n#">
                          <InclusiveNamespaces PrefixList="wsa soapenv urn1 urn2 
                          urn3" xmlns="http://www.w3.org/2001/10/xml-exc-c14n#" />
                     </ds:Transform>
              </ds:Transforms>
             <ds:DigestMethod Algorithm="http://www.w3.org/2000/09/xmldsig#sha1" />
                     <ds:DigestValue>?ACATransmitterManifestReqDtlDigestValue? 
                     </ds:DigestValue>
      </ds:Reference>
      <ds:Reference URI="#id-E68EBBF1696C5DD4AA143353323390578">
              <ds:Transforms>
                    <ds:Transform Algorithm="http://www.w3.org/2001/10/xml-exc-
                    c14n#">
                          <InclusiveNamespaces PrefixList="wsa soapenv urn urn1 
                          urn3" xmlns="http://www.w3.org/2001/10/xml-exc-c14n#" />
                     </ds:Transform>
              </ds:Transforms>
             <ds:DigestMethod Algorithm="http://www.w3.org/2000/09/xmldsig#sha1" />
              <ds:DigestValue>?ACABusinessHeaderDigestValue?</ds:DigestValue>
      </ds:Reference>
</ds:SignedInfo>
```
The <CanonicalizationMethod> element indicates the algorithm was used to canonize the  $\leq$ SignedInfo> element. Different data streams with the same XML information set may have different textual representations, e.g. differing as to whitespace. The <SignatureMethod> element identifies the algorithm used to produce the signature value.

## **4. Signing:**

Calculate the digest of the  $\leq$  signedInfo> element, sign that digest and put the signature value in a <SignatureValue> element.

```
<ds:SignatureValue>SignatureValue</ds:SignatureValue>
```
### **5. Add key information:**

If keying information is to be included, place it in a <KeyInfo> element. Here the keying information contains the X.509 certificate for the transmitter, which would include the public key needed for signature verification.

```
<ds:KeyInfo Id="KI-E68EBBF1696C5DD4AA143353323390475">
      <wsse:SecurityTokenReference wsu:Id="STR-E68EBBF1696C5DD4AA143353323390476">
             <wsse:KeyIdentifier EncodingType=http://docs.oasis-
             open.org/wss/2004/01/oasis-200401-wss-soap-message-security-
             1.0#Base64Binary ValueType="http://docs.oasis-
             open.org/wss/2004/01/oasis-200401-wss-x509-token-profile-
             1.0#X509v3">?CertificateValue?</wsse:KeyIdentifier>
      </wsse:SecurityTokenReference>
```
#### </ds:KeyInfo>

### **6. Enclose in a Signature element**

Place the <SignedInfo>, <SignatureValue>, and <KeyInfo> elements into a <Signature> element. The <Signature> element comprises the XML signature.

```
<ds:Signature Id="SIG-E68EBBF1696C5DD4AA143353323390579"
                     xmlns:ds="http://www.w3.org/2000/09/xmldsig#"> 
      <ds:SignedInfo>
              <ds:CanonicalizationMethod …/>
              <ds:SignatureMethod …/>
              <ds:Reference …/> 
              <ds:Reference …/>
              <ds:Reference …/>
      </ds:SignedInfo>
      <ds:SignatureValue>?SignatureValue?</ds:SignatureValue>
      <ds:KeyInfo Id="KI-E68EBBF1696C5DD4AA143353323390475"…/>
</ds:Signature>
```
#### *5.3.2.2 ACA SOAP Header Elements to be Digitally Encrypted*

The Header Elements in the Request SOAP Message to be encrypted :

**Message Type - ACAGetTransmitterBulkRequestService** 

-ACABusinessHeader -ACATransmitterManifestReqDtl -Timestamp

**Message Type – ACAGetTransmitterBulkRequestStatus** 

-ACABusinessHeader -ACABulkRequestTransmitterStatusDetailRequest -Timestamp

#### *5.3.2.3 Message Timeout*

WS-Security provides the <Timestamp> header can be used to record creation and expiration time of a request message.

```
<wsu:Timestamp wsu:Id="TS-E68EBBF1696C5DD4AA143353323390073">
      <wsu:Created>2015-06-05T19:40:33.900Z</wsu:Created>
      <wsu:Expires>2015-06-05T19:50:33.900Z</wsu:Expires>
</wsu:Timestamp>
```
AIR Composition & Reference Guide 36 OS:CTO:AD:IC:IR V2.4- 11182015

#### *5.3.2.4 SOAP Header Examples showing Security Header and related elements*

```
A sample of ACAGetTransmitterBulkRequestService: 
<soapenv:Envelope xmlns:soapenv="http://schemas.xmlsoap.org/soap/envelope/"
      xmlns:urn="urn:us:gov:treasury:irs:ext:aca:air:7.0" 
      xmlns:urn1="urn:us:gov:treasury:irs:common"
      xmlns:urn2="urn:us:gov:treasury:irs:msg:acabusinessheader"
      xmlns:urn3="urn:us:gov:treasury:irs:msg:irsacabulkrequesttransmitter">
      <soapenv:Header xmlns:wsa="http://www.w3.org/2005/08/addressing">
              <wsse:Security
                    xmlns:wsse="http://docs.oasis-open.org/wss/2004/01/oasis-200401-wss-wssecurity-secext-1.0.xsd"
                    xmlns:wsu="http://docs.oasis-open.org/wss/2004/01/oasis-200401-wss-wssecurity-utility-1.0.xsd">
                     <ds:Signature Id="SIG-E68EBBF1696C5DD4AA143353323390579"
                           xmlns:ds="http://www.w3.org/2000/09/xmldsig#">
                           <ds:SignedInfo>
                                  <ds:CanonicalizationMethod
                                        Algorithm="http://www.w3.org/2001/10/xml-exc-c14n#WithComments" />
                          <ds:SignatureMethod Algorithm="http://www.w3.org/2000/09/xmldsig#rsa-sha1" />
                                 <ds:Reference URI="#TS-E68EBBF1696C5DD4AA143353323390073">
                                         <ds:Transforms>
                                               <ds:Transform Algorithm="http://www.w3.org/2001/10/xml-exc-c14n#">
                                               <InclusiveNamespaces PrefixList="wsse wsa soapenv urn urn1 urn2 urn3"
                                                      xmlns="http://www.w3.org/2001/10/xml-exc-c14n#" />
                                               </ds:Transform>
                                         </ds:Transforms>
                                        <ds:DigestMethod Algorithm="http://www.w3.org/2000/09/xmldsig#sha1" />
                                         <ds:DigestValue>?TimestampDigestValue?</ds:DigestValue>
                                  </ds:Reference>
                                 <ds:Reference URI="#id-E68EBBF1696C5DD4AA143353323390577">
                                         <ds:Transforms>
                                               <ds:Transform Algorithm="http://www.w3.org/2001/10/xml-exc-c14n#">
                                                      <InclusiveNamespaces PrefixList="wsa soapenv urn1 urn2 urn3"
                                                            xmlns="http://www.w3.org/2001/10/xml-exc-c14n#" />
                                               </ds:Transform>
                                         </ds:Transforms>
                                        <ds:DigestMethod Algorithm="http://www.w3.org/2000/09/xmldsig#sha1" />
```
AIR Composition & Reference Guide 37 OS:CTO:AD:IC:IR V2.4- 11182015

```
 <ds:DigestValue>?ACATransmitterManifestReqDtlDigestValue? 
                                        </ds:DigestValue>
                                  </ds:Reference>
                                 <ds:Reference URI="#id-E68EBBF1696C5DD4AA143353323390578">
                                        <ds:Transforms>
                                               <ds:Transform Algorithm="http://www.w3.org/2001/10/xml-exc-c14n#">
                                                      <InclusiveNamespaces PrefixList="wsa soapenv urn urn1 urn3"
                                                            xmlns="http://www.w3.org/2001/10/xml-exc-c14n#" />
                                               </ds:Transform>
                                        </ds:Transforms>
                                       <ds:DigestMethod Algorithm="http://www.w3.org/2000/09/xmldsig#sha1" />
                                        <ds:DigestValue>?ACABusinessHeaderDigestValue?</ds:DigestValue>
                                 </ds:Reference>
                           </ds:SignedInfo>
                           <ds:SignatureValue>?SignatureValue?</ds:SignatureValue>
                           <ds:KeyInfo Id="KI-E68EBBF1696C5DD4AA143353323390475">
                                  <wsse:SecurityTokenReference
                                        wsu:Id="STR-E68EBBF1696C5DD4AA143353323390476">
                                        <wsse:KeyIdentifier
                                              EncodingType="http://docs.oasis-open.org/wss/2004/01/oasis-200401-wss-
                                              soap-message-security-1.0#Base64Binary"
                                              ValueType="http://docs.oasis-open.org/wss/2004/01/oasis-200401-wss-x509-
                                              token-profile-1.0#X509v3">?CertificateValue?</wsse:KeyIdentifier>
                                  </wsse:SecurityTokenReference>
                           </ds:KeyInfo>
                    </ds:Signature>
                    <wsu:Timestamp wsu:Id="TS-E68EBBF1696C5DD4AA143353323390073">
                           <wsu:Created>2016-03-05T19:40:33.900Z</wsu:Created>
                           <wsu:Expires>2016-03-05T19:50:33.900Z</wsu:Expires>
                    </wsu:Timestamp>
              </wsse:Security>
              <urn:ACATransmitterManifestReqDtl
                    wsu:Id="id-E68EBBF1696C5DD4AA143353323390577"
                    xmlns:wsu="http://docs.oasis-open.org/wss/2004/01/oasis-200401-wss-wssecurity-utility-1.0.xsd">
 .
```

```
 </urn:ACATransmitterManifestReqDtl>
 <urn2:ACABusinessHeader wsu:Id="id-E68EBBF1696C5DD4AA143353323390578"
```
AIR Composition & Reference Guide 38 OS:CTO:AD:IC:IR V2.4- 11182015

.

 . .

xmlns:wsu=*"http://docs.oasis-open.org/wss/2004/01/oasis-200401-wss-wssecurity-utility-1.0.xsd"*>

```
 </urn2:ACABusinessHeader>
       <wsa:Action>BulkRequestTransmitter</wsa:Action> 
</soapenv:Header>
<soapenv:Body>
```
</soapenv:Body> </soapenv:Envelope>

 . .

#### **A sample of ACAGetTransmitterBulkRequestStatus (check status of a transmission):**

```
AIR Composition & Reference Guide 39
<soapenv:Envelope xmlns:soapenv="http://schemas.xmlsoap.org/soap/envelope/"
      xmlns:urn="urn:us:gov:treasury:irs:ext:aca:air:7.0" 
xmlns:urn1="urn:us:gov:treasury:irs:common"
xmlns:urn2="urn:us:gov:treasury:irs:msg:acabusinessheader"
xmlns:urn3="urn:us:gov:treasury:irs:msg:irsacabulkrequesttransmitter">
      <soapenv:Header xmlns:wsa="http://www.w3.org/2005/08/addressing">
              <wsse:Security
                     xmlns:wsse="http://docs.oasis-open.org/wss/2004/01/oasis-200401-wss-wssecurity-secext-1.0.xsd"
                     xmlns:wsu="http://docs.oasis-open.org/wss/2004/01/oasis-200401-wss-wssecurity-utility-1.0.xsd">
                     <ds:Signature Id="SIG-E68EBBF1696C5DD4AA143353323390579"
                           xmlns:ds="http://www.w3.org/2000/09/xmldsig#">
                           <ds:SignedInfo>
                                  <ds:CanonicalizationMethod
                                        Algorithm="http://www.w3.org/2001/10/xml-exc-c14n#WithComments" />
                                  <ds:SignatureMethod Algorithm="http://www.w3.org/2000/09/xmldsig#rsa-sha1" />
                                  <ds:Reference URI="#TS-E68EBBF1696C5DD4AA143353323390073">
                                        <ds:Transforms>
                                               <ds:Transform Algorithm="http://www.w3.org/2001/10/xml-exc-c14n#">
                                               <InclusiveNamespaces PrefixList="wsse wsa soapenv urn urn1 urn2 urn3"
                                                            xmlns="http://www.w3.org/2001/10/xml-exc-c14n#" />
                                               </ds:Transform>
                                        </ds:Transforms>
                                       <ds:DigestMethod Algorithm="http://www.w3.org/2000/09/xmldsig#sha1" />
                                        <ds:DigestValue>?TimestampDigestValue?</ds:DigestValue>
```
OS:CTO:AD:IC:IR V2.4- 11182015

```
 </ds:Reference>
                                  <ds:Reference URI="#id-E68EBBF1696C5DD4AA143353323390577">
                                         <ds:Transforms>
                                                <ds:Transform Algorithm="http://www.w3.org/2001/10/xml-exc-c14n#">
                                                      <InclusiveNamespaces PrefixList="wsa soapenv urn1 urn2 urn3"
                                                             xmlns="http://www.w3.org/2001/10/xml-exc-c14n#" />
                                                </ds:Transform>
                                         </ds:Transforms>
                                        <ds:DigestMethod Algorithm="http://www.w3.org/2000/09/xmldsig#sha1" />
                                         <ds:DigestValue>?ACATransmitterManifestReqDtlDigestValue? 
                                        </ds:DigestValue>
                                  </ds:Reference>
                                 <ds:Reference URI="#id-E68EBBF1696C5DD4AA143353323390578">
                                         <ds:Transforms>
                                                <ds:Transform Algorithm="http://www.w3.org/2001/10/xml-exc-c14n#">
                                                      <InclusiveNamespaces PrefixList="wsa soapenv urn urn1 urn3"
                                                             xmlns="http://www.w3.org/2001/10/xml-exc-c14n#" />
                                                </ds:Transform>
                                         </ds:Transforms>
                                        <ds:DigestMethod Algorithm="http://www.w3.org/2000/09/xmldsig#sha1" />
                                         <ds:DigestValue>?ACABusinessHeaderDigestValue?</ds:DigestValue>
                                  </ds:Reference>
                           </ds:SignedInfo>
                            <ds:SignatureValue>?SignatureValue?</ds:SignatureValue>
                           <ds:KeyInfo Id="KI-E68EBBF1696C5DD4AA143353323390475">
                                  <wsse:SecurityTokenReference
                                         wsu:Id="STR-E68EBBF1696C5DD4AA143353323390476">
                                         <wsse:KeyIdentifier
EncodingType="http://docs.oasis-open.org/wss/2004/01/oasis-200401-wss-soap-message-security-1.0#Base64Binary"
ValueType="http://docs.oasis-open.org/wss/2004/01/oasis-200401-wss-x509-token-profile-
1.0#X509v3">?CertificateValue?</wsse:KeyIdentifier>
                                  </wsse:SecurityTokenReference>
                           </ds:KeyInfo>
                     </ds:Signature>
                     <wsu:Timestamp wsu:Id="TS-E68EBBF1696C5DD4AA143353323390073">
                            <wsu:Created>2016-03-05T19:40:33.900Z</wsu:Created>
                           <wsu:Expires>2016-03-05T19:50:33.900Z</wsu:Expires>
                     </wsu:Timestamp>
```
AIR Composition & Reference Guide 40 OS:CTO:AD:IC:IR V2.4- 11182015

 . . .

 . .

 </wsse:Security> <urn:ACATransmitterManifestReqDtl wsu:Id=*"id-E68EBBF1696C5DD4AA143353323390577"* xmlns:wsu=*"http://docs.oasis-open.org/wss/2004/01/oasis-200401-wss-wssecurity-utility-1.0.xsd"*>

 </urn:ACATransmitterManifestReqDtl> <urn2:ACABusinessHeader wsu:Id=*"id-E68EBBF1696C5DD4AA143353323390578"* xmlns:wsu=*"http://docs.oasis-open.org/wss/2004/01/oasis-200401-wss-wssecurity-utility-1.0.xsd"*>

 </urn2:ACABusinessHeader> <wsa:Action>GetACATransmitterStatusReqService</wsa:Action> </soapenv:Header> <soapenv:Body>

</soapenv:Body> </soapenv:Envelope>

 . .

## *5.3.2.5 Digital Certificates*

Digital certificates bind digital information to physical identities and provide non-repudiation and data integrity. Before you begin the enrollment process, each entity should obtain one valid digital certificate issued by an approved certificate authority (CA). Automated Enrollment only recognizes and accepts digital certificates issued by IRS approved certificate authorities, listed below.

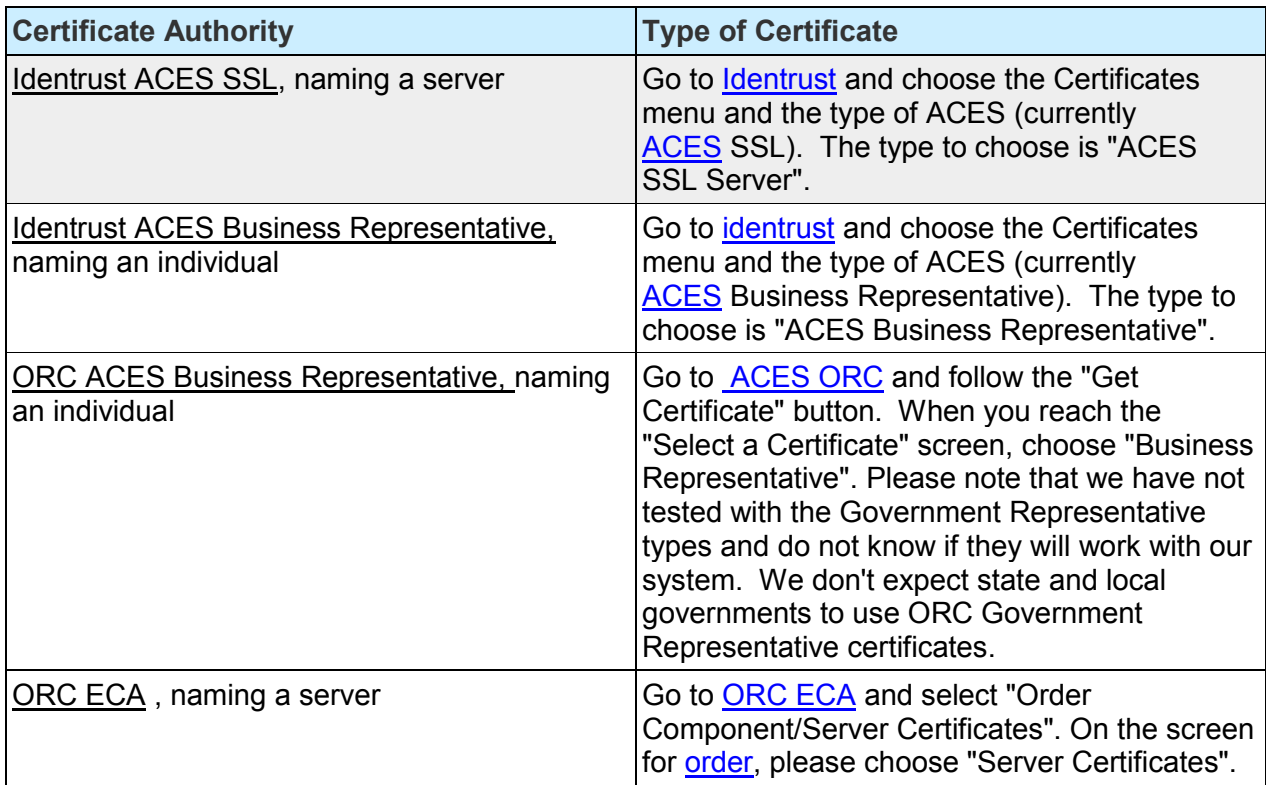

### **Table 5-1: IRS Authorized Certificate Issuing Authorities**

## **5.3.3 Uniquely Identifying a Transmission**

The Transmitter will uniquely identify each transmission by the **Unique Transmission Identifier (UTID)** in the header.

The format for the UTID includes various fields separated by colons (:) is as follows:

 UUID – a **universally unique identifier** (UUID) is an identifier standard defined by the Internet Engineering Task Force (IETF) in Request For Comments (RFC) 4122. The UUID consists of a 16-octet (128-bit) number. This is a mandatory field. In its canonical form, a UUID is represented by 32 hexadecimal digits, displayed in five groups separated by hyphens, in the form 8-4-4-4-12 for a total of 36 characters (32 digits and four hyphens). For example:

#### **550e8400-e29b-41d4-a716-44665540000**

- Application ID the Application ID will be **SYS12** and is a mandatory field.
- Transmitter Control Code is 5 characters alphanumeric field that will contain the transmitters TCC and is mandatory – enter the TCC that the IRS assigned when the transmitter applied to eFile. Note, TCCs do not include lower case characters.
- $\bullet$  Reserved is an empty field
- **•** Request Type the Request Type defines the types of request which must be "T" (Transactional) and is mandatory

The UTID for the transmission (always 51 bytes) will be (see Figure 5-2: Unique Transmission Identifier below):

### **550e8400-e29b-41d4-a716-446655440000:SYS12:12ABC::T**

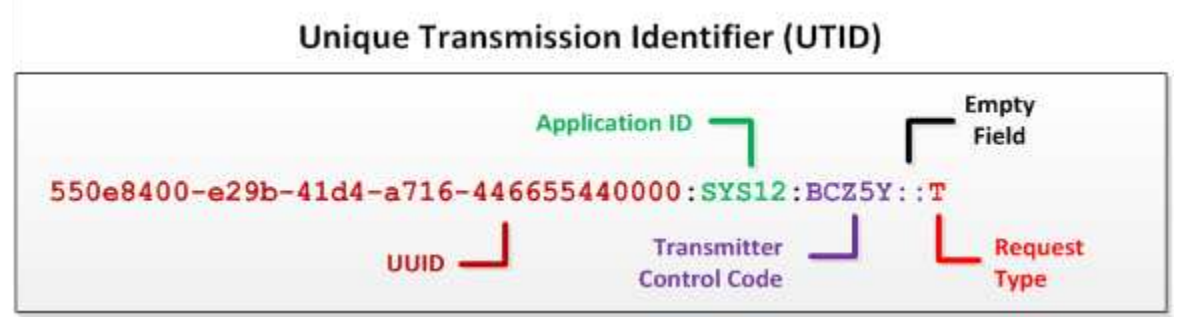

**Figure 5-2: Unique Transmission Identifier**

## **5.3.4 ACA Transmitter Business Header Elements**

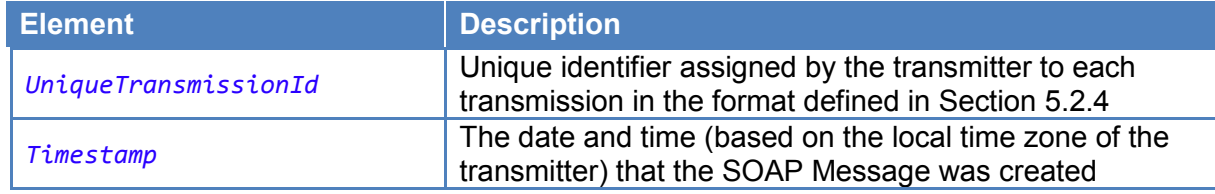

## **5.3.5 ACA AIR Transmission Manifest**

The Manifest provides information about the submission and must pass validation check before submission can be accepted. It consists of details about the transmitter and also about the file transmitted.

Please see Appendix A.

# **5.4 SOAP Body**

The SOAP Body contains the request message and the Form Data File as MTOM attachment submitted by the transmitter application. When retrieving acknowledgments, in the responses, the SOAP body contains the response message and optionally Error Data File as MTOM attachment sent by the IRS to transmitter informing them of any errors in the submissions.

# **5.4.1 Message Attachment File Format**

Only one Form Data File will be accepted as an attachment sent by a transmitter and, in the event errors are found during processing, only one Error Data File will be returned as an attachment by IRS to the transmitter. The Form Data File and the Error Data File will be in XML format and will be attached to the message using the W3C MTOM specification.

# **5.4.2 Message Attachment Content Type**

ISS-A2A AIR web services require transmitters to use SOAP-over-HTTP messaging with MTOM to send XML data files. The file that is encoded in the MTOM attachment must be uncompressed native XML. The content type for the MTOM encoded binary object identified in the Manifest header must be "*application/xml"*.

# **5.5 ISS-A2A Web Services Summary**

Transmitters that take advantage of the A2A channel to submit their transmissions will have to program their systems to generate and transmit Information Returns via SOAP Messages (Request/Response). The transmitter will implement a Web Service Client on their host systems and will configure their SOAP Messages so that they are delivered to the Web Service endpoint exposed by the IRS.

The SOAP Message is made up of a HTTP Header and a SOAP Envelope. The SOAP Envelope contains a SOAP Header and a SOAP Body. The XML elements in the SOAP Header facilitate transporting the Information Returns between the end points representing applications (Application to Application or A2A). The SOAP Header contains the URL for the Web Service endpoint exposed at the IRS as well as security mechanisms for authenticating the transmitter.

The SOAP Body contains the XML elements that make up the Information Return transmission. ACA Information Return XML Schema will ensure that all required information pertaining to the transmitter and transmission is captured in corresponding XML elements.

The *normal processing* for a transmission is as follows:

- Transmitter sends a transmission to IRS via SOAP Request message
- Transmitter receives a SOAP Response message which includes the Receipt ID assigned and the status (i.e. Processing or Rejected) to the transmission by the IRS
- IRS processes the transmission
- Transmitter sends a request for Acknowledgment via SOAP Request message to IRS with the Receipt ID corresponding to the transmission for which they are requesting status
- Transmitter receives a SOAP Response message which provides the status of the transmission (i.e., Accepted, Accepted with Errors, Rejected, Processing, Not Found, and Partially Accepted) and any errors in the Error Data File attached to the SOAP Response message.

The *exception path* covers the following error processing:

- Manifest errors (errors relating to transmitter information and/or transmission details)
- Duplicate transmissions
- Business Rule errors

• System errors

Transmitters transmitting ACA Information Returns have two channels with which they can submit transmissions containing the Information Returns. The IRS has directed that ACA Information Returns will be transmitted as XML documents.

Following services (service names) are available to the transmitters through ISS-A2A Channel:

- IRS-ACASubmitService (ACAGetTransmitterBulkRequestService.wsdl) 1095BC\_Transmission
- IRS-ACAAckngService (ACAGetTransmitterBulkRequestStatus.wsdl) 1095BC\_Status\_Request

## **5.5.1 Overview of Transmission and Submission**

A transmission must consist of specific information pertaining to the transmitter and the transmission and at least one transmittal and the corresponding detail records. The transmittal information equates to the Form 1094 and the corresponding detail records equate to Form 1095.

Note that a *transmission* consists of the following:

- Transmitter, transmission, and transmission summary information
- All of the Form 1094/1095 forms and summary information

A *submission* consists of one Form 1094 and its associated Form 1095 forms and the submission summary information. A transmission must contain at least one submission. A transmission can contain more than one submission. A transmission cannot co-mingle Form 1094/1095-B and Form 1094/1095-C.

In the example below, the text in brown/orange is required for A2A SOAP Transactions between two exposed Web Service endpoints and do not contain any information pertinent to the transmission. The text in blue are comments and have no effect on the processing of the transmission.

```
<SOAP-ENV:Envelope> 
      <SOAP-ENV:Header> 
             <!-- WS Addressing --> 
             <!-- WS Security --> 
      </SOAP-ENV:Header> 
      Example of 1094B and 1095B schema
      <Form109495BTransmittalUpstream> 
          <Form1094BUpstreamDetail> 
              <!-- ALL TRANSMITTAL/1094B INFORMATION GOES HERE --> 
             <Form1095BUpstreamDetail> 
                    <!-- ALL TRANSMITTAL/1095B INFORMATION GOES HERE --> 
             </Form1095BUpstreamDetail> 
             <Form1095BUpstreamDetail> 
                    <!-- ALL TRANSMITTAL/1095B INFORMATION GOES HERE --> 
             </Form1095BUpstreamDetail>
```

```
<Form1094BUpstreamDetail> 
</Form109495BTransmittalUpstream> 
Example of 1094C and 1095C schema
<Form109495CTransmittalUpstream> 
<Form1094CUpstreamDetail> 
       <!-- ALL TRANSMITTAL/1094C INFORMATION GOES HERE --> 
      <Form1095CUpstreamDetail> 
             <!-- ALL TRANSMITTAL/1095C INFORMATION GOES HERE --> 
      </Form1095CUpstreamDetail> 
   <Form1094CUpstreamDetail> 
</Form109495CTransmittalUpstream> 
</SOAP-ENV:Body
```
#### </SOAP-ENV:Envelope>

The information contained within the open element tag <Form109495BTransmittalUpstream> and the close element tag </Form109495BTransmittalUpstream> or <Form109495CTransmittalUpstream> and the closing element tag </Form109495CTransmittalUpstream> are the "as-is" transmission submitted by the transmitter. This XML will be retained in the Information Return Repository as received from the transmitter without altercation, while ensuring appropriate access controls are in place to protect the integrity of the transmission.

The information required for the transmitter and transmission is contained within the element tags <Form1095BUpstreamDetail> and </Form1095BUpstreamDetail> for Form 1094-B and Form 1095-B. The tags <Form1095CUpstreamDetail> and </Form1095CUpstreamDetail> are for Form 1094-C and Form 1095-C. This is the information that equates to the "T" Record documented in Publication 1220.

The information required for the detail information (1095X) associated with each transmittal (1094X) is contained within the variable number of element tags <Form1095BUpstreamDetail> </Form1095BUpstreamDetail>. This is the information that equates to the "B" Record documented in Publication 1220.

## **5.5.2 IRS-ACA Submit Transmission Request Message**

The *ACAGetTransmitterBulkRequestService* operation allows the transmitter to send transmissions to the web service endpoint exposed at the IRS. The service name within the WSDL file is 1095BC\_Transmission*.* The binding for the exposed web service is as follows:

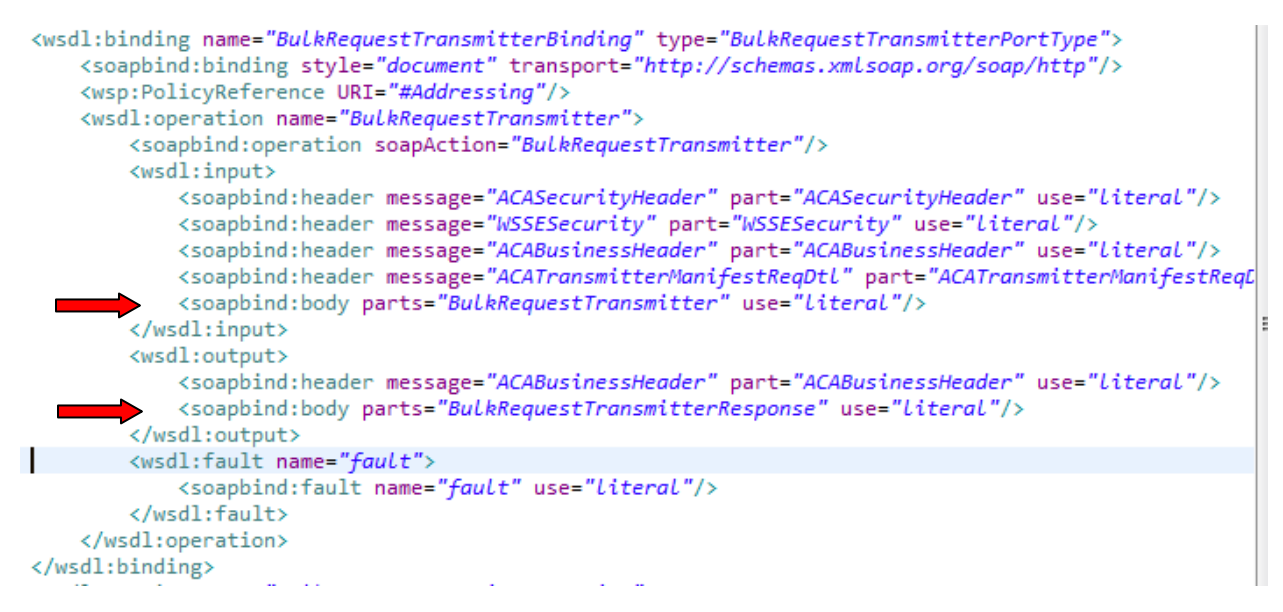

**Figure 5-3: ACA Binding – ACAGetTransmitterBulkRequestService.wsdl** 

The SOAP Message Header in the SOAP Request message, *ACATransmitterStatusReqBody*, requires the following elements (see <wsdl:input> in Figure 5-3 above):

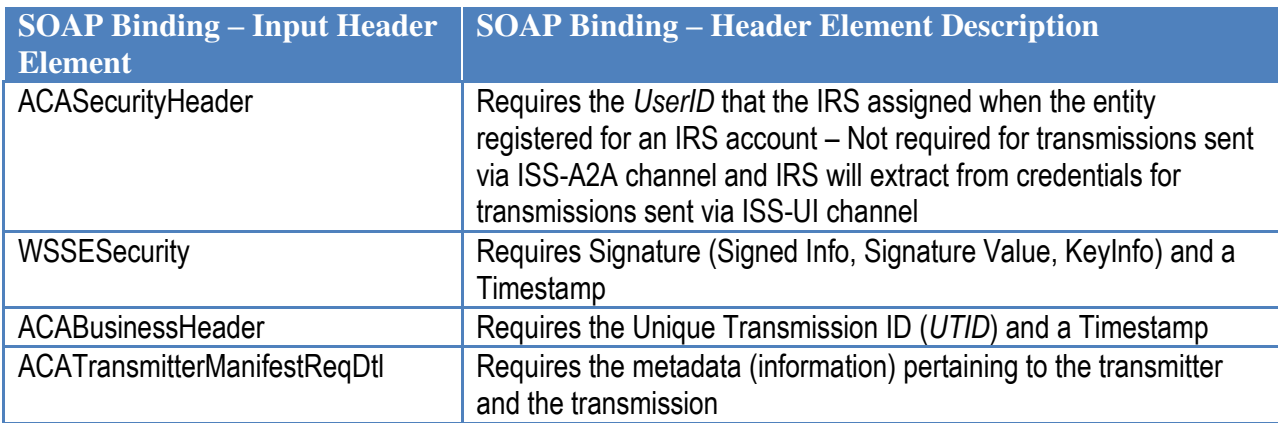

**Table 5-2: Transmission SOAP Message Binding – SOAP Request Message Header** 

The SOAP Message Body in the SOAP Request message requires the following elements:

#### **Table 5-3: Transmission SOAP Message Binding – SOAP Request Message Body**

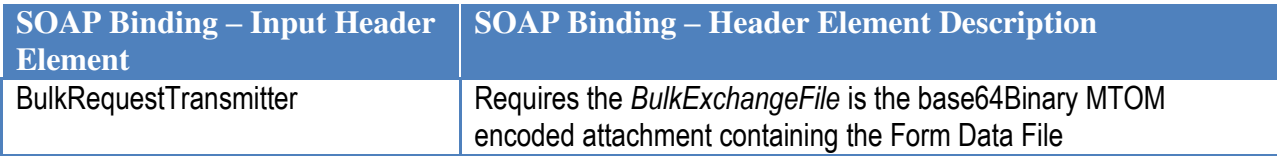

The SOAP Message Header in the SOAP Response message includes the following elements:

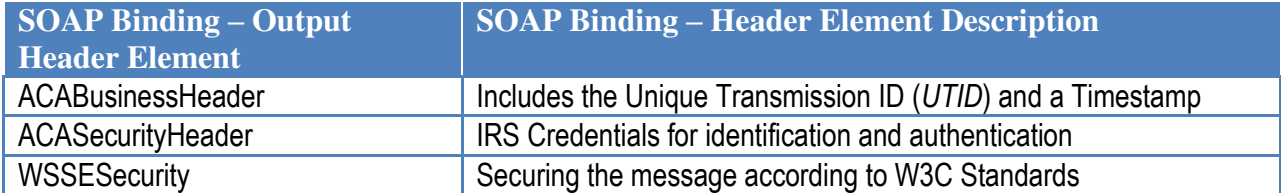

**Table 5-4: Transmission SOAP Message Binding – SOAP Response Message Header** 

The SOAP Message Body in the SOAP Response message includes the following elements:

**Table 5-5: Transmission SOAP Message Binding – Soap Response Message Body** 

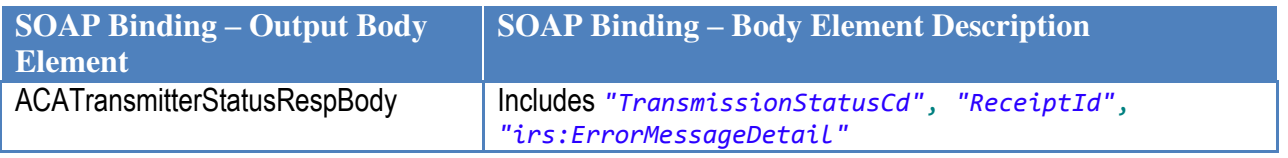

## **5.5.3 IRS-ACA Retrieve Acknowledgement Request Message**

The *ACAGetTransmitterBulkRequestStatus* operation allows the transmitter to send a request for processing status and detail for transmissions they previously sent to the IRS. The service name within the WSDL file is 1095BC\_Status\_Request*.* The binding for the exposed web service is as follows:

```
<wsdl:binding name="GetACATransmitterStatusReqBinding"
   type="ACATransmitterStatusRegPortType">
    <soapbind:binding style="document" transport="http://schemas.xmlsoap.org/soap/http" />
    <wsdl:operation name="GetACATransmitterStatusReqOperation">
        <soapbind:operation soapAction="RequestSubmissionStatusDetail" />
        <wsdl:input>
           <soapbind:header message="ACASecurityHeader" part="ACASecurityHeader" use="Literal"/>
           <soapbind:header message="WSSESecurity" part="WSSESecurity" use="literal"/>
           <soapbind:header
               message="ACABusinessHeader"
               part="ACABusinessHeader" use="literal" />
           <soapbind:body parts="ACATransmitterStatusReqBody" use="Literal" />
        </wsdl:input>
        <wsdl:output>
           <soapbind:header
               message="ACABusinessHeader"
                part="ACABusinessHeader" use="literal" />
           <soapbind:body parts="ACATransmitterStatusRespBody" use="Literal" />
        </wsdl:output>
        <wsdl:fault name="fault">
           <soapbind:fault name="fault" use="literal" />
       </wsdl:fault>
    </wsdl:operation>
</wsdl:binding>
```
**Figure 5-4: ACA Binding – ACAGetTransmitterBulkRequestStatus.wsdl** 

AIR Composition & Reference Guide 48 OS:CTO:AD:IC:IR V2.4- 11182015

The SOAP Message Header in the SOAP Request message requires the following elements (see <wsdl:input> in Figure 5-4 above):

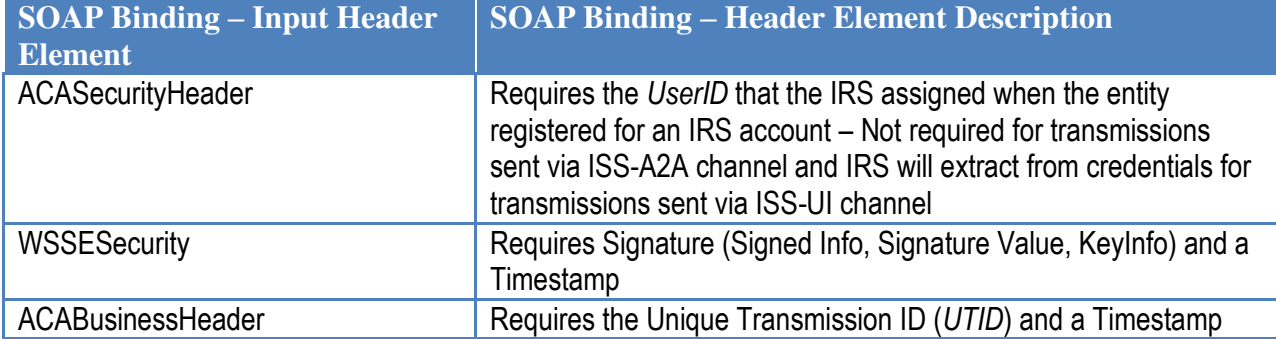

### **Table 5-6: Status Request SOAP Message Binding – SOAP Request Message Header**

The SOAP Message Body in the SOAP Request message requires the following elements:

### **Table 5-7: Status Request SOAP Message Binding – SOAP Request Message Body**

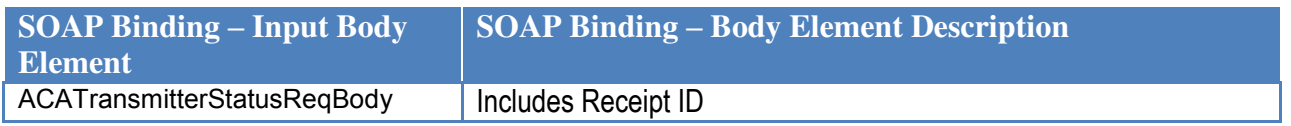

The SOAP Message Header in the SOAP Response message includes the following elements:

### **Table 5-8: Status SOAP Message Binding – SOAP Response Message Header**

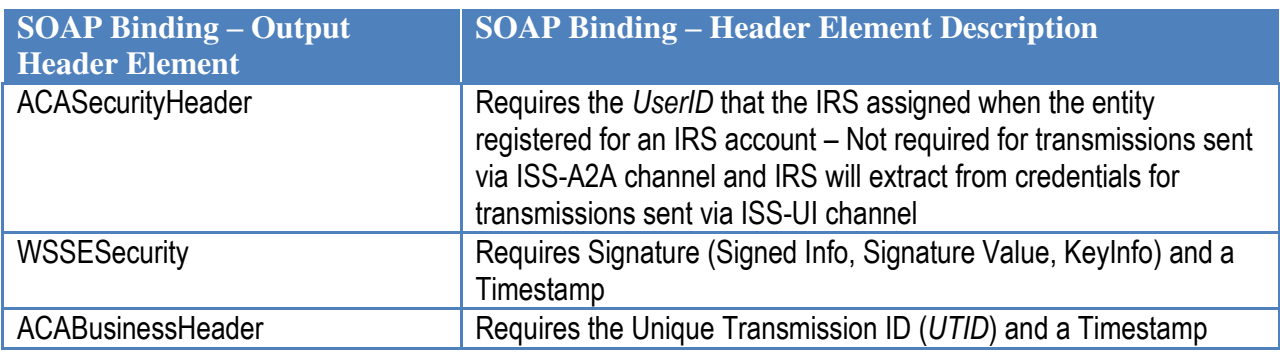

The SOAP Message Body in the SOAP Response message includes an MTOM attachment containing the following elements for each error identified during processing:

#### **Table 5-9: Transmission SOAP Message Binding – Soap Response Message Body**

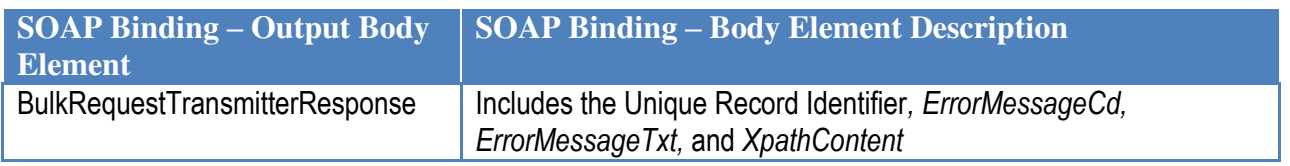

# **6 Transmitting Corrections and Replacements**

# **6.1 Identifying the Transmission Type**

A transmitter can submit three types of ACA transmissions to the IRS:

#### **Table 6-1: Transmission Type Codes**

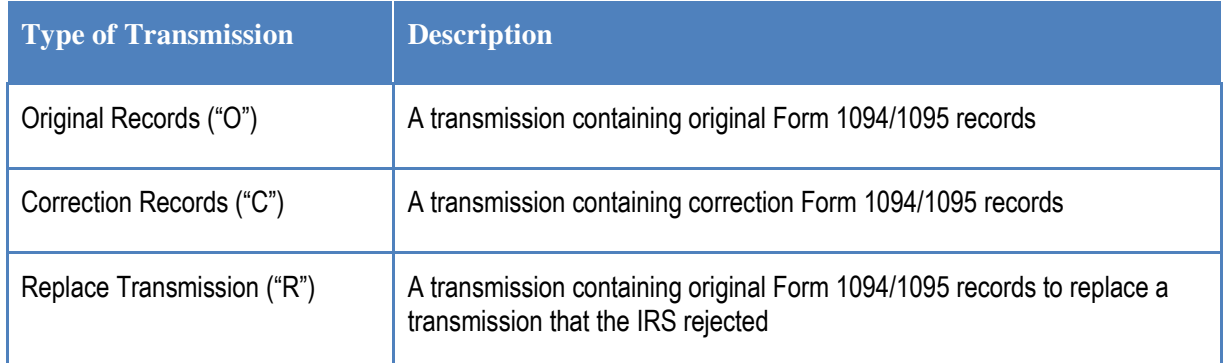

The type of transmission is identified in the XML Schema in the *ACATransmitterManifestReqDtl* by the data included in the *TransmissionTypeCd* element. The *TransmissionTypeCd* element is required and the eFile Type *TransmissionTypeCdType* data must be one of the following enumerated values:

```
<xsd:simpleType name="TransmissionTypeCdType">
   <xsd:annotation>
     <xsd:documentation>
       <Component>
         <DictionaryEntryNm>Transmission Type Code</DictionaryEntryNm>
         <MajorVersionNum>1</MajorVersionNum>
         <MinorVersionNum>0</MinorVersionNum>
         <VersionEffectiveBeginDt>2015-01-15</VersionEffectiveBeginDt>
         <VersionDescriptionTxt>Initial version</VersionDescriptionTxt>
         <DescriptionTxt>Transmission Type Indicates whether Transmission has Original 
Records, Corrected Records, or is a Replacement</DescriptionTxt>
       </Component>
     </xsd:documentation>
   </xsd:annotation>
   <xsd:restriction base="xsd:string">
     <xsd:enumeration value="O"/>
     <xsd:enumeration value="C"/>
     <xsd:enumeration value="R"/>
   </xsd:restriction> 
</xsd:simpleType>
```
A transmission containing original records consists of the initial submission of Forms 1094/1095. These records have not been previously submitted to the IRS is coded "O".

A transmission containing corrected records consists of corrections to records that have been submitted to the IRS and have been accepted by the IRS is coded "C".

A transmission that replaces a rejected transmission or that contains submissions that replace rejected submissions is coded "R".

Note: Do not comingle submissions of different types (O, C, or R) in the same transmission. Each transmission must contain only one type of submission. Additionally, each submission must only contain one type of records (O, C, or R).

# **6.2 Identifying the Transmission Status (Acknowledgement)**

When the transmitter retrieves their Acknowledgement, the *ACABulkRequestTransmitterResponse* includes the XML element *TransmissionStatusCd* which conveys the status of the transmission. The eFile Type *TransmissionStatusCodeType* data conveys one of the following enumerated values:

```
<xsd:simpleType name="TransmissionStatusCodeType">
   <xsd:annotation>
     <xsd:documentation>
      <Component>
         <DictionaryEntryNm>ACA Information Returns (AIR) Submission Status 
Type</DictionaryEntryNm>
         <MajorVersionNum>2</MajorVersionNum>
         <MinorVersionNum>0</MinorVersionNum>
         <VersionEffectiveBeginDt>2012-09-01</VersionEffectiveBeginDt>
         <VersionDescriptionTxt>Initial version</VersionDescriptionTxt>
         <DescriptionTxt>The AIR form(s) submission status type code 
types.</DescriptionTxt>
         <DataElementId/>
      </Component>
     </xsd:documentation>
   </xsd:annotation>
   <xsd:restriction base="xsd:string">
     <xsd:enumeration value="Accepted"/>
     <xsd:enumeration value="Accepted with Errors"/>
     <xsd:enumeration value="Partially Accepted"/>
     <xsd:enumeration value="Rejected"/>
     <xsd:enumeration value="Processing"/>
     <xsd:enumeration value="Not Found"/>
   </xsd:restriction>
</xsd:simpleType>
```
A snippet of XML included in the Acknowledgement that will include the Transmission Status Code follows in Figure 6-1:

To Be Supplied in the next release of this document

#### **Figure 6-1: Identifying the Submission Status Code**

All of the records within a transmission have been accepted by the IRS when the Submission Status Code is one of either "Accepted" or "Accepted with Errors". If the Submission Status Code is "Accepted", it indicates that the IRS AIR System did not find any errors in any of the submissions within the transmission. If the Submission Status Code is "Accepted with Errors",

the transmission and all of the records within the transmission have been accepted by the IRS. However, errors identified when processing the transmission are expected to be corrected and submitted in another transmission where the *TransmissionTypeCd* element is set to"C" for corrections. The transmission has been rejected and will have to be replaced when the Submission Status Code is "Rejected".

# **6.3 Receipt ID as Basis for Uniquely Identifying Transmissions and Records**

When the transmitter sends a transmission to the IRS, a Receipt ID is returned to the transmitter to indicate that the IRS received the transmission. The Receipt ID, along with the transmitter's Transmitter Control Code (TCC), is the key information required for the transmitter to retrieve the Acknowledgement (processing status and error detail) for a given transmission. The structure of the Receipt ID is as shown in Fig 6-2.

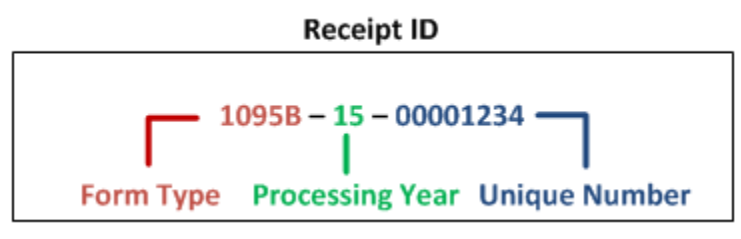

**Figure 6-2: Structure of a Receipt ID** 

In sample submission response message shown below in Figure 6-3, the Receipt ID assigned to a received transmission is "**1095C-15-00000152**". In addition to uniquely identifying the transmission to both the IRS and the transmitter, the Receipt ID also includes information about the type of the forms contained in the transmission (In this case Form 1094/1095-B) and the processing year (2015) in which the IRS AIR System received the transmission. The Receipt ID returned to the transmitter should be kept with the Form Data File submitted in the transmission and protected from loss or deletion.

Figure 6-3 includes a sample Response message that the transmitter would receive if they had submitted the transmission via the ISS-A2A channel. Please note that the TransmissionStatusCd is "Processing". The TransmissionStatusCd contained in the Response message to a transmission request will either be "Processing" or "Rejected".

| xml version="1.0" encoding="UTF-8"?                                                                                    |
|----------------------------------------------------------------------------------------------------|
| - <soap:envelope xmlns:soap="http://schemas.xmlsoap.org/soap/envelope/"></soap:envelope>                               |
| - <soap:header></soap:header>                                                                                          |
| - <ns6:acabusinessheader <="" td="" xmlns:ns8="urn:us:qov:treasury:irs:msq:acasecurityheader"></ns6:acabusinessheader> |
| xmlns:ns7="http://docs.oasis-open.org/wss/2004/01/oasis-200401-wss-wssecurity-                                         |
| secext-1.0.xsd" xmlns:ns6="urn:us:gov:treasury:irs:msg:acabusinessheader"                                              |
| xmlns:ns5="urn:us:gov:treasury:irs:msg:irsacabulkrequesttransmitter"                                                   |
| xmlns:ns4="http://www.w3.org/2000/09/xmldsig#" xmlns:ns3="http://docs.oasis-                                           |
| open.org/wss/2004/01/oasis-200401-wss-wssecurity-utility-1.0.xsd"                                                      |
| xmlns:irs="urn:us:gov:treasury:irs:common"                                                                             |
| xmlns:air7.0="urn:us:gov:treasury:irs:ext:aca:air:7.0">                                                                |
| <air7.0: uniquetransmissionid="">65753438-e29b-41d4-a716-</air7.0:>                                                    |
| 5946454476384:SYS12:BB07C::T                                                                                           |
| <irs:timestamp>2015-10-13T13:25:57Z</irs:timestamp>                                                                    |
|                                                                                                    |
|                                                                                                    |
| $-$ <soap:body></soap:body>                                                                                            |
| - <ns5:acabulkrequesttransmitterresponse< td=""></ns5:acabulkrequesttransmitterresponse<>                              |
| xmlns:ns8="urn:us:gov:treasury:irs:msg:acasecurityheader" xmlns:ns7="http://docs.oasis-                                |
| open.org/wss/2004/01/oasis-200401-wss-wssecurity-secext-1.0.xsd"                                                       |
| xmlns:ns6="urn:us:gov:treasury:irs:msg:acabusinessheader"                                                              |
| xmlns:ns5="urn:us:gov:treasury:irs:msg:irsacabulkrequesttransmitter"                                                   |
| xmlns:ns4="http://www.w3.org/2000/09/xmldsig#" xmlns:ns3="http://docs.oasis-                                           |
| open.org/wss/2004/01/oasis-200401-wss-wssecurity-utility-1.0.xsd"                                                      |
| xmlns:irs="urn:us:gov:treasury:irs:common"                                                                             |
| xmlns:air7.0="urn:us:gov:treasury:irs:ext:aca:air:7.0">                                                                |
| <irs:transmissionstatuscd>Processing</irs:transmissionstatuscd>                                                        |
| <irs:receiptid>1095C-15-00000152</irs:receiptid>                                                                       |
|                                                                                                    |
|                                                                                                    |
|                                                                                                    |
|                                                                                                    |

**Figure 6-3: Sample AIR ISS-A2A Transmission Intake Response Message** 

**If the transmitter uses the AIR ISS-UI channel to upload a transmission, the Receipt ID assigned to that transmission upon receipt is returned and displayed on the web browser as shown below in Figure 6-4.**

#### To Be Supplied in the next release of this document

**Figure 6-4: Sample AIR ISS-UI Transmission Intake Response Message** 

## **6.3.1 Uniquely Identifying Forms 1094 within a Transmission**

When the transmitter generates the Form Data File, there are XML elements included in the schema that provide for uniquely identifying submission(s) within the transmission and record(s) within the submission. A submission is identified by the Form 1094 transmittal included in the transmission. Each Form 1094 transmittal XML schema (both for Form 1094-B and for Form 1094-C) includes the XML element *SubmissionId* within the respective *Form1094BUpstreamDetailType* or *Form1094CUpstreamDetailType* eFile Type. The XML Schema snippet for Form 1094-C that includes the *SubmissionId* follows:

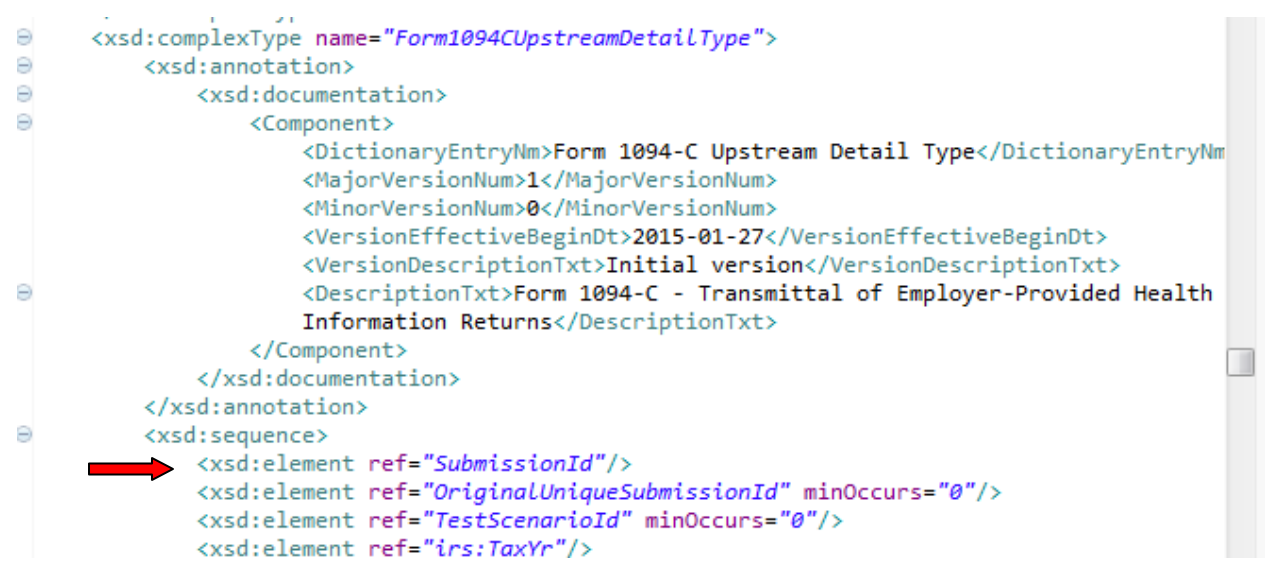

**Figure 6-5: Submission Id is Required for Every Form 1094 in the Transmission** 

The *SubmissionIdType* eFile Type is defined in the XML Schema as a nonNegativeInteger with a minInclusive value="1". The Submission ID cannot be less than 1 (one) and cannot include fractions or decimal values. The Submission ID must not be duplicated within a transmission. IRS recommends that the Submission ID start at 1 for the first Form 1094 transmittal within the transmission and increment by 1 for every subsequent Form 1094 transmittal in the transmission.

Every Form 1094 in a transmission can be uniquely identified by the XML element *UniqueSubmissionId* which is derived by concatenating the transmission Receipt ID generated by the IRS with the Form 1094 Submission ID. For example, given the above referenced Receipt ID and a transmission from a Transmitter or Issuer that included 3 submissions, Forms 1094-B would be uniquely identified as follows:

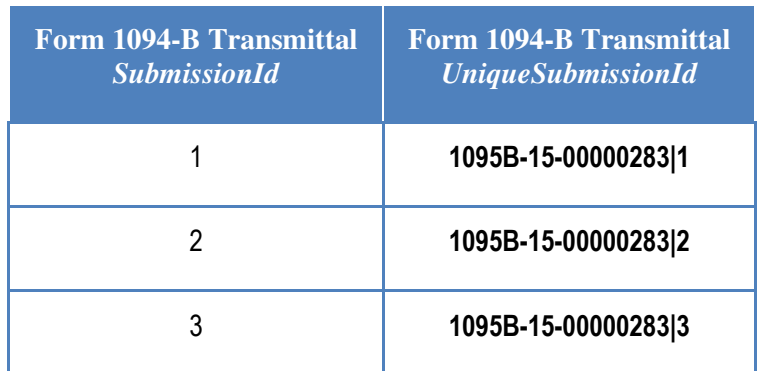

#### **Table 6-2: Unique Submission Identifier**

## **6.3.2 Uniquely Identifying Forms 1095 within a Transmission**

Form 1095 records within a submission are identified in the XML schema (both for Form 1095-B and for Form 1095-C) by the XML element *RecordId* within the respective *Form1095BUpstreamDetailType* or *Form1095CUpstreamDetailType* eFile Type. The XML Schema snippet for Form 1095-C that includes the *RecordId* follows:

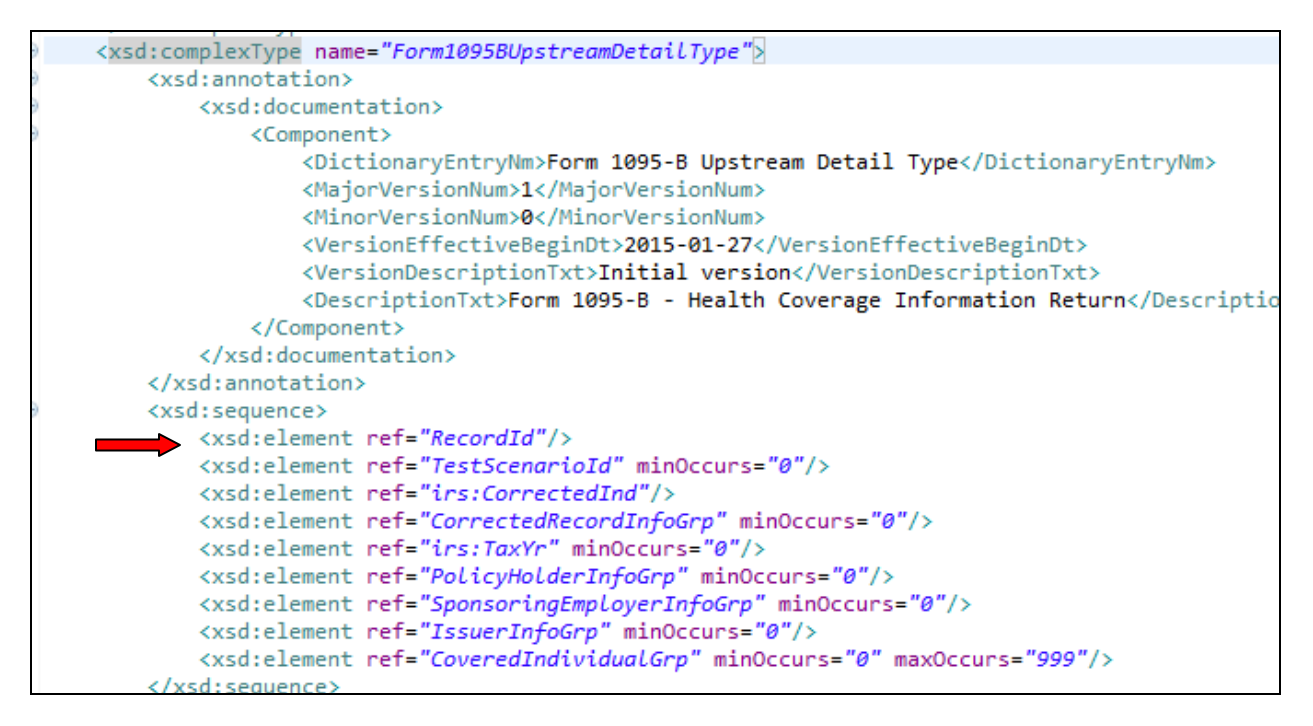

**Figure 6-2: Form 1094-C XML Schema Including** *RecordId* 

The *RecordIdType* eFile Type is defined in the XML Schema as a nonNegativeInteger with a minInclusive value="1". The Record ID cannot be less than 1 (one) and cannot include fractions or decimal values. The Record ID must be not be duplicated within a submission. IRS recommends that the Record ID start at 1 for the first Form 1095 within the submission and increment by 1 for every subsequent Form 1095 in the submission.

Every Form 1095 record in a submission can be uniquely identified by the XML element *UniqueRecordId* which is derived by concatenating the transmission Receipt ID, the Form 1094 Submission ID, and the Form 1095 Record ID. For example, given the above referenced Receipt ID and a transmission from a Transmitter or Issuer that included 2 submissions with a variable number of records in each submission, Forms 1095-B would be uniquely identified as follows:

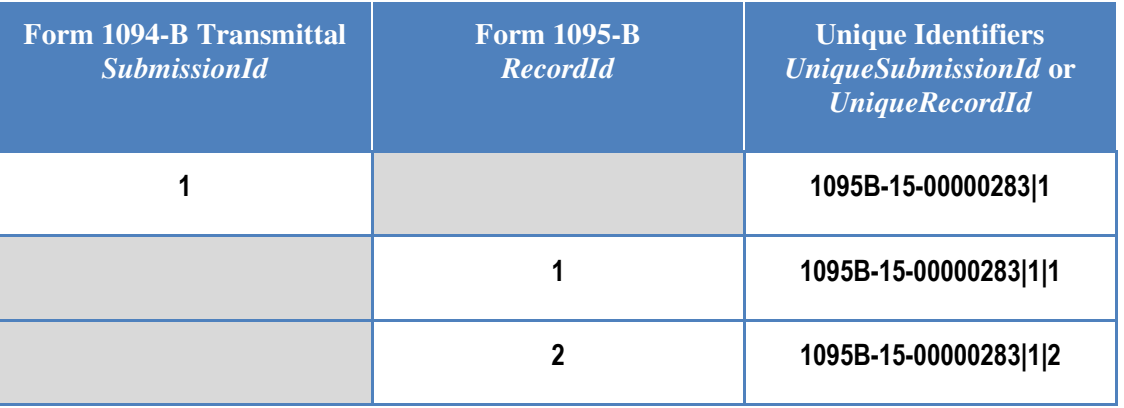

#### **Table 6-3: Unique Record Identifier**

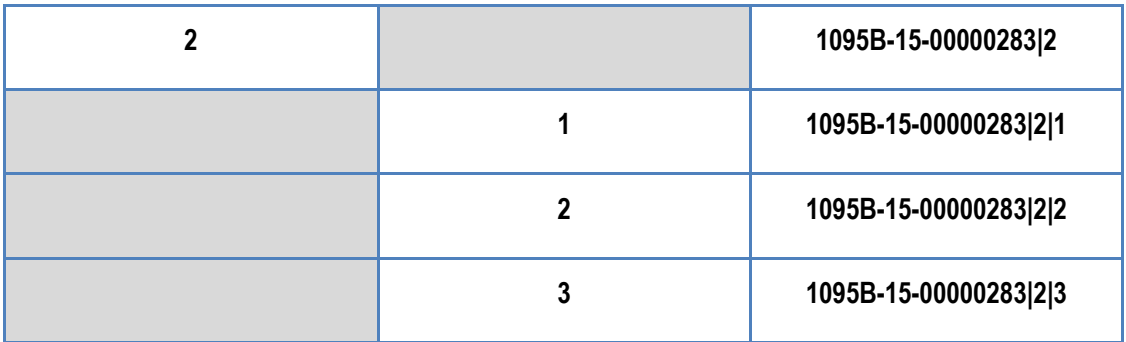

# **6.4 Identifying Records with Errors**

When the IRS records an error while processing a record, the unique identifiers described in Section 3.4.2 are used to inform the transmitter where the error occurred. Those errors are written to a file named the Error Data File. The Error Data File is attached (MTOM encoded attachment) to the SOAP Response message when the transmitter requests the status and processing detail (Acknowledgement) for the given transmission. Note: The Error Data File is returned for transmissions processed in the AATS and Production environment.

The content of the Error Data File can be found in the root element *IRS-*

*ACABulkRequestTransmitterStatusDetailMessage.xsd* found in the MSG folder. The *ACABulkRequestTransmitterStatusDetailResponseType* eFile Type includes a single optional and unbounded XML element *TransmitterErrorDetailGrp*. The error information for each record is contained within this complex element:

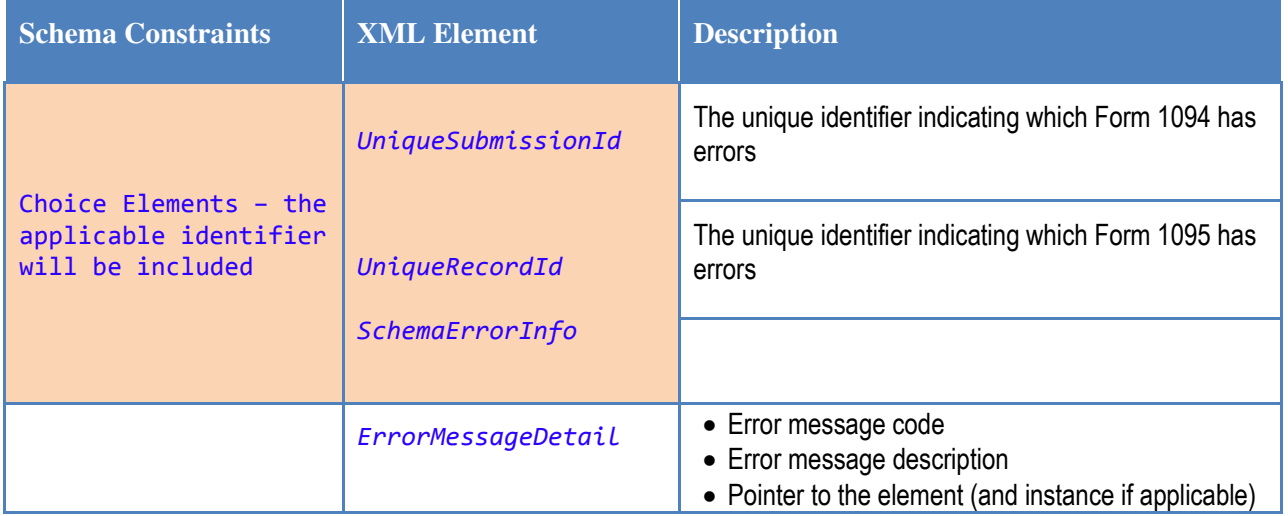

### **Table 6-4: Error Data File Contents**

A sample of the XML included in the Error Data File follows:

```
<?xml version="1.0" encoding="UTF-8"?>
<!--Sample XML file generated by XMLSpy v2014 rel. 2 sp1 (http://www.altova.com)-->
```

```
<n1:FormBCTransmitterSubmissionDtl xmlns="urn:us:gov:treasury:irs:common"
xmlns:air7.0="urn:us:gov:treasury:irs:ext:aca:air:7.0"
xmlns:xsi="http://www.w3.org/2001/XMLSchema-instance"
xmlns:n1="urn:us:gov:treasury:irs:msg:form1094-1095BCtransmittermessage"
xsi:schemaLocation="urn:us:gov:treasury:irs:msg:form1094-1095BCtransmittermessage 
IRS-Form1094-1095BCTransmitterMessage.xsd">
   <air7.0:ACATransmitterSubmissionDetail>
     <air7.0:TransmitterErrorDetailGrp>
       <air7.0:SubmissionLevelStatusCd>Accepted with 
errors</air7.0:SubmissionLevelStatusCd>
       <air7.0:UniqueSubmissionId>1095C-15-00000098|1</air7.0:UniqueSubmissionId>
       <ErrorMessageDetail>
        <ErrorMessageCd>AIRBR827</ErrorMessageCd>
        <ErrorMessageTxt>Minimum Essential Coverage Offer Indicator (All 12 Months) 
is checked NO when some but not all of the corresponding months are checked NO or any 
of the corresponding months are checked YES</ErrorMessageTxt>
        <XpathContent>ALEMemberInforGrp:MinEssentialCvrOffrInd</XpathContent>
       </ErrorMessageDetail>
     </air7.0:TransmitterErrorDetailGrp>
   </air7.0:ACATransmitterSubmissionDetail>
</n1:FormBCTransmitterSubmissionDtl>
```
When the transmitter receives the Receipt ID for a transmission, that Receipt ID must be maintained with the transmission and protected from loss or deletion. The transmitter will have all of the information required to uniquely identify records in a transmission (the Receipt ID, the Submission IDs on Forms 1094, and the Record IDs on Forms 1095). In the event an error is detected by the transmitter or the responsible filing entity (Issuer, Employer). If errors are identified by the transmitter of filing entity, and the record has been submitted and accepted by the IRS, the transmitter must use the same unique identifiers to determine the record that needs to be corrected.

For additional details on transmitting Corrections and Replacements, please refer to IRS Publication 5165, *Guide for Electronically Filing Affordable Care Act (ACA) Information Return for Software Developers and Transmitters (Processing Year 2016),October 2015* found on the AIR Program webpage.

# **7 Data Mapping for ISS-UI Services/ISS-A2A Web Services**

This section provides mapping of the request and the response information exchanged between the transmitter and the IRS. The mapping feeds into the request and response XML schemas for the messages. Both the request and the response schemas are incorporated into the ACA XML library.

The data mapping that follows is structured according to the asynchronous business process as follows:

- The transmitter sends a transmission with a Form Data File to the IRS and receives a Receipt ID from the IRS in a single synchronous session. In the ISS-A2A Channel, the synchronous session is comprised of the transmitter sending a SOAP Request message with a transmission to IRS and receiving a SOAP Response message with the Receipt ID. In the ISS-UI Channel, the synchronous session is comprised of the transmitter logging on to the IRS, uploading the Transmission Data File containing information pertaining to the transmitter and the transmission, uploading the Form Data File, submitting the transmission and receiving the Receipt ID at their Web Browser.
- The transmitter sends a message with the Receipt ID associated with the transmission and receives the status and, if applicable error detail. In the ISS-A2A Channel, the synchronous session is comprised of the transmitter sending a SOAP Request message with the Receipt ID pertaining to the transmission for which they are requesting status and receiving a SOAP Response message with the status (one of Accepted, Accepted with Errors, Partially Accepted, Rejected, Processing, Not Found) and, if errors were found during processing, the Error Data File containing the details of the errors. In the ISS-UI Channel, the synchronous session is comprised of the transmitter logging on to the IRS, entering the Receipt ID and their TCC via a Web Browser and receiving the status via a web page and the capability to browse or download the Error Data File if errors were found during processing.

This section identifies the boundary data exchanged between the transmitter and the IRS for the following transactions:

- Transmitting the Form Data File and receiving the response
- Requesting the Acknowledgement and receiving the response

This section also identifies the business data sent to the IRS by a transmitter. The business data is sent to the IRS in the Form Data File containing Forms 1094/1095-B and Forms 1094/1095-C xml elements.

# **7.1 Data Mapping – Message Data Boundary**

Tables 7-1 through 7-3 provide the data element definitions relevant to the transmission SOAP Request and SOAP Response messages.

Tables 7-4 through 7-6 provide the data element definitions relevant to the Acknowledgement request SOAP Request and SOAP Response messages.

**Table 7-1: Form 1094-1095 B and C Transmission SOAP Request Header – ACA Business Header** 

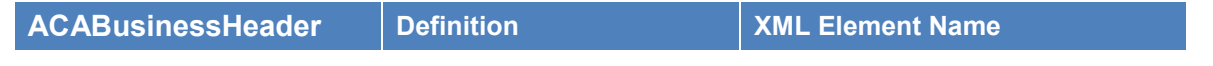

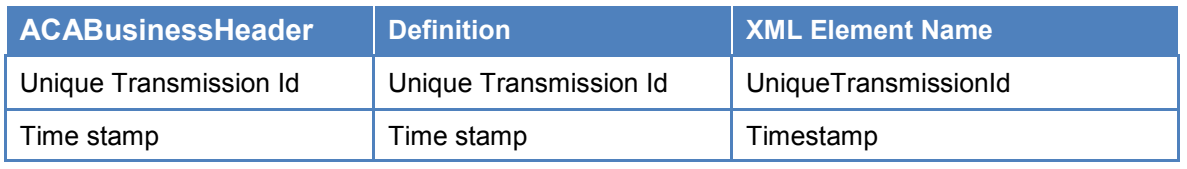

### **Table 7-2: Form 1094-1095 B and C Transmission SOAP Request Manifest Header**

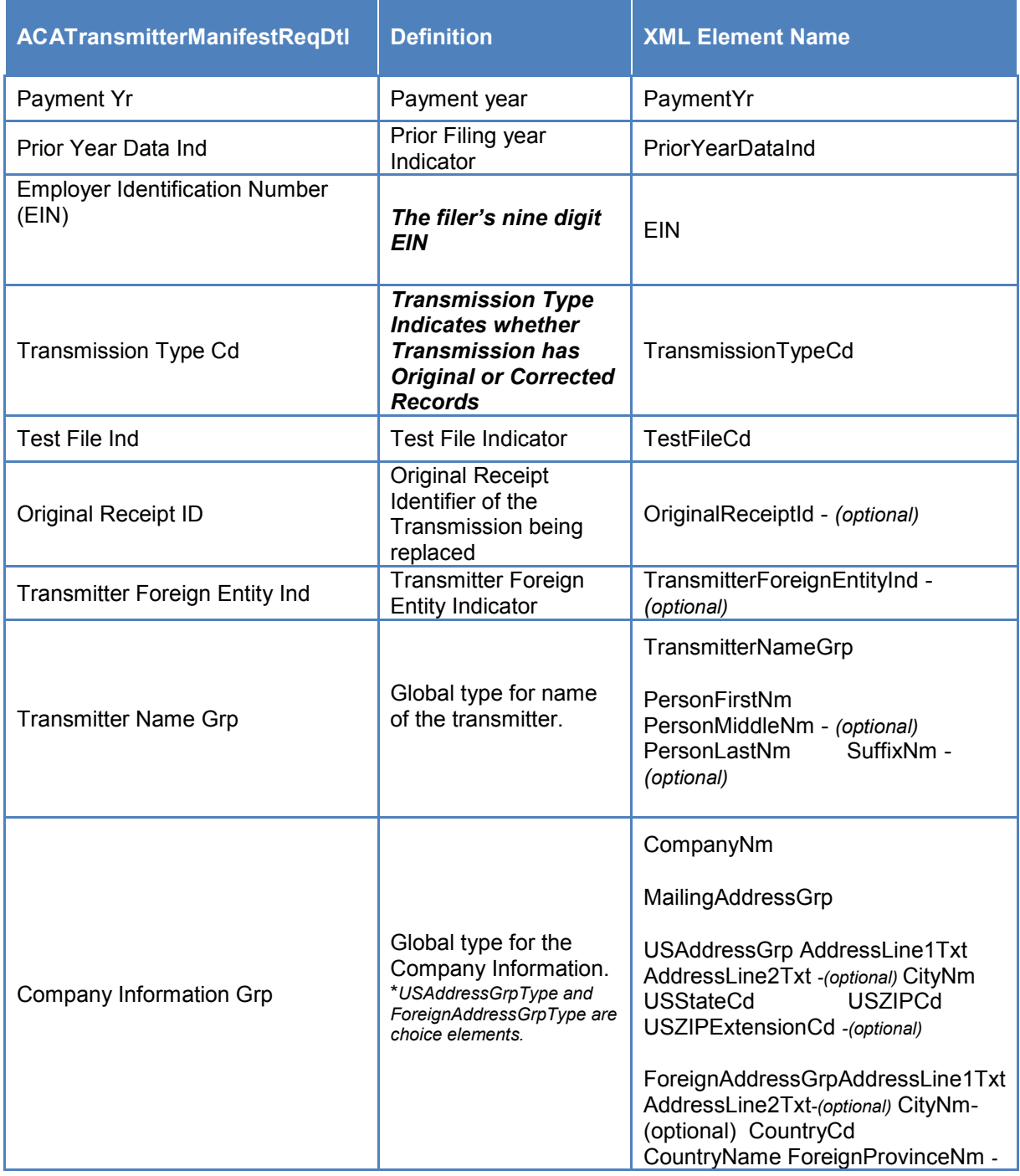

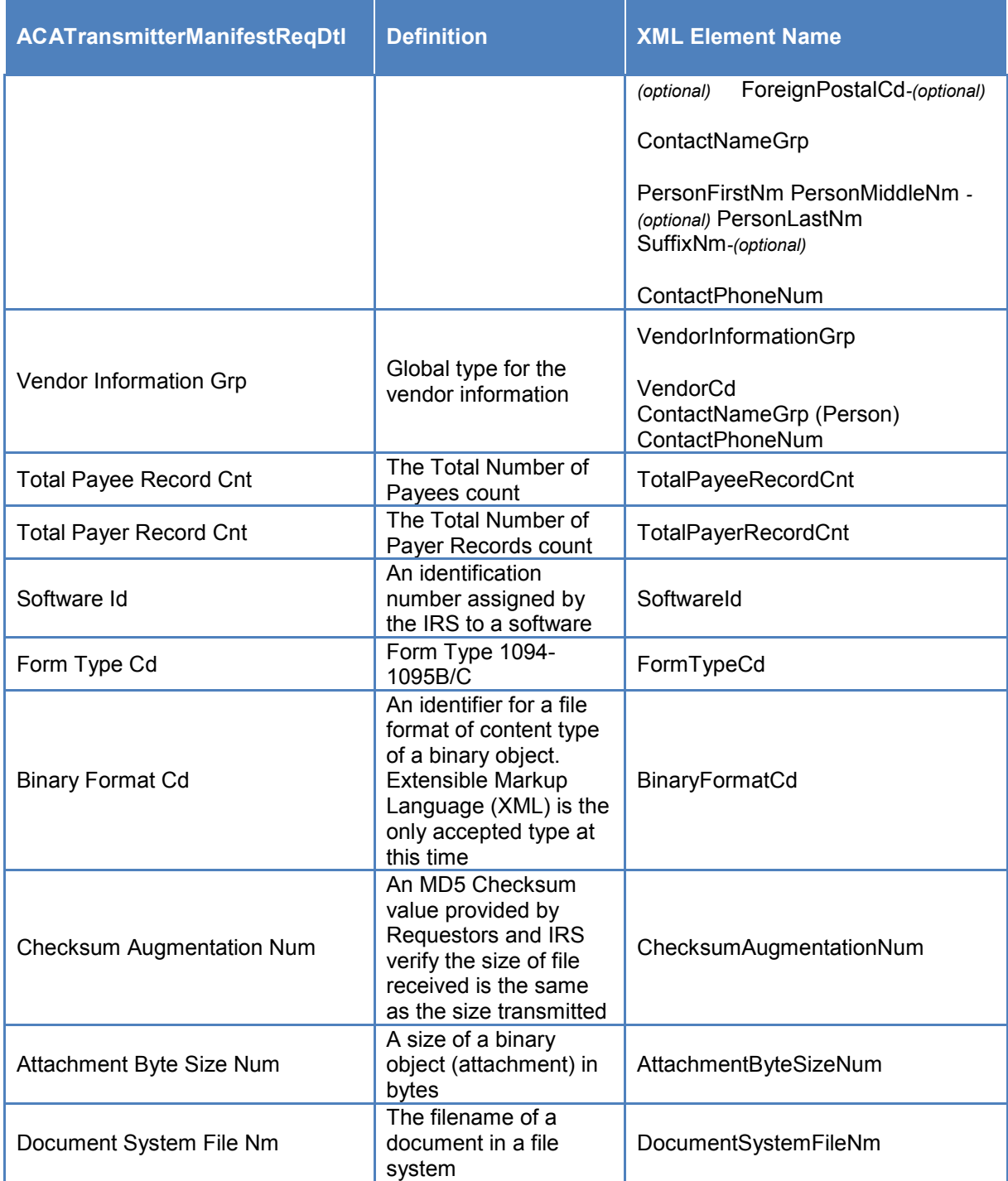

### **Table 7-3: Form 1094-1095 B and C Transmission SOAP Response**

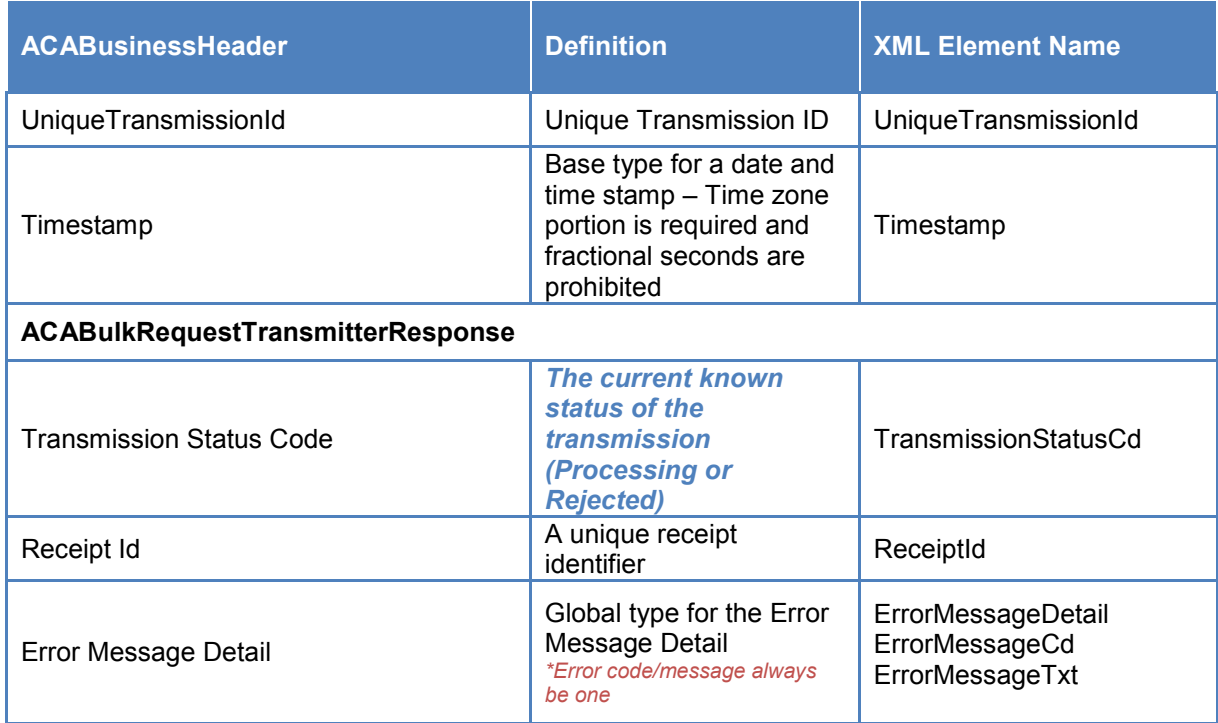

#### **Table 7-4: Form 1094-1095 B and C Acknowledgement SOAP Request to check the Status of the Transmission**

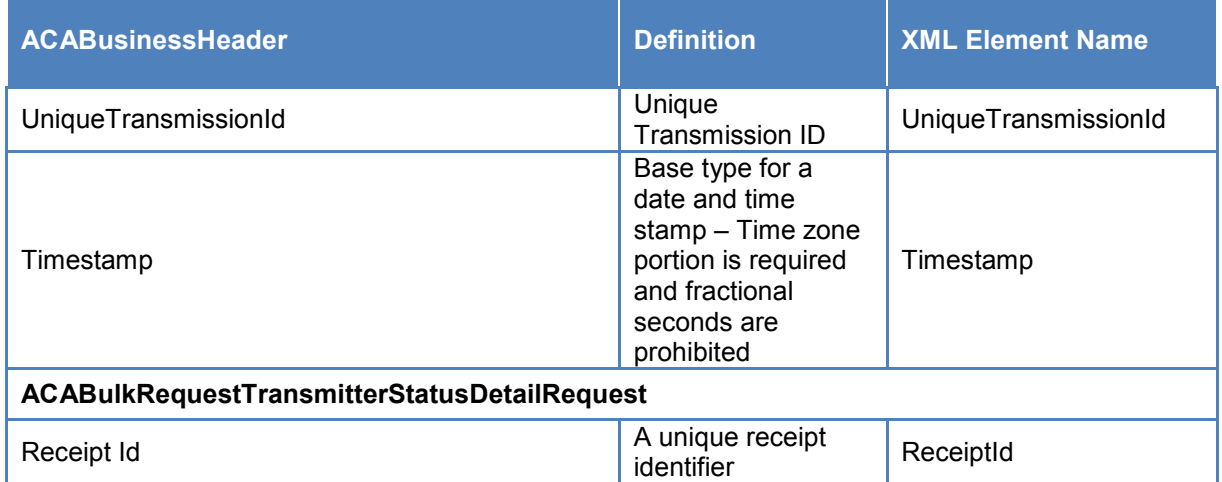

#### **Table 7-5: Form 1094-1095 B and C Transmission SOAP Response Header**

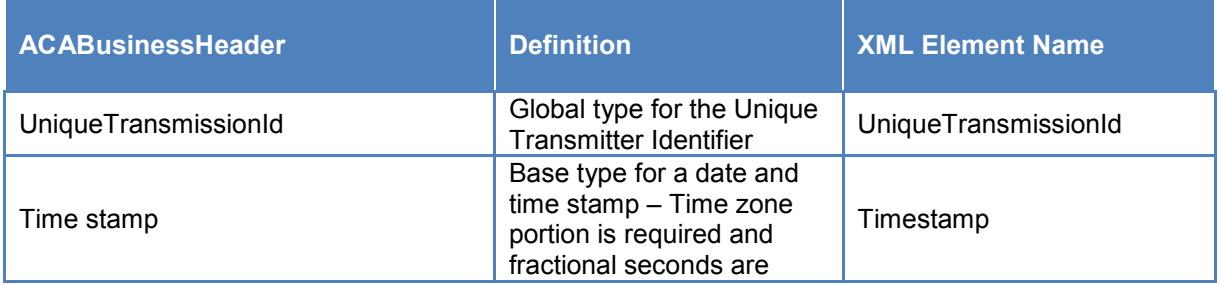

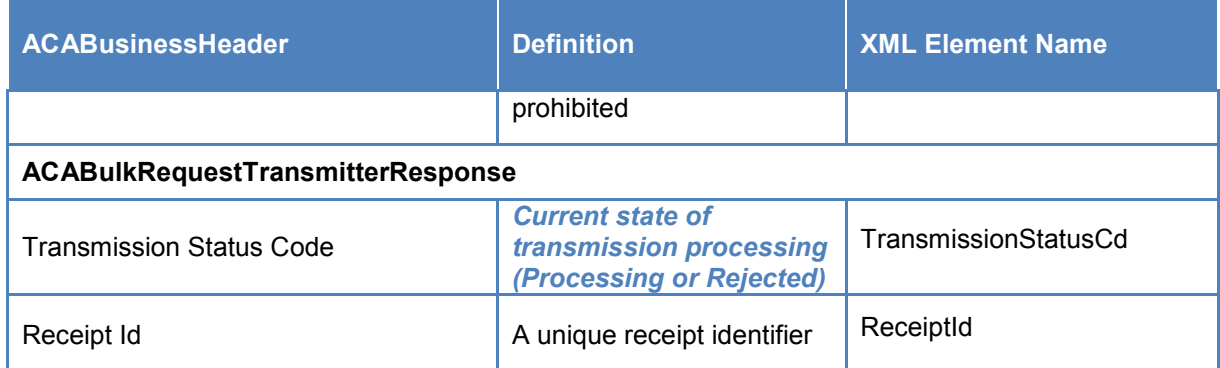

#### **Table 7-6: Form 1094-1095 B and C Transmission SOAP Request Header – ACA Business Header**

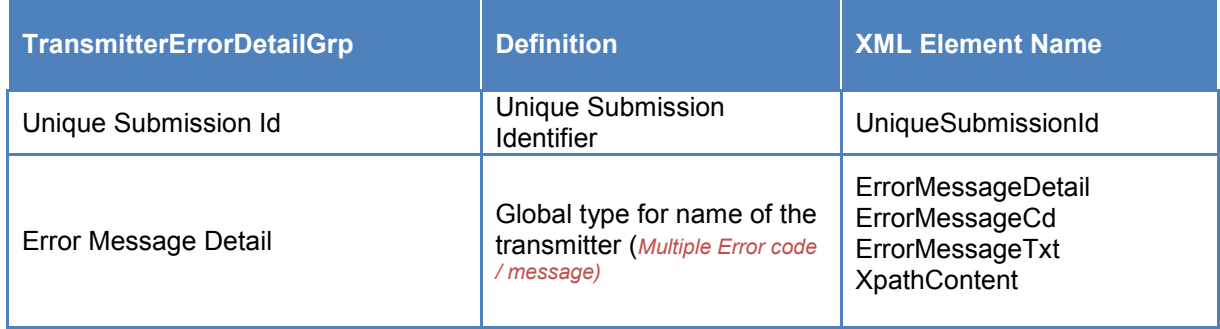

# **7.2 Data Mapping – Form Data Boundary**

Tables 7-7 and 7-8 provide the data element definitions relevant to Issuer Reporting. Issuers include health insurance issuer, sponsor of a self-insured health plan, government agency that administers government-sponsored health insurance programs. The Form Line Numbers are taken from the Form 1094-B and Form 1095-Bs.

Tables 7-9 and 7-10 provide the data element definitions relevant to Employer Reporting. Employers include Applicable Large Employers (ALE) within the meaning of IRC section 4980H(c)(2). The Form Line Numbers are taken from the Form 1094-C and Form 1095-C forms.

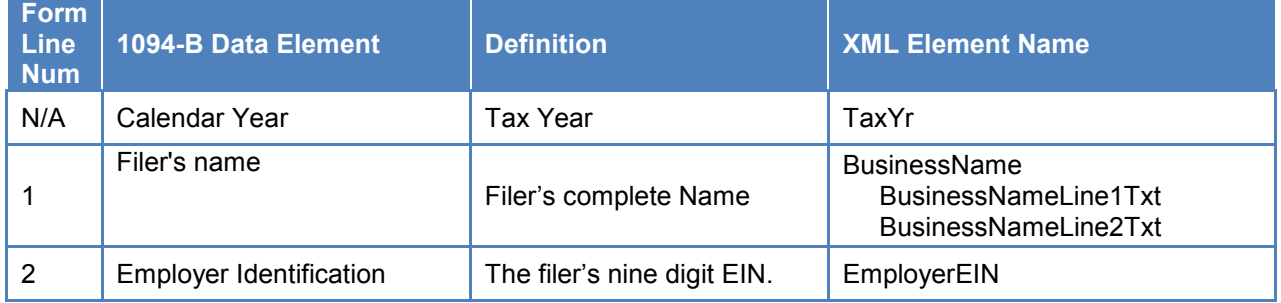

#### **Table 7-7: Form 1094-B**

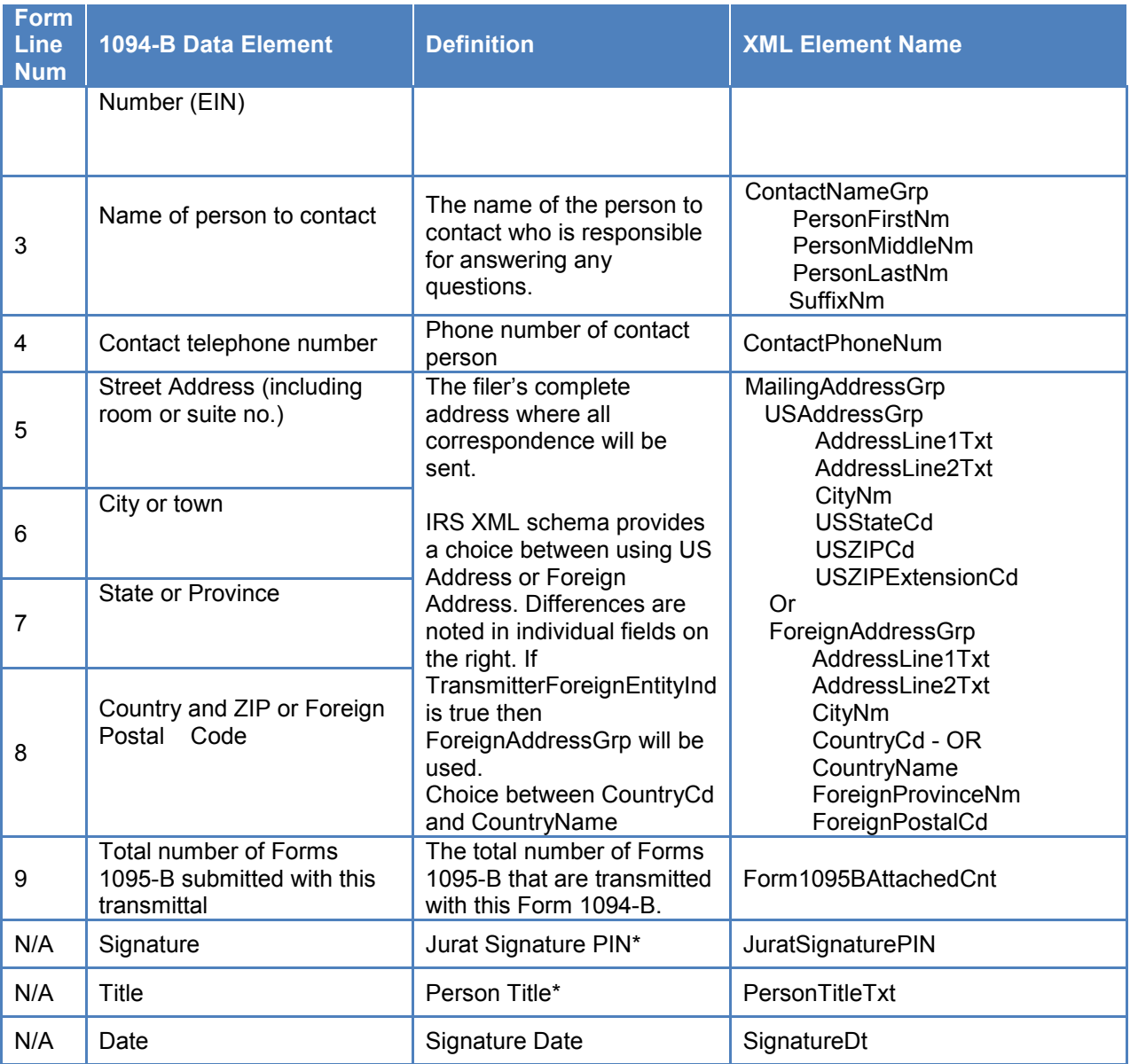

\* Please note that Signature and Title are not required for Form 1094C

### **Table 7-8: Form 1095-B**

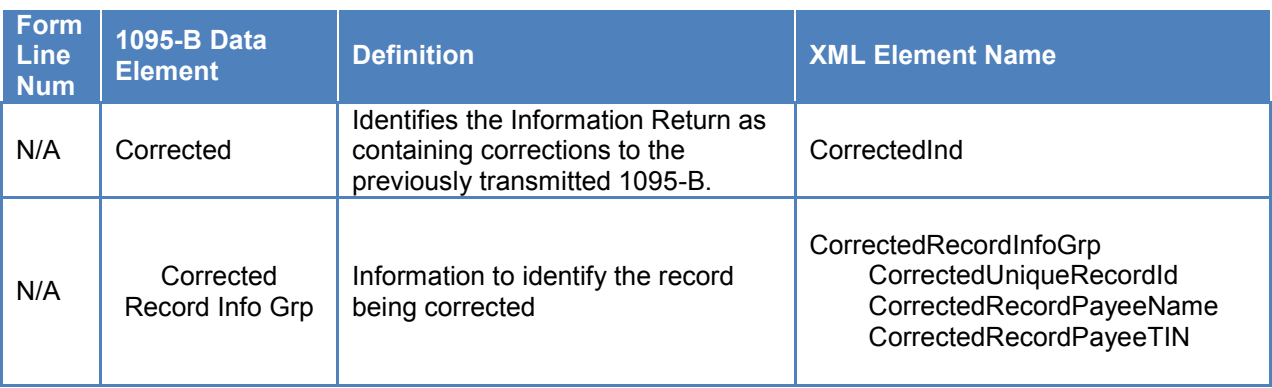

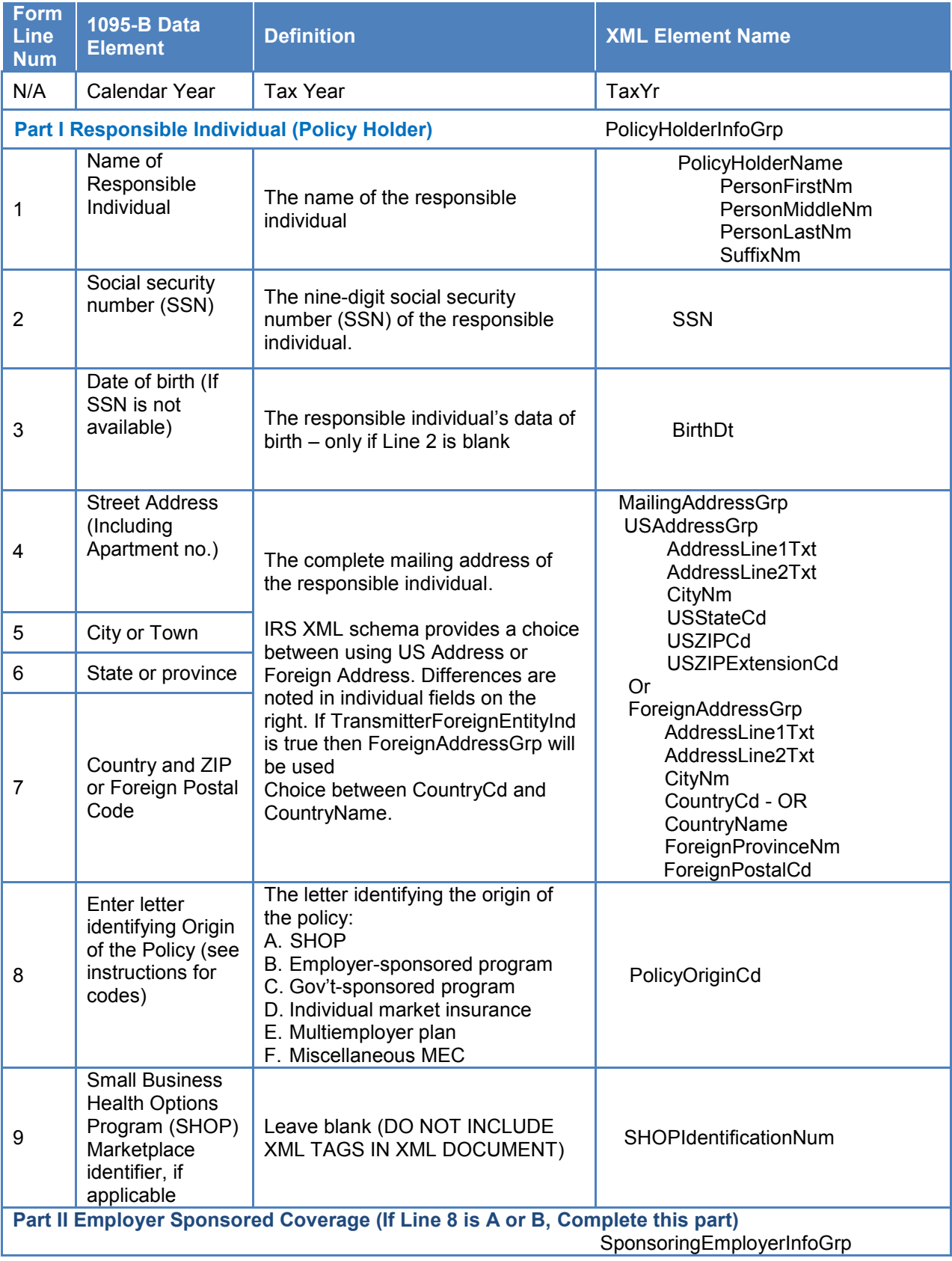
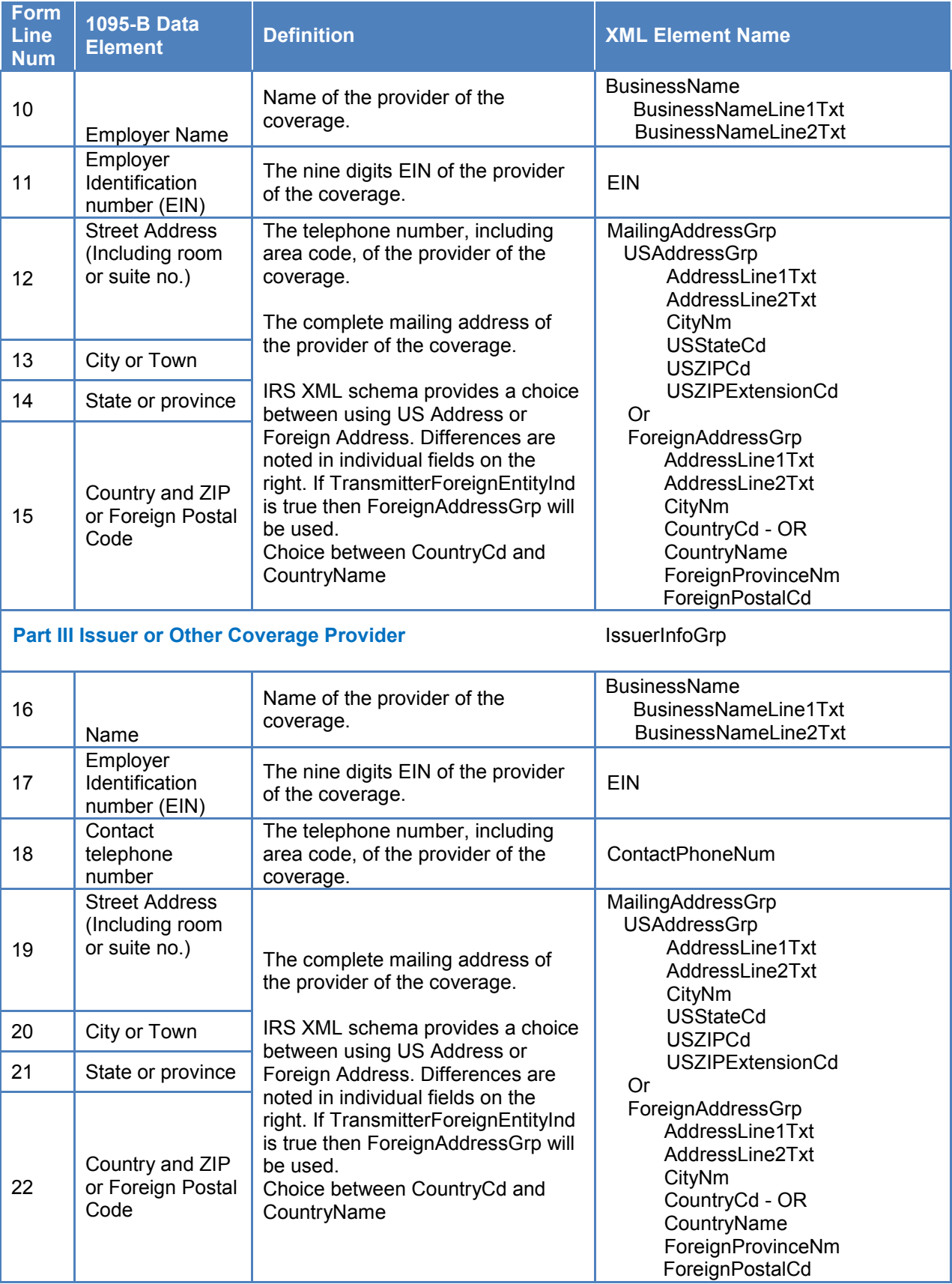

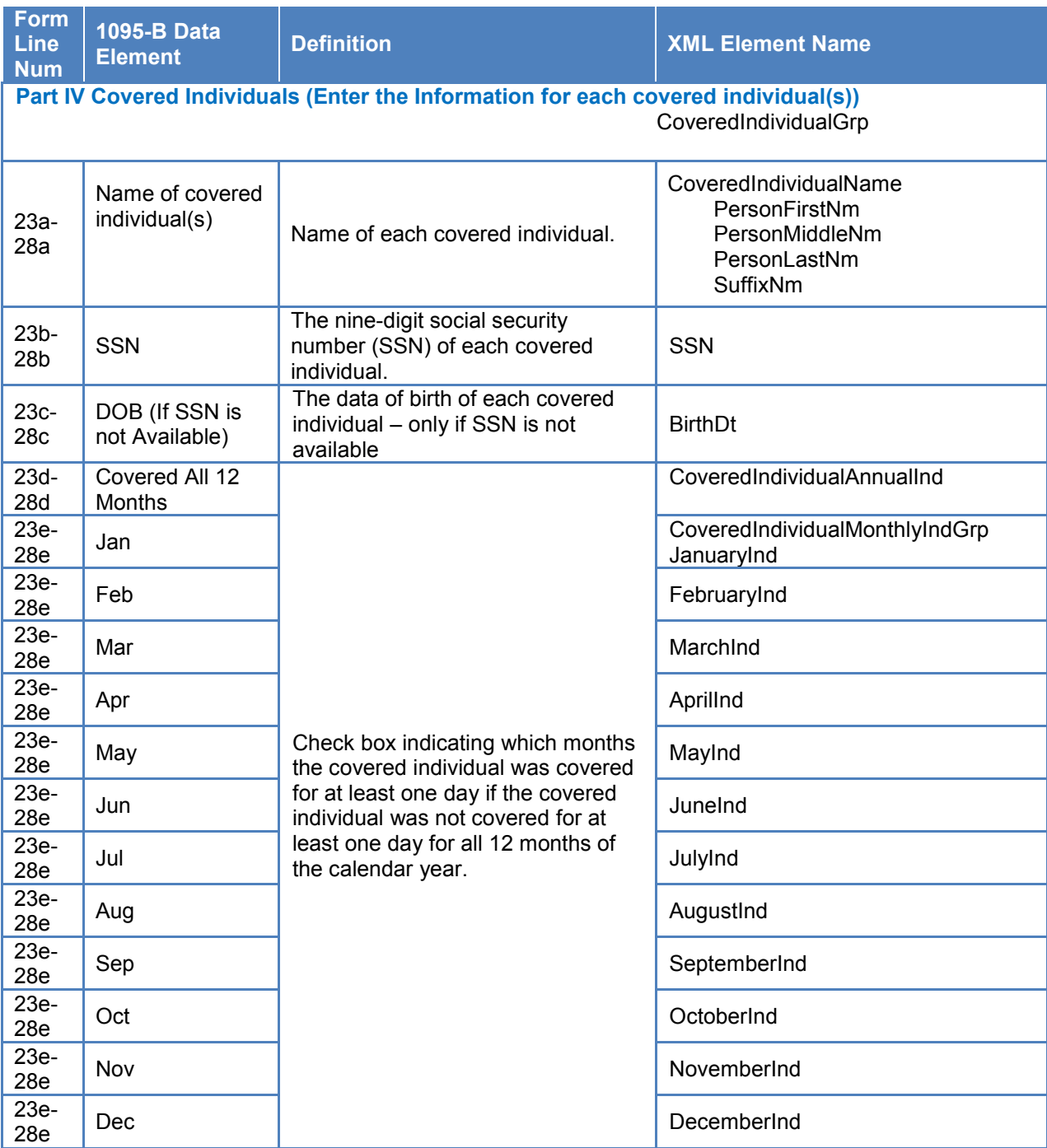

#### **Table 7-9: Form 1094-C**

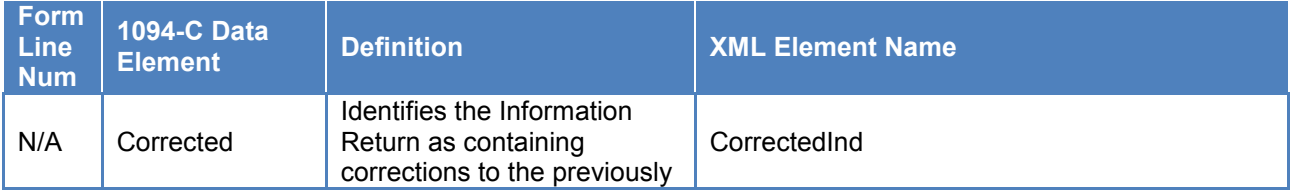

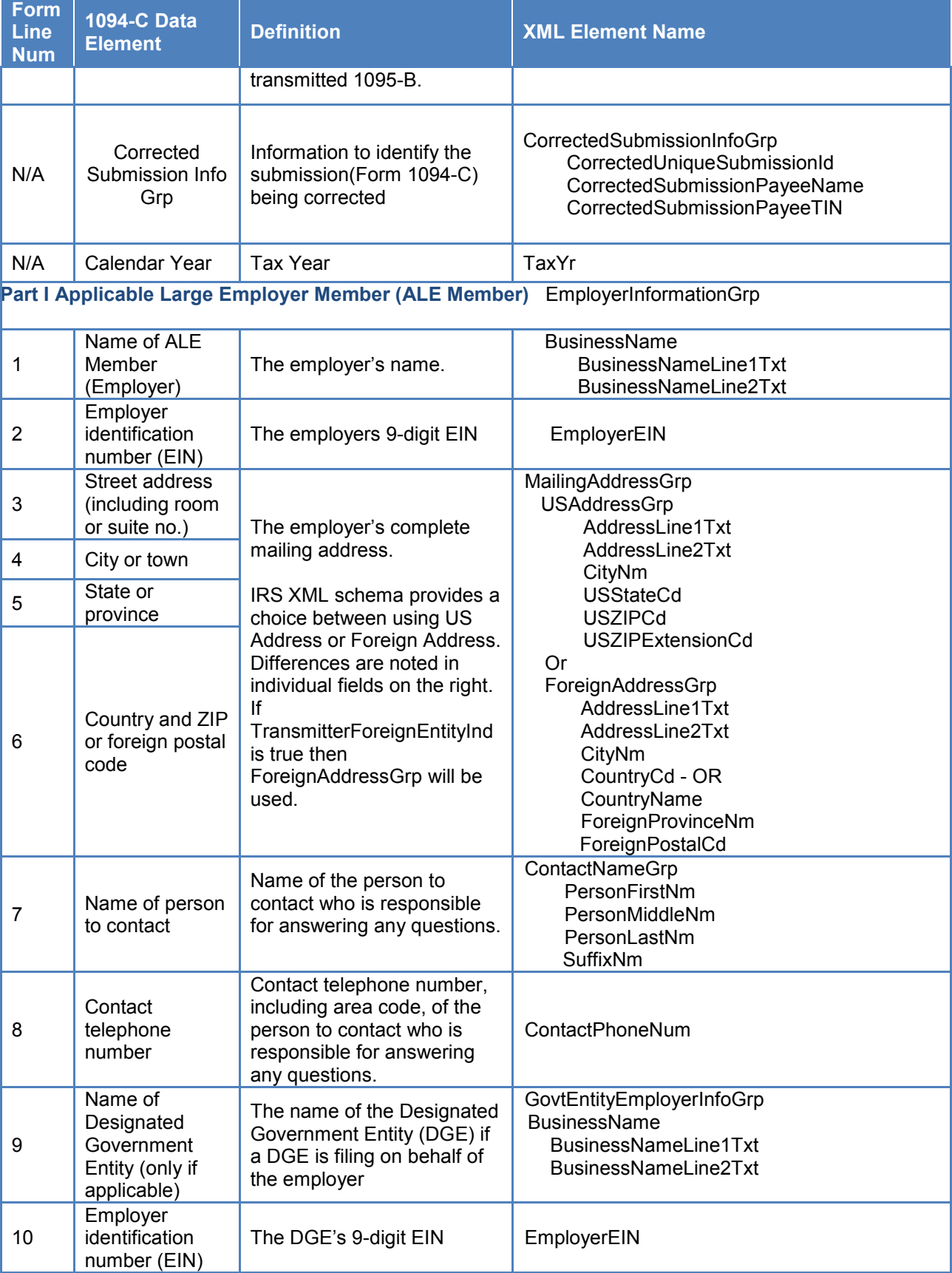

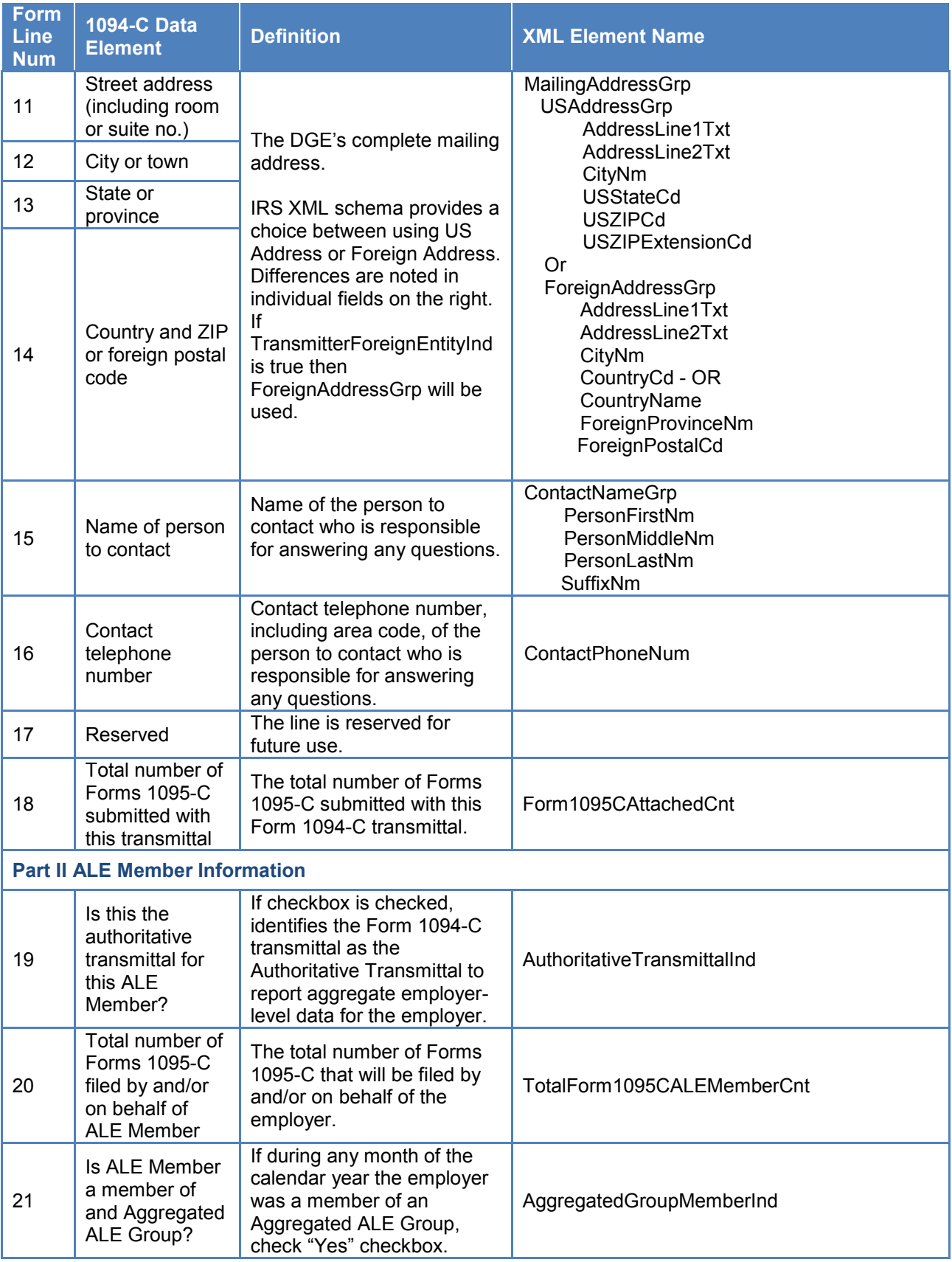

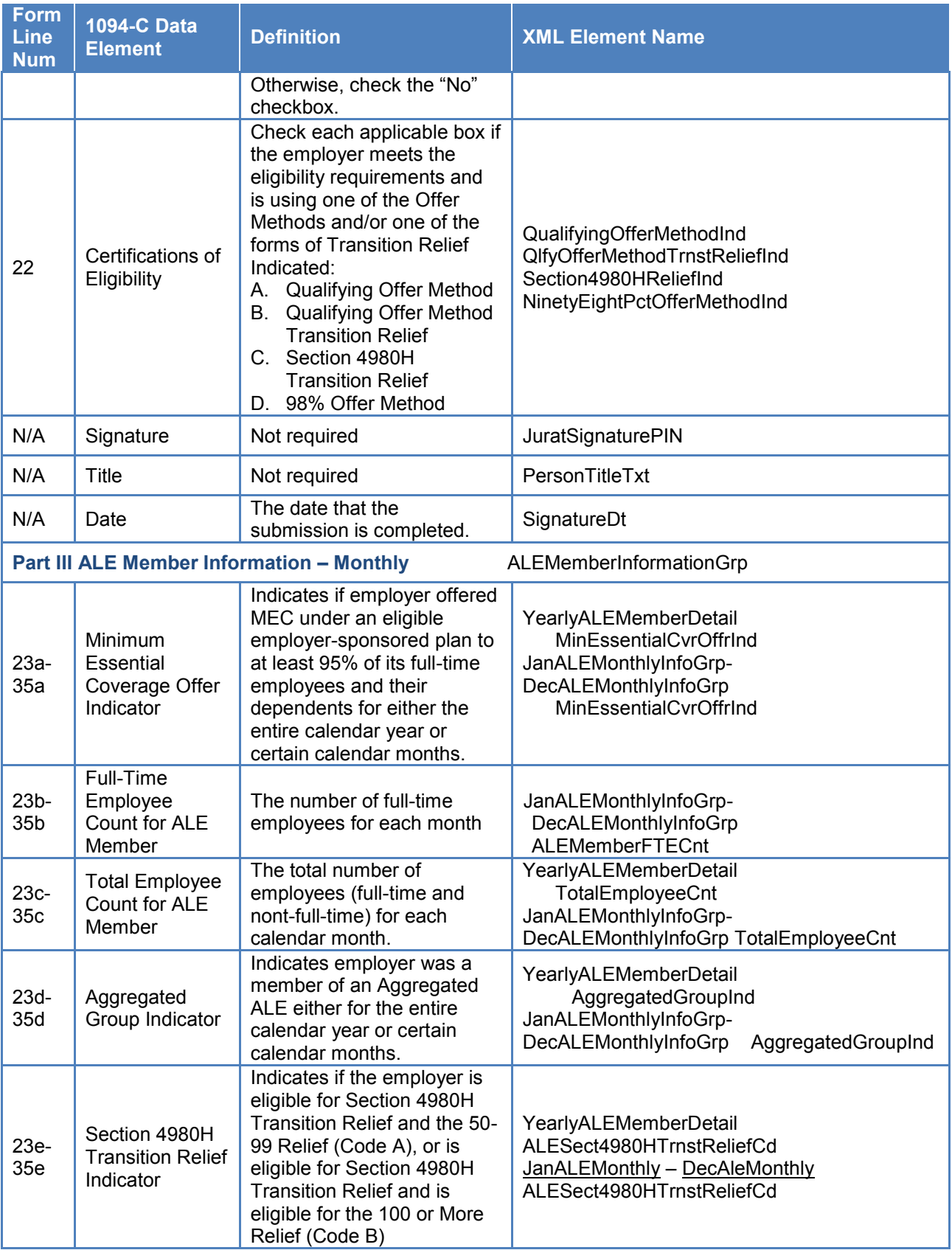

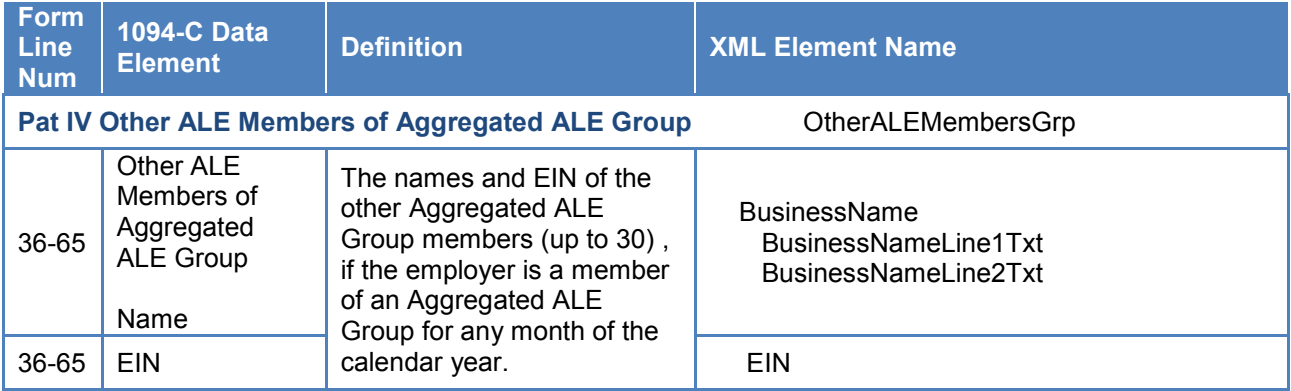

#### **Table 7-10: Form 1095-C**

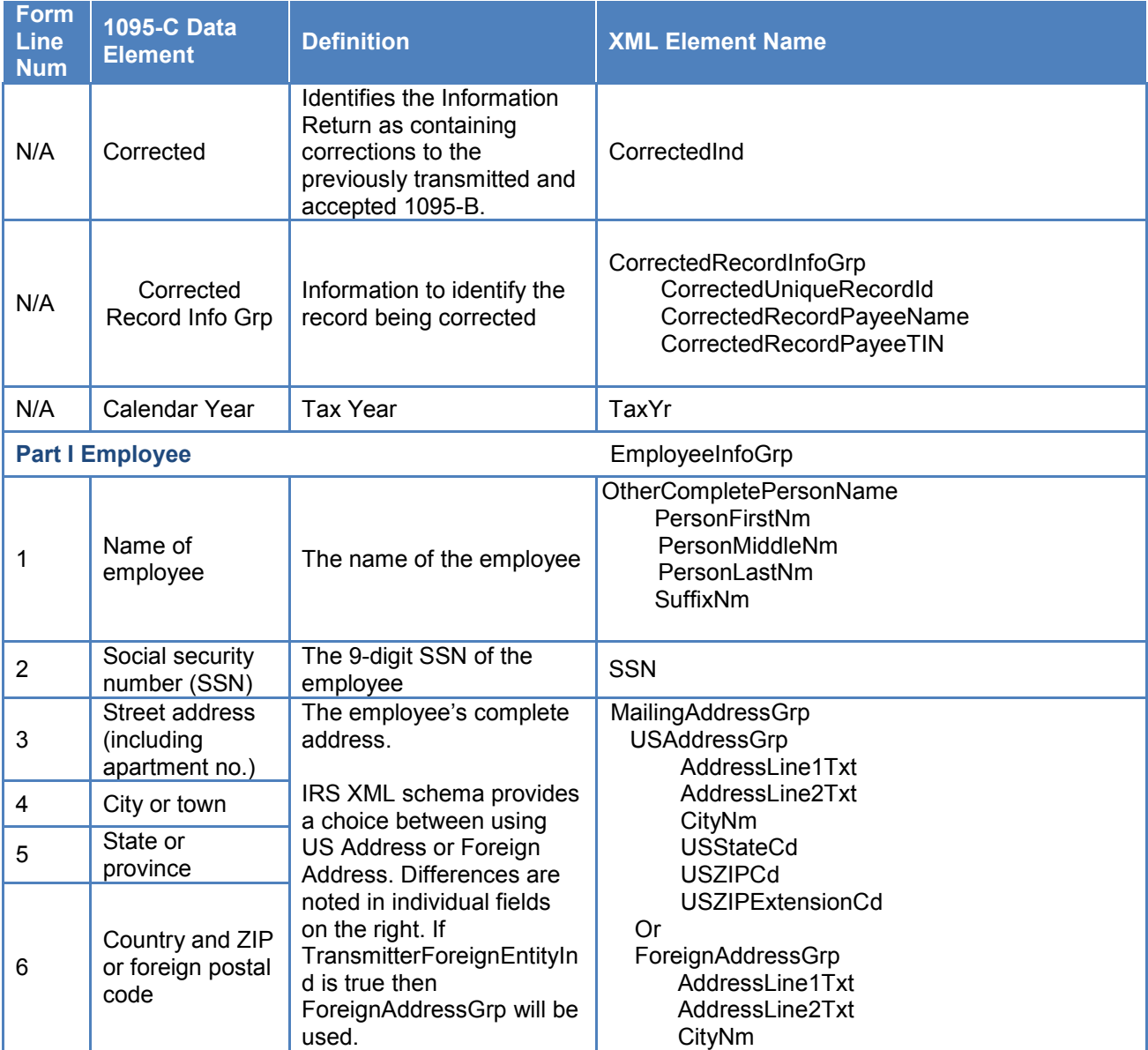

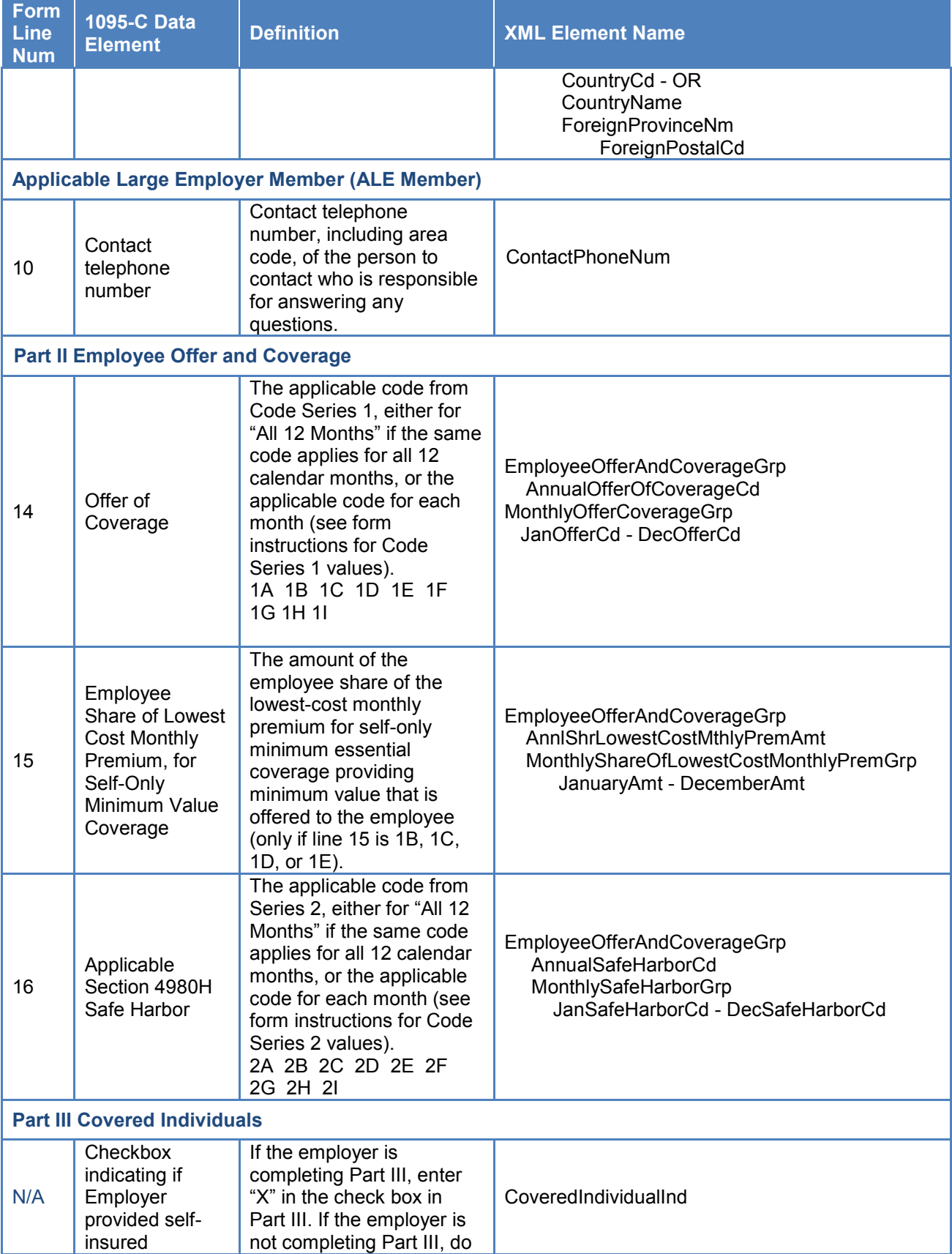

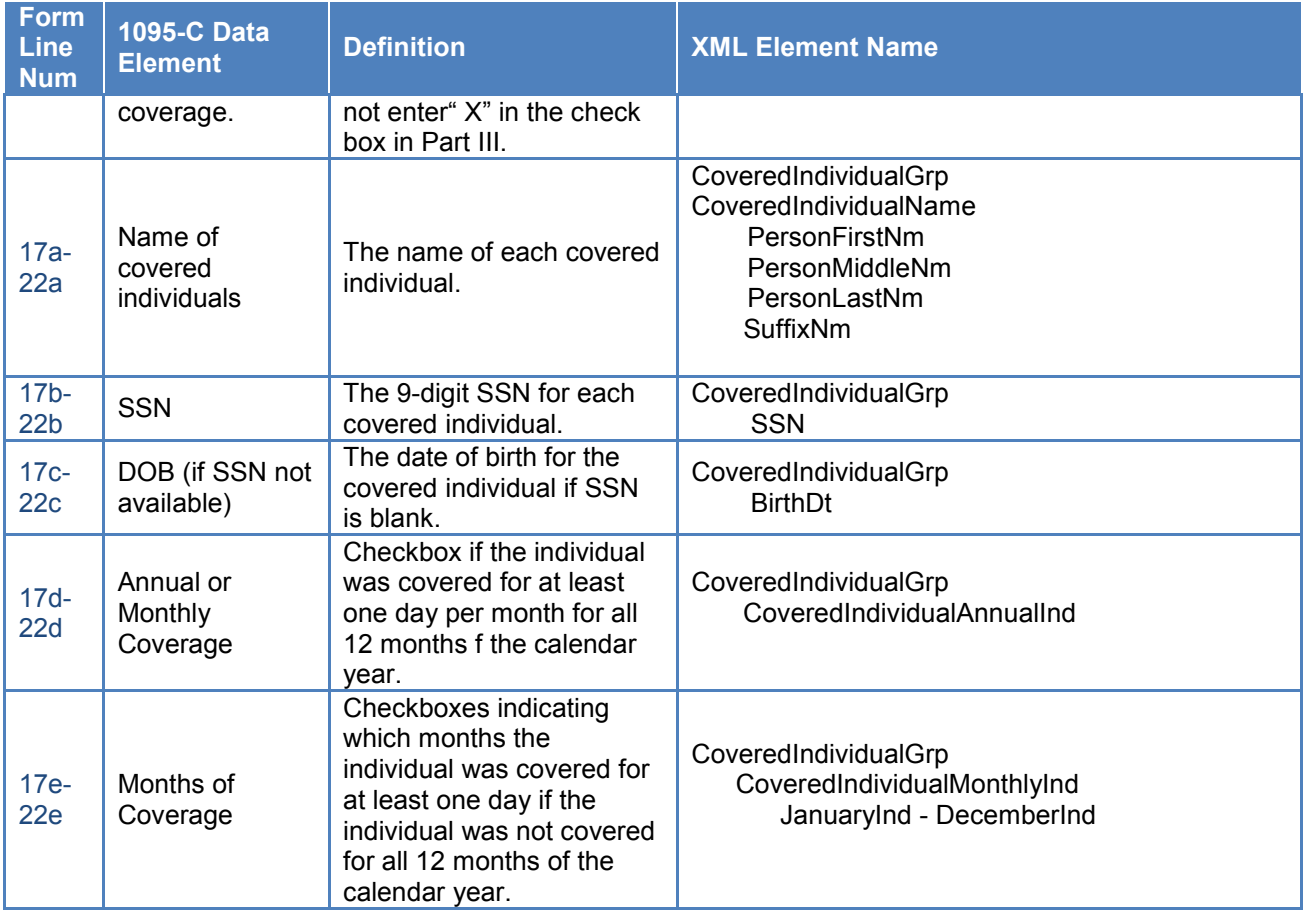

# **8 Example ISS-A2A Web Service Messages**

## **8.1 Transmitter Services SOAP Message Elements**

- ACATransmitterManifestReqDtl
- Form109495BTransmittalUpstream
- ACATransmitterManifestRespDtl
- ACATransmitterBusinessHeaderRequest
- ACATransmitterResponseAckGrp
- ACATransmitterManifestRespDtl

## **8.1.1 IRS-ACASubmitService SOAP Request Message – Manifest Header (ACAGetTransmitterBulkRequestService.wsdl)**

The ACABusinessHeader, WSSESecurity, ACASecurity and ACATransmitterManifestReqDtl elements are required for a SOAP request message sent by a transmitter to be sent to transmission to the IRS. The root element for the Manifest Header XML Schema is found in the IRS-Form1094-1095BCTransmitterReqMessage.xsd file located in the MSG folder.

See Section 7.1 for details on the ACABusinessHeader XML. See Section 5.3.2 for details on the WSSESecurity and ACASecurity XML.

```
<?xml version="1.0" encoding="UTF-8"?>
<soapenv:Envelope
      xmlns:acaBodyReq="urn:us:gov:treasury:irs:msg:irsacabulkrequesttransmitter"
      xmlns:acaBusHeader="urn:us:gov:treasury:irs:msg:acabusinessheader"
      xmlns:irs="urn:us:gov:treasury:irs:common" xmlns:air7.0="urn:us:gov:treasury:irs:ext:aca:air:7.0"
      xmlns:soapenv="http://schemas.xmlsoap.org/soap/envelope/">
      <soapenv:Header>
              <air7.0:ACATransmitterManifestReqDtl>
                     <air7.0:PaymentYr>2016</air7.0:PaymentYr>
                     <air7.0:PriorYearDataInd>0</air7.0:PriorYearDataInd>
                     <irs:EIN>irs:EIN</irs:EIN>
                     <air7.0:TransmissionTypeCd>O</air7.0:TransmissionTypeCd>
                     <air7.0:TestFileCd>TestFileCode</air7.0:TestFileCd>
                     <air7.0:OriginalReceiptId>OriginalReceiptId 
                     </air7.0:OriginalReceiptId>
                    <air7.0:TransmitterForeignEntityInd>0</air7.0:TransmitterForeignEntityInd>
```

```
 <air7.0:TransmitterNameGrp>
       <air7.0:BusinessNameLine1Txt>BusinessNameLine1Txt 
      </air7.0:BusinessNameLine1Txt>
      <air7.0:BusinessNameLine2Txt>BusinessNameLine2Txt 
      </air7.0:BusinessNameLine2Txt>
 </air7.0:TransmitterNameGrp>
 <air7.0:CompanyInformationGrp>
       <air7.0:CompanyNm>CompanyNm</air7.0:CompanyNm>
       <air7.0:MailingAddressGrp>
              <air7.0:USAddressGrp>
                    <air7.0:AddressLine1Txt>AddressLine1Txt </air7.0:AddressLine1Txt>
                    <air7.0:AddressLine2Txt>AddressLine2Txt </air7.0:AddressLine2Txt>
                     <irs:CityNm>CityNm</irs:CityNm>
                     <air7.0:USStateCd>AL</air7.0:USStateCd>
                     <irs:USZIPCd>20000</irs:USZIPCd>
 <irs:USZIPExtensionCd>USZIPExtensionCd</irs:USZIPExtensionCd>
              </air7.0:USAddressGrp>
       </air7.0:MailingAddressGrp>
      <air7.0:ContactNameGrp>
              <irs:PersonFirstNm>PersonFirstNm</irs:PersonFirstNm>
       <irs:PersonMiddleNm>PersonMiddleNm</irs:PersonMiddleNm>
              <irs:PersonLastNm>PersonLastNm</irs:PersonLastNm>
              <irs:SuffixNm>SuffixNm</irs:SuffixNm>
       </air7.0:ContactNameGrp>
      <air7.0:ContactPhoneNum>ContactPhoneNum </air7.0:ContactPhoneNum>
       </air7.0:CompanyInformationGrp>
 <air7.0:VendorInformationGrp>
       <air7.0:VendorCd>VendorCode</air7.0:VendorCd>
       <air7.0:ContactNameGrp>
              <irs:PersonFirstNm>PersonFirstNm</irs:PersonFirstNm>
       <irs:PersonMiddleNm>PersonMiddleNm</irs:PersonMiddleNm>
              <irs:PersonLastNm>PersonLastNm</irs:PersonLastNm>
              <irs:SuffixNm>SuffixNm</irs:SuffixNm>
       </air7.0:ContactNameGrp>
      <air7.0:ContactPhoneNum>0000000000</air7.0:ContactPhoneNum>
 </air7.0:VendorInformationGrp>
 <air7.0:TotalPayeeRecordCnt>0</air7.0:TotalPayeeRecordCnt>
 <air7.0:TotalPayerRecordCnt>1</air7.0:TotalPayerRecordCnt>
 <air7.0:SoftwareId>SoftwareId</air7.0:SoftwareId>
```

```
 <air7.0:FormTypeCd>1094/1095B</air7.0:FormTypeCd>
                     <irs:BinaryFormatCd>application/xml</irs:BinaryFormatCd>
                     <irs:ChecksumAugmentationNum>ChecksumAugmentationNum 
                     </irs:ChecksumAugmentationNum>
                     <irs:AttachmentByteSizeNum>0</irs:AttachmentByteSizeNum>
      <air7.0:DocSystemFileNm>DocSystemFileNm.xml</air7.0:DocSystemFileNm>
              </air7.0:ACATransmitterManifestReqDtl>
              <acaBusHeader:ACABusinessHeader>
                    <air7.0:UniqueTransmissionId>542l3342-e29b-41d4-a716-594645440013:SYS12:XXXXX::T 
                     </air7.0:UniqueTransmissionId>
                     <irs:Timestamp>2015-01-10T12:31:22Z</irs:Timestamp>
              </acaBusHeader:ACABusinessHeader>
              <urn4:ACASecurityHeader
                     xmlns:urn4="urn:us:gov:treasury:irs:msg:acasecurityheader" />
              <oas:Security
                     xmlns:oas="http://docs.oasis-open.org/wss/2004/01/oasis-200401-wss-wssecurity-secext-1.0.xsd" />
      </soapenv:Header>
      <soapenv:Body>
              <acaBodyReq:ACABulkRequestTransmitter
                     version="1.0">
                     <irs:BulkExchangeFile>DocSystemFileNm.xml</irs:BulkExchangeFile>
              </acaBodyReq:ACABulkRequestTransmitter>
      </soapenv:Body> 
</soapenv:Envelope>
```
## **8.1.2 IRS-ACASubmitService SOAP Request Message – Form Data File (ACAGetTransmitterBulkRequestService.wsdl)**

The following sample XML includes the Form Data File elements required for a SOAP request message sent by a transmitter to send a Form 1094/1095-B transmission to the IRS. The root element for the Form 1094/1095-B Form Data File XML Schema is found in the IRS-Form1094-1095BTransmitterUpstreamMessage.xsd file located in the MSG folder.

<?xml version=*"1.0"* encoding=*"UTF-8"*?>

<p:Form109495BTransmittalUpstream xmlns:p=*"urn:us:gov:treasury:irs:msg:form1094-1095Btransmitterupstreammessage"* xmlns:p1=*"urn:us:gov:treasury:irs:ext:aca:air:7.0"* xmlns:p2=*"urn:us:gov:treasury:irs:common"*

```
xmlns:xsi="http://www.w3.org/2001/XMLSchema-instance" xsi:schemaLocation="urn:us:gov:treasury:irs:msg:form1094-
1095Btransmitterupstreammessage IRS-Form1094-1095BTransmitterUpstreamMessage.xsd ">
   <p1:Form1094BUpstreamDetail lineNum="0" recordType="">
     <p1:SubmissionId>1</p1:SubmissionId>
     <p2:TaxYr>2015</p2:TaxYr>
     <p1:BusinessName>
       <p1:BusinessNameLine1Txt>ACME Widgets</p1:BusinessNameLine1Txt>
       <p1:BusinessNameLine2Txt>BusinessNameLine2Txt</p1:BusinessNameLine2Txt>
     </p1:BusinessName>
     <p2:BusinessNameControlTxt>ACME</p2:BusinessNameControlTxt>
     <p2:TINRequestTypeCd>BUSINESS_TIN</p2:TINRequestTypeCd>
     <p2:EmployerEIN>000000000</p2:EmployerEIN>
     <p1:ContactNameGrp>
       <p2:PersonFirstNm>PersonFirstNm</p2:PersonFirstNm>
       <p2:PersonMiddleNm>PersonMiddleNm</p2:PersonMiddleNm>
       <p2:PersonLastNm>PersonLastNm</p2:PersonLastNm>
       <p2:SuffixNm>SuffixNm</p2:SuffixNm>
     </p1:ContactNameGrp>
     <p1:ContactPhoneNum>1234567890</p1:ContactPhoneNum>
     <p1:MailingAddressGrp>
       <p1:USAddressGrp>
         <p1:AddressLine1Txt>AddressLine1Txt</p2:AddressLine1Txt>
         <p1:AddressLine2Txt>AddressLine2Txt</p2:AddressLine2Txt>
         <p1:CityNm>CityNm</p2:CityNm>
         <p1:USStateCd>AL</p2:USStateCd>
         <p1:USZIPCd>20001</p2:USZIPCd>
         <p1:USZIPExtensionCd>0000</p2:USZIPExtensionCd>
       </p1:USAddressGrp>
     </p1:MailingAddressGrp>
     <p1:Form1095BAttachedCnt>1</p1:Form1095BAttachedCnt>
     <p1:Form1095BUpstreamDetail lineNum="0" recordType="">
       <p1:RecordId>1</p1:RecordId>
       <p2:CorrectedInd>0</p2:CorrectedInd>
       <p1:CorrectedRecordInfoGrp>
         <p1:CorrectedUniqueRecordId>1095B-15-00000283:SYS12:BB000::T|1|1</p1:CorrectedUniqueRecordId>
         <p1:CorrectedRecordPayeeName>
           <p2:PersonFirstNm>PersonFirstNm</p2:PersonFirstNm>
           <p2:PersonMiddleNm>PersonMiddleNm</p2:PersonMiddleNm>
```

```
 <p2:PersonLastNm>PersonLastNm</p2:PersonLastNm>
```

```
 <p2:SuffixNm>SuffixNm</p2:SuffixNm>
  </p1:CorrectedRecordPayeeName>
   <p1:CorrectedRecordPayeeTIN>123456789</p1:CorrectedRecordPayeeTIN>
 </p1:CorrectedRecordInfoGrp>
 <p2:TaxYr>2015</p2:TaxYr>
 <p1:PolicyHolderInfoGrp>
  <p1:PolicyHolderName>
     <p2:PersonFirstNm>PersonFirstNm</p2:PersonFirstNm>
     <p2:PersonMiddleNm>PersonMiddleNm</p2:PersonMiddleNm>
     <p2:PersonLastNm>PersonLastNm</p2:PersonLastNm>
     <p2:SuffixNm>SuffixNm</p2:SuffixNm>
  </p1:PolicyHolderName>
   <p2:PersonNameControlTxt>ABCD</p2:PersonNameControlTxt>
   <p2:TINRequestTypeCd>INDIVIDUAL_TIN</p2:TINRequestTypeCd>
   <p2:SSN>123456789</p2:SSN>
  <p2:BirthDt>2001-01-01</p2:BirthDt>
   <p1:MailingAddressGrp>
     <p1:USAddressGrp>
       <p1:AddressLine1Txt>p2:AddressLine1Txt</p2:AddressLine1Txt>
       <p1:CityNm>CityNm</p2:CityNm>
       <p1:USStateCd>AL</p2:USStateCd>
       <p1:USZIPCd>20001</p2:USZIPCd>
     </p1:USAddressGrp>
  </p1:MailingAddressGrp>
   <p1:PolicyOriginCd>A</p1:PolicyOriginCd>
 </p1:PolicyHolderInfoGrp>
 <p1:SponsoringEmployerInfoGrp>
  <p1:BusinessName>
     <p1:BusinessNameLine1Txt>BusinessNameLine1Txt</p1:BusinessNameLine1Txt>
     <p1:BusinessNameLine2Txt>BusinessNameLine2Txt</p1:BusinessNameLine2Txt>
   </p1:BusinessName>
   <p2:BusinessNameControlTxt>ABCD</p2:BusinessNameControlTxt>
   <p2:EIN>123456789</p2:EIN>
   <p2:TINRequestTypeCd>BUSINESS_TIN</p2:TINRequestTypeCd>
  <p1:MailingAddressGrp>
     <p1:USAddressGrp>
       <p1:AddressLine1Txt>AddressLine1Txt</p2:AddressLine1Txt>
       <p1:AddressLine2Txt>AddressLine1Txt</p2:AddressLine2Txt>
       <p1:CityNm>CityNm</p2:CityNm>
```

```
 <p1:USStateCd>AL</p2:USStateCd>
       <p1:USZIPCd>20001</p2:USZIPCd>
     </p1:USAddressGrp>
  </p1:MailingAddressGrp>
 </p1:SponsoringEmployerInfoGrp>
 <p1:IssuerInfoGrp>
  <p1:BusinessName>
     <p1:BusinessNameLine1Txt>BusinessNameLine1Txt</p1:BusinessNameLine1Txt>
     <p1:BusinessNameLine2Txt>BusinessNameLine2Txt</p1:BusinessNameLine2Txt>
  </p1:BusinessName>
   <p2:BusinessNameControlTxt>ABCD</p2:BusinessNameControlTxt>
   <p2:TINRequestTypeCd>BUSINESS_TIN</p2:TINRequestTypeCd>
  <p2:EIN>123456789</p2:EIN>
   <p1:ContactPhoneNum>1234567890</p1:ContactPhoneNum>
  <p1:MailingAddressGrp>
     <p1:USAddressGrp>
       <p1:AddressLine1Txt>AddressLine1Txt</p2:AddressLine1Txt>
       <p1:AddressLine2Txt>AddressLine2Txt</p2:AddressLine2Txt>
       <p1:CityNm>CityNm</p2:CityNm>
       <p1:USStateCd>AL</p2:USStateCd>
       <p1:USZIPCd>20001</p2:USZIPCd>
     </p1:USAddressGrp>
  </p1:MailingAddressGrp>
 </p1:IssuerInfoGrp>
 <p1:CoveredIndividualGrp>
   <p1:CoveredIndividualName>
     <p2:PersonFirstNm>PersonFirstNm</p2:PersonFirstNm>
     <p2:PersonMiddleNm>PersonMiddleNm</p2:PersonMiddleNm>
     <p2:PersonLastNm>PersonLastNm</p2:PersonLastNm>
     <p2:SuffixNm>SuffixNm</p2:SuffixNm>
  </p1:CoveredIndividualName>
   <p2:PersonNameControlTxt>ABCD</p2:PersonNameControlTxt>
   <p2:TINRequestTypeCd>INDIVIDUAL_TIN</p2:TINRequestTypeCd>
   <p2:SSN>123456789</p2:SSN>
   <p2:BirthDt>2001-01-01</p2:BirthDt>
   <p1:CoveredIndividualAnnualInd>1</p1:CoveredIndividualAnnualInd>
   <p1:CoveredIndividualMonthlyInd>
     <p1:JanuaryInd>1</p1:JanuaryInd>
```

```
 <p1:FebruaryInd>1</p1:FebruaryInd>
```
 <p1:MarchInd>1</p1:MarchInd> <p1:AprilInd>1</p1:AprilInd> <p1:MayInd>1</p1:MayInd> <p1:JuneInd>1</p1:JuneInd> <p1:JulyInd>1</p1:JulyInd> <p1:AugustInd>1</p1:AugustInd> <p1:SeptemberInd>1</p1:SeptemberInd> <p1:OctoberInd>1</p1:OctoberInd> <p1:NovemberInd>1</p1:NovemberInd> <p1:DecemberInd>1</p1:DecemberInd> </p1:CoveredIndividualMonthlyInd> </p1:CoveredIndividualGrp> </p1:Form1095BUpstreamDetail> </p1:Form1094BUpstreamDetail>

</p:Form109495BTransmittalUpstream>

### **8.1.3 IRS-ACASubmitService SOAP Response Message (ACAGetTransmitterBulkRequestService.wsdl)**

The following sample XML includes the Manifest Header elements required in the SOAP Response message sent by IRS to the transmitter. The SOAP Response message is returned to the transmitter as part of the synchronous session for sending transmissions to the IRS. The root element for the SOAP Response message XML Schema (applies to both Form 1094/1095-B and Form 1094/1095-C) is found in the IRS-Form1094-1095BCTransmitterRespMessage.xsd file located in the MSG folder.

```
<?xml version="1.0" encoding="UTF-8"?>
<p:TransmitterManifestResponse
xmlns:p="urn:us:gov:treasury:irs:msg:form1094-1095BCtransmitterrespmessage"
xmlns:p1="urn:us:gov:treasury:irs:ext:aca:air:7.0"
xmlns:p2="urn:us:gov:treasury:irs:common"
xmlns:xsi="http://www.w3.org/2001/XMLSchema-instance"
xsi:schemaLocation="urn:us:gov:treasury:irs:msg:form1094-1095BCtransmitterrespmessage IRS-Form1094-
1095BCTransmitterRespMessage.xsd ">
   <p1:ACATransmitterManifestRespDtl>
     <p1:UniqueTransmitterId>p1:UniqueTransmitterId</p1:UniqueTransmitterId>
     <p1:TransmitterControlCd>BB002</p1:TransmitterControlCd>
     <p1:ShipmentRecordNum>BB00200</p1:ShipmentRecordNum>
```

```
 <p2:ReceiptId>p2:ReceiptId</p2:ReceiptId>
     <p1:FormTypeCd>1094/1095B</p1:FormTypeCd>
     <p2:Timestamp>2015-12-31T12:00:00Z</p2:Timestamp>
     <p2:SubmissionStatusCd>Accepted</p2:SubmissionStatusCd>
     <p2:ErrorMessageDetail>
       <p2:ErrorMessageCd>p2:ErrorMessageCd</p2:ErrorMessageCd>
     </p2:ErrorMessageDetail>
     <p2:DocSystemFileNm>DocSystemFileNm </p2:DocSystemFileNm>
   <p2:ChecksumAugmentationNum>p2:ChecksumAugmentationNum</p2:ChecksumAugmentationNum>
     <p2:AttachmentByteSizeNum>14556</p2:AttachmentByteSizeNum>
   </p1:ACATransmitterManifestRespDtl>
</p:TransmitterManifestResponse>
```
## **8.1.4 IRS-ACAAckngService SOAP Request Message (ACAGetTransmitterBulkRequestStatus.wsdl)**

The following sample XML provided by the IRS as a response to a status service request made by the transmitter. The SOAP Response message is returned to the transmitter as part of the synchronous session. The root element for the SOAP Response message XML Schema (applies to both Form 1094/1095-B and Form 1094/1095-C) is found in the IRS-Form1094- 1095BCResponseAckMessage.xsd file located in the MSG folder.

```
<?xml version="1.0" encoding="UTF-8"?>
<p:FormBCTransmittalAckResponse xmlns:p="urn:us:gov:treasury:irs:msg:form1094-1095bcresponseackmessage"
xmlns:p1="urn:us:gov:treasury:irs:ext:aca:air:7.0" xmlns:p2="urn:us:gov:treasury:irs:common"
xmlns:xsi="http://www.w3.org/2001/XMLSchema-instance" xsi:schemaLocation="urn:us:gov:treasury:irs:msg:form1094-
1095bcresponseackmessage IRS-Form1094-1095BCResponseAckMessage.xsd ">
   <p1:ACATransmitterResponseAckGrp>
     <p2:ReceiptId> ReceiptId</p2:ReceiptId>
     <p1:TransmitterControlCd> TransmitterControlCd</p1:TransmitterControlCd>
   </p1:ACATransmitterResponseAckGrp>
</p:FormBCTransmittalAckResponse>
```
### **8.1.5 IRS-ACAAckngService SOAP Response Message – Manifest Header (ACAGetTransmitterBulkRequestStatus.wsdl)**

```
<p:TransmitterManifestResponse xmlns:p="urn:us:gov:treasury:irs:msg:form1094-1095BCtransmitterrespmessage"
xmlns:p1="urn:us:gov:treasury:irs:ext:aca:air:7.0" xmlns:p2="urn:us:gov:treasury:irs:common"
xmlns:xsi="http://www.w3.org/2001/XMLSchema-instance" xsi:schemaLocation="urn:us:gov:treasury:irs:msg:form1094-
1095BCtransmitterrespmessage IRS-Form1094-1095BCTransmitterRespMessage.xsd ">
   <p1:ACATransmitterManifestRespDtl>
     <p1:UniqueTransmitterId> UniqueTransmitterId</p1:UniqueTransmitterId>
     <p1:TransmitterControlCd> BB002</p1:TransmitterControlCd>
     <p1:ShipmentRecordNum>BB00200</p1:ShipmentRecordNum>
     <p2:ReceiptId> ReceiptId</p2:ReceiptId>
     <p1:FormTypeCd>1094/1095B</p1:FormTypeCd>
     <p2:Timestamp>2015-12-31T12:00:00Z</p2:Timestamp>
     <p2:SubmissionStatusCd>Accepted</p2:SubmissionStatusCd>
     <p2:ErrorMessageDetail>
       <p2:ErrorMessageCd> ErrorMessageCd</p2:ErrorMessageCd>
     </p2:ErrorMessageDetail>
     <p2:DocSystemFileNm>DocSystemFileNm </p2:DocSystemFileNm>
<p2:ChecksumAugmentationNum> ChecksumAugmentationNum</p2:ChecksumAugmentationNum>
     <p2:AttachmentByteSizeNum>14556</p2:AttachmentByteSizeNum>
   </p1:ACATransmitterManifestRespDtl>
</p:TransmitterManifestResponse>
```
### **8.1.6 IRS- ACAAckngService SOAP Response Message – Error Data File (ACAGetTransmitterBulkRequestStatus.wsdl)**

The following sample XML includes the Error Data File elements that are sent by the IRS to a transmitter to provide error status detail. The root element for the Form 1094/1095-B Error Data File XML Schema is found in the IRS-Form1094- 1095BCTransmitterMessage.xsd file located in the MSG folder.

```
<p:TransmitterManifestResponse xmlns:p="urn:us:gov:treasury:irs:msg:form1094-1095BCtransmitterrespmessage"
xmlns:p1="urn:us:gov:treasury:irs:ext:aca:air:7.0" xmlns:p2="urn:us:gov:treasury:irs:common"
xmlns:xsi="http://www.w3.org/2001/XMLSchema-instance" xsi:schemaLocation="urn:us:gov:treasury:irs:msg:form1094-
1095BCtransmitterrespmessage IRS-Form1094-1095BCTransmitterRespMessage.xsd ">
   <p1:ACATransmitterManifestRespDtl>
     <p1:UniqueTransmitterId> UniqueTransmitterId</p1:UniqueTransmitterId>
     <p1:TransmitterControlCd> BB002</p1:TransmitterControlCd>
     <p1:ShipmentRecordNum>BB00200</p1:ShipmentRecordNum>
     <p2:ReceiptId> ReceiptId</p2:ReceiptId>
     <p1:FormTypeCd>1094/1095B</p1:FormTypeCd>
```
 <p2:Timestamp>2015-12-31T12:00:00Z</p2:Timestamp> <p2:SubmissionStatusCd>Accepted</p2:SubmissionStatusCd> <p2:ErrorMessageDetail> <p2:ErrorMessageCd> ErrorMessageCd</p2:ErrorMessageCd> </p2:ErrorMessageDetail> <p2:DocSystemFileNm>DocSystemFileNm </p2:DocSystemFileNm> <p2:ChecksumAugmentationNum> ChecksumAugmentationNum</p2:ChecksumAugmentationNum> <p2:AttachmentByteSizeNum>14556</p2:AttachmentByteSizeNum> </p1:ACATransmitterManifestRespDtl> </p:TransmitterManifestResponse>

# **9 General Philosophy on Data Elements in XML Schemas**

In general, most data elements in the schemas for each form, schedule, and supporting document have been declared optional. Most of the required elements are in the schema for the SOAP message header. The schema for the SOAP message header contains identifying information about the entity filing the return, the officer responsible for the data in the return, the preparer, and the preparing firm. Hence there are very few data elements that are not required.

This philosophy of keeping most data elements optional in the schemas is consistent with the way paper returns are filed, i.e., the taxpayer and return preparer have the responsibility to provide information as specified by IRS forms, instructions, and regulations.

# **10 Validating a Transmission against XML Schema**

## **10.1 Structure of Transmission**

Following is a high-level content model of a transmission XML:

```
Transmission
SOAP Envelope
SOAP Header
     ACA Business Header
     ACA Security Header
     WSSESecurity Header
     Manifest Header
SOAP Body
     Form Data File (MTOM Attachment)
```
See Section 12.1 for a description of the Processing Assertions, associated error codes and actions relevant to errors detected in the IRS Portal that result in a rejection of the message. In these cases, the AIR System does not receive the transmission for processing and thus the IRS does not have a record of the transmission. The Transmitter must fix the problem that resulted in the error condition and retransmit the transmission exactly as intended (i.e., Original records, Correction records, or Replacement transmission).

## **10.2 Validation of Transmission**

Validation of Transmission requires that the transmission, which is XML document, complies with latest published XML schema, schema versioning rules, encoding scheme, etc. This section covers important aspects of transmission validation rules.

When entering character data into an XML document, it is important to ensure that the specified encoding supports the characters provided. By design, AIR uses Unicode Transformation Format-8 (UTF-8). AIR does not support any other encoding scheme (for example, UTF-16 and UTF-32)

Schema versions are baselined as major or minor releases. A major release is not backward compatible. That is to say, that XML documents developed against an older release of the XML Schema will not validate against the updated release of the XML Schema. A release of the XML Schema is considered major if it introduces mandatory (required) structural changes (e.g., an "optional" XML element is changed to "required" or new "required" elements are introduced). Whereas a minor release of the XML Schema is backward compatible in that no mandatory structural changes are introduced (e.g., a "required" XML element is changed to "optional" or new "optional" XML elements are introduced).

Transmissions will be validated against the applicable major version, including all minor releases pertaining to the major version, of an XML Schema against which the XML document was generated.

For example, the current baselined version of the XML Schema is 2015v2abc for PY 2016. A transmitter submits prior year data that was generated against XML Schema 2015v1def that

was baselined for TY 2015. That XML document will be validated against the 2015v1 XML Schema including all minor releases.

As another example, the current baselined version of the XML Schema is 2016v2.42. A transmitter submits an XML document generated against an older version of the XML Schema 2016v2.14. The XML document will be validated against the 2016v2.42 XML Schema since it is backward compatible with the 2016v2.14 schema.

Below are some XML resources regarding XML Schemas and software tools and parsers. (These resources are provided for information only—the IRS is not endorsing any product.)

- W3C XML Home Page: http://www.w3.org/XML/
- W3C XML Schema Home Page: http://www.w3.org/XML/Schema
- XML Spy: http://www.xmlspy.com/
- Apache Xerces parser toolkit: http://xml.apache.org/
- Microsoft MSDN library: http://www.microsoft.com/xml

Note: You may choose any third party parser toolkit or use your own.

## **10.3 Validating the Transmission Envelope Including Contents**

The transmission file is a MIME multi-part document that conforms to the "SOAP 1.1 with attachments" standard. It consists of two parts: the SOAP envelope and the SOAP attachment. The SOAP envelope maintains transmission level information, and the SOAP attachment contains the returns. MIME boundaries separate the two parts in the multi-part document. The SOAP envelope consists of a SOAP header and a SOAP body. The SOAP header, also referred to as the *transmission header* in the AIR System, contains information about the transmitter and the transmission. The SOAP body, also referred to as the *transmission manifest*, contains a list of all returns included in the SOAP attachment. Validation of the SOAP envelope (a.k.a., transmission envelope) including its contents consists of the following steps.

- 1. Validate the SOAP envelope XML instance against the SOAP schema, SOAP.xsd. The standard SOAP schema has been used without modification: http://schemas.xmlsoap.org/soap/envelop e/.
- 2. Validate SOAP header against schema. SOAP header consists of two elements:
- ACABusinessHeader
- ACABatchManifestDetail

ACABusinessHeader and ACABatchManifestDetail are defined in IRS-CAC.xsd file.

- 3. Validate SOAP body against schema. SOAP body consists of one element:
- BulkRequestTransmitter

The structure and content of the transmission file and each return included in the transmission file is validated to ensure that it conforms to the structure published by the IRS and the rules established by the IRS.

- The structure of the transmission file is checked for conformance to MIME standard, and the structure of the return data is checked to ensure that it conforms to the XML Schemas published by the IRS.
- The return data is validated against the IRS databases and checked for conformance to business rules published by the IRS.

# **10.4 How Errors are Reported**

When either structural violations are discovered or the data fails one or more business rules, errors are generated and reported to the transmitter in an Error Data File when the transmitter requests the Acknowledgement for the transmission.

The headers in the transmission file are validated to ensure that their values (and their parameter values, if any) are set correctly. The content of the transmission envelope is validated to ensure that it is structurally correct (XML Schema validation per SOAP1.1) and each reference in the transmission manifest is found in the transmission file. If the transmission file structure fails XML Schema validation or violates certain fatal manifest rules published by the IRS, the entire transmission is rejected. The returns included within the transmission file are NOT checked for errors in this case.

If the transmission file structure conforms to IRS manifest and manifest business rules, then each return in the transmission file is validated to make sure that the data is structurally correct and conforms to the published business rules. Structural correctness means that the data conforms to the published XML Schemas. For example, all required elements are present and they conform to their established cardinality. Conforming to business rules means that the relationships among the data elements hold as stated in the published business rules. When structural violations are discovered or the data fails one or more business rules, errors are generated, persisted within the IRS AIR System and reported to the transmitter in an Error Data File.

AIR performs two types of validations against a transmission:

- Structural Validation Conformance of XML data against the published schemas
- Business Rule Validation Conformance of data to the established relationships among data elements

As stated above, when a structural violation is discovered in the transmission file, the transmission is rejected. For example, if the ID of the transmitter (e. g., TCC) is not included in the transmission header, the transmission is rejected and the content of the attached Form Data File is not examined.

On the other hand, when a structural violation (conformance of XML data against published schema i.e. not well-formed or missing required elements) is discovered in a return, *the entire transmission is rejected*. When the data violates a business rule that checks data against an IRS database (e.g., the UTID or TCC provided is not listed in the IRS database) or when the data violates a business rule that checks for data consistency, then *the return is accepted-witherror* and errors are reported back to the transmitter in Error Data File. Errors reported to the transmitter needs to be corrected and resubmitted to IRS.

# **11 Reporting Business Rule Validation Errors**

The AIR System will process health coverage data received via Issuer Information Returns (Forms 1094-B, *Transmittal of Health Coverage Information Returns* and 1095-B, *Health Coverage*) and Employer Information Returns (Forms 1094-C, *Transmittal of Employer-Provided Health Insurance Offer and Coverage Information Returns* and 1095-C, *Employer-Provided Health Insurance Offer and Coverage*). The AIR System will ensure that all AIR data is processed according to approved requirements and validated according to IRS business rules. The business rules are applied in order to validate the received data and perform error analysis.

# **11.1 Overview**

The structure and content of the transmission file and each included Information Return is validated to ensure it conforms to the published structure and rules established by the IRS. Structural validation includes validating a transmission against a schema which was covered in the previous section. Data validation of Information Returns includes validating a transmission against IRS business rules.

Sets of business rules specify the validation rules for Form 1094/1095-B and Form 1094/1095-C Information Returns. The business rules are tailored to accommodate unique data elements/schema items, various potential error conditions and other particulars of the ACA Information Returns.

## **11.2 Data Validation and Error Reporting**

The IRS business rules specify the potential error conditions for each Information Return element and indicate if the error is reported (via error statement and/or code) to the transmitter. It must be noted that "faults" (described in the next section) differ from validation errors – a fault is an issue during transmission whereas a validation error is the result of business rules processing.

When data elements fail business rules, errors are generated and reported to the transmitter via a status request. Structural/Schema errors result in the transmission being rejected. Information Return Business Rule validation will result in the errors being reported to the transmitter (when requested). Rejections could occur at the submission/transmittal level (Form 1094 with associated Form 1095s) depending on the error condition.

#### **11.2.1 Transmitters should not include optional XML elements if they do not have data for the element. Processing Status**

When a transmitter requests the Acknowledgement for their transmission, the IRS returns one of the following statuses:

- Accepted
- Accepted with Errors
- Partially Accepted
- Rejected
- Processing
- Not Found

In addition, any errors that were found when the transmission was processed are provided in the Error Data File. The next section discusses the error codes and their respective descriptions.

## **11.2.2 Error Library**

Appendix A, AIR TY2015 Error Code Library, contains the error codes and descriptions that may be returned to the transmitter.

The library is a live reference and changes as development progresses. The AIR TY2015 Error Code Library can be found at the following irs.gov web site (See Business Rules Version PDF and CSV Formats and Error Codes):

http://www.irs.gov/portal/site/irspup/menuitem.143f806b5568dcd501db6ba54251a0a0/?vgnextoi d=2ca67252e9cbe410VgnVCM2000003c4d0a0aRCRD&vgnextchannel=db07dcc08ba78410Vg nVCM2000003c4d0a0a\_\_\_\_&vgnextfmt=default

AIR TY2015 Error Code Library updates will be included and aligned with the XML Schema and the ACA AIR Business Rules for each major and minor release. SOAP Fault Response Messages

Instead of a response SOAP message, IRS may send a SOAP fault message to the transmitter if request SOAP message has a fatal error. This section describes conditions that will result in SOAP fault.

Conditions that cause a SOAP Fault response and their associated error codes and means of informing the transmitter about these errors are currently being developed and will be included in a future revision of this document.

## **12 SOAP Fault Response Messages**

Instead of a response SOAP message, IRS may send a SOAP fault message to the transmitter if request SOAP message has a fatal error. This section describes conditions that will result in SOAP fault.

When the transmission is rejected in the IRS portal, there are indications that there is an error in the message pertaining to things like the SOAP envelope (Headers or Body), certain rules pertaining to the SOAP message have not been followed (such as the Form Data File exceeds the 100 MB file size constraint), the WS-Security elements are incorrect, potential XML threats have been detected either in the message or the MTOM attachment, and other possible problems.

## **12.1 IEP Error Codes and Messages**

The error codes and messages included in Table: 12-1 provide information that would be returned from the IRS to the Transmitter in the event a transmission is rejected before it can be transmitted to the AIR System. These error codes are specifically prefixed with "TPE" to identify that the transmission was rejected before it got to AIR.

In the event a Transmitter receives one of the fault codes included in the following table, they must address the cause of the rejection and resubmit the transmission.

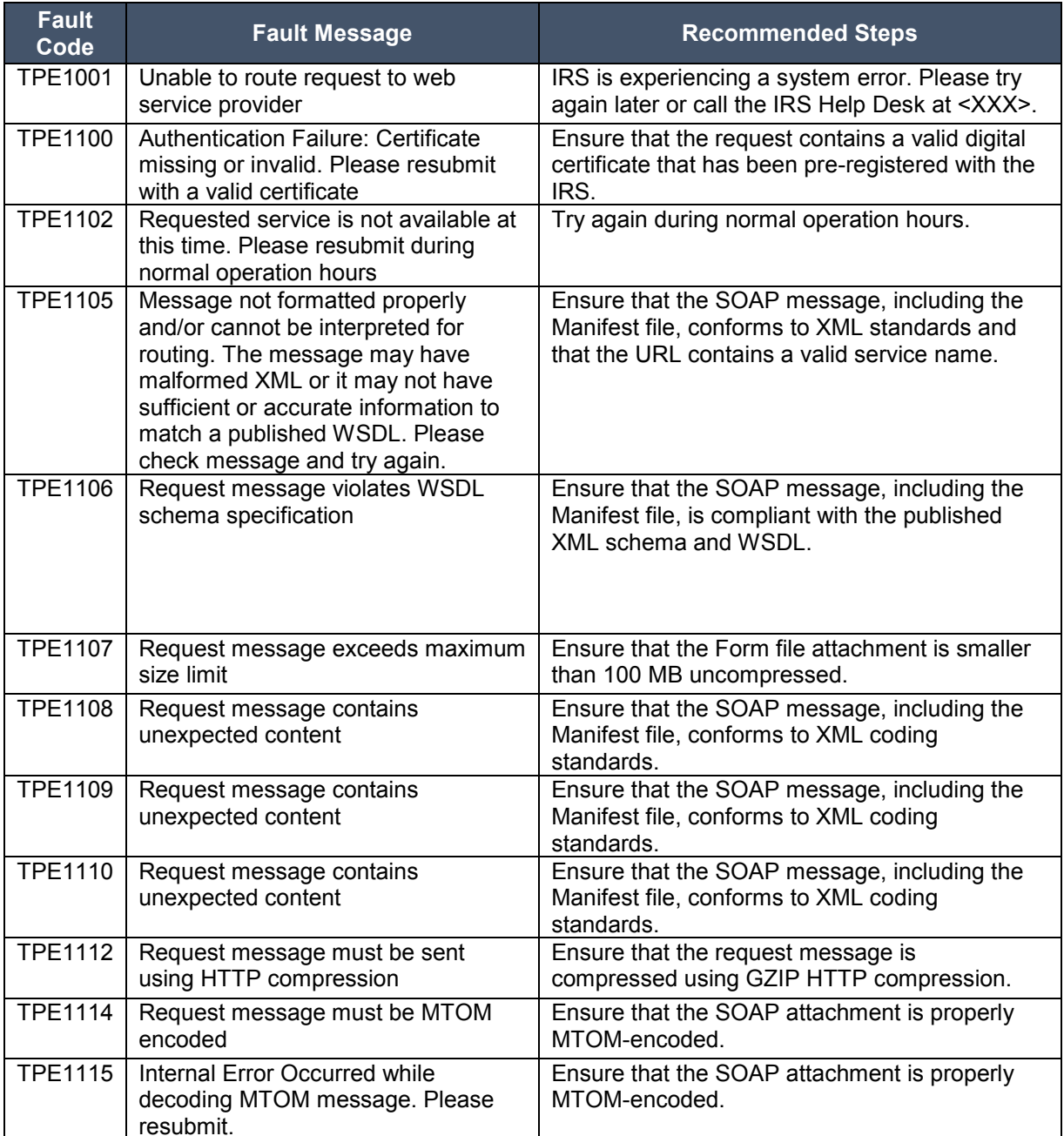

#### **Table 12-1: IEP Processing Assertions and Actions**

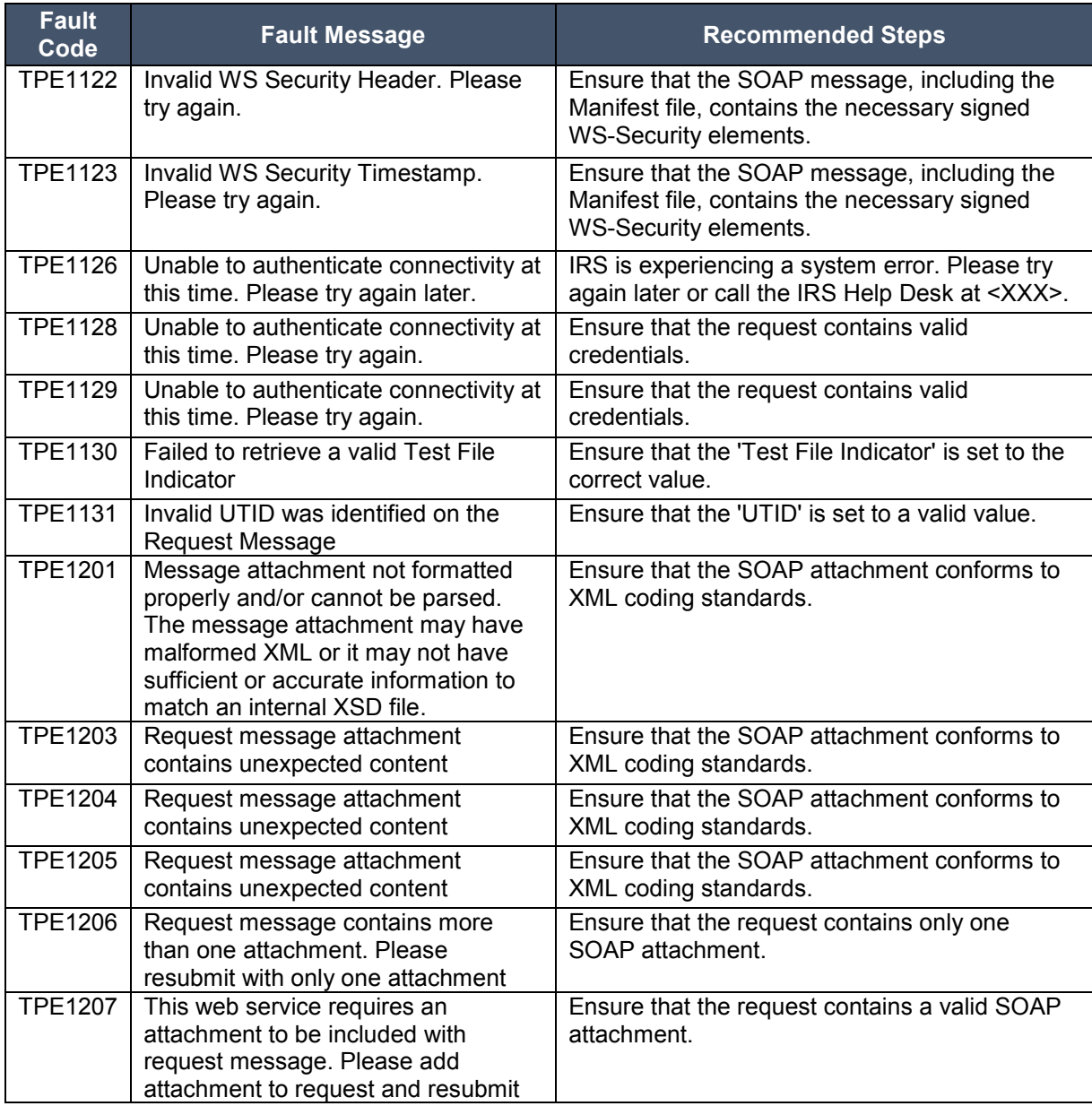

Conditions that cause a SOAP Fault response and their associated error codes and means of informing the transmitter about these errors are currently being developed and will be included in a future revision of this document.

#### **Appendix A – AIR TY 2015 Error Code Library**

Note: There are pending updates to AIR TY 2015 Error Code Library. The next version of this document will include the necessary updates.

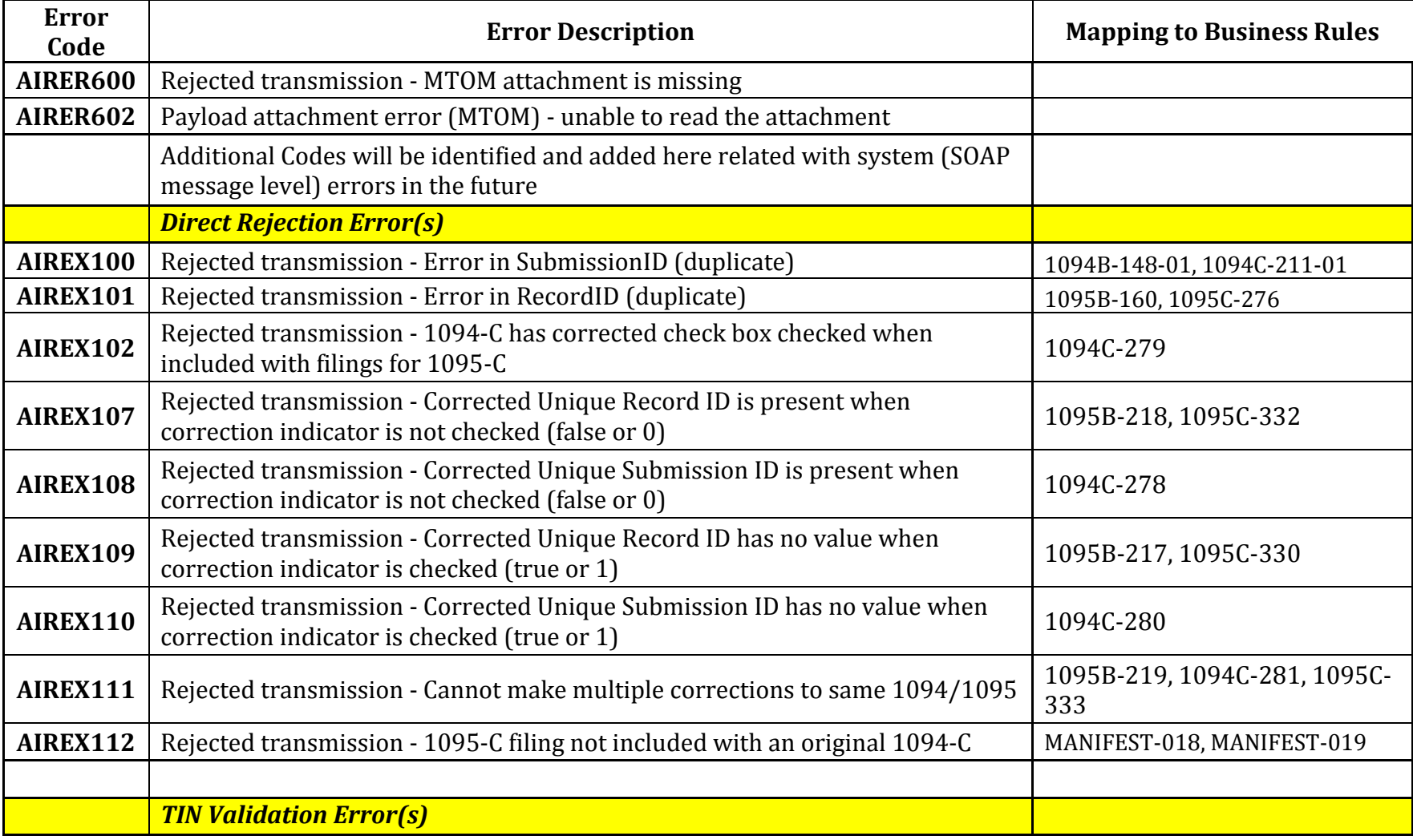

AIR Composition & Reference Guide 1 OS:CTO:ACA:IC:AIR-CR-V1.1 10142015

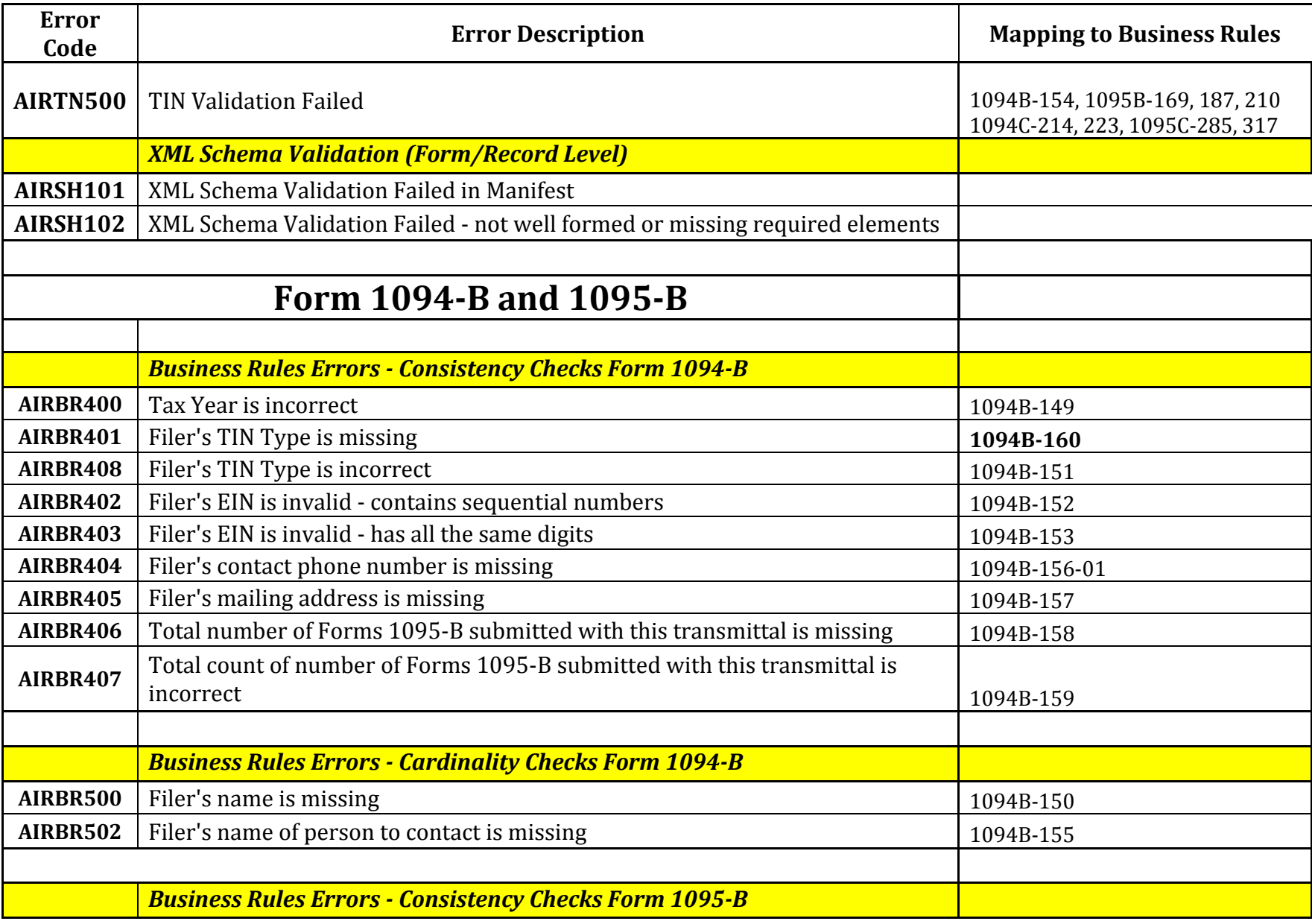

AIR Composition & Reference Guide 2 OS:CTO:ACA:IC:AIR-CR-V1.1 10142015

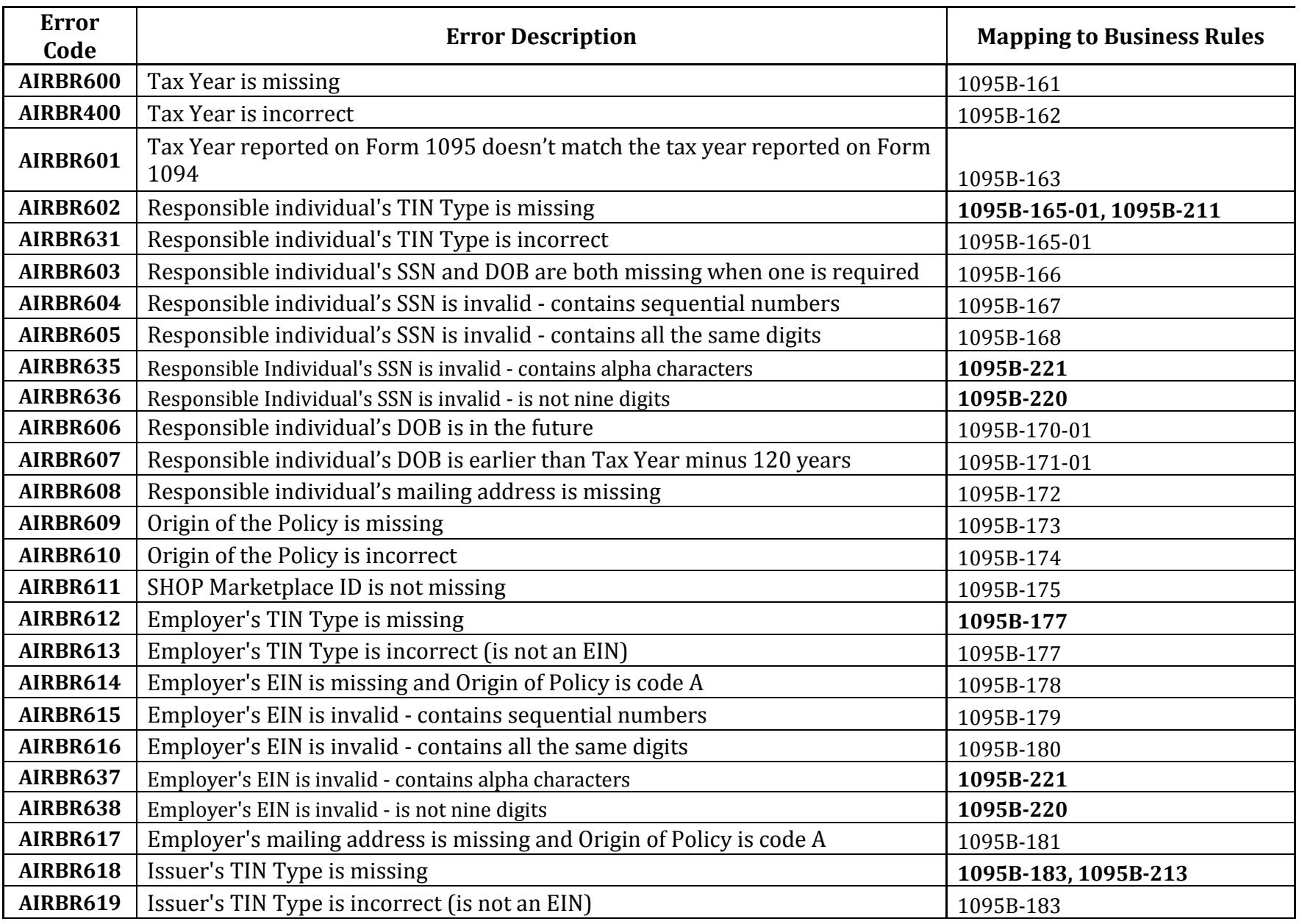

AIR Composition & Reference Guide 3 OS:CTO:ACA:IC:AIR-CR-V1.1 10142015

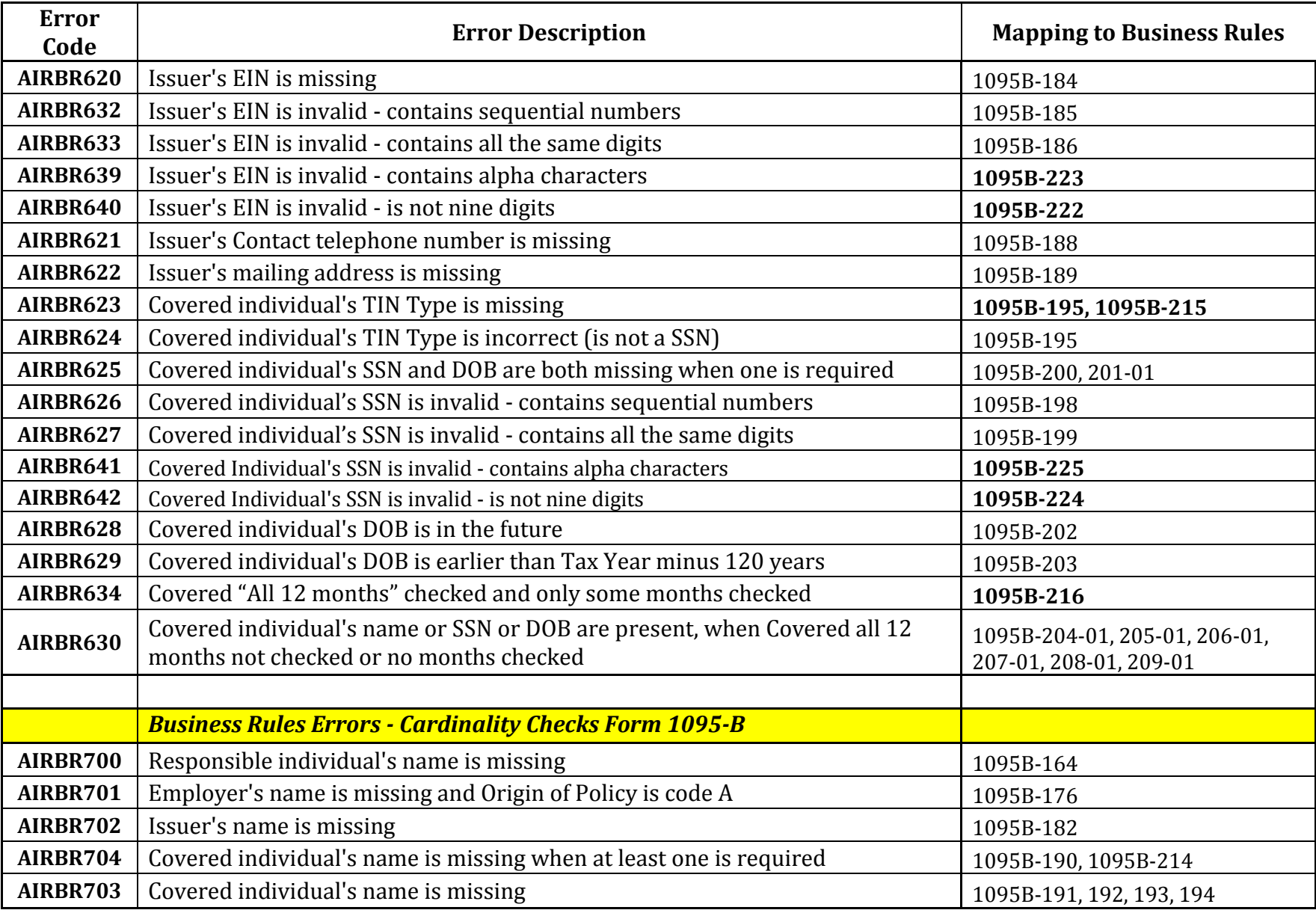

AIR Composition & Reference Guide  $4$  OS:CTO:ACA:IC:AIR-CR-V1.1 10142015

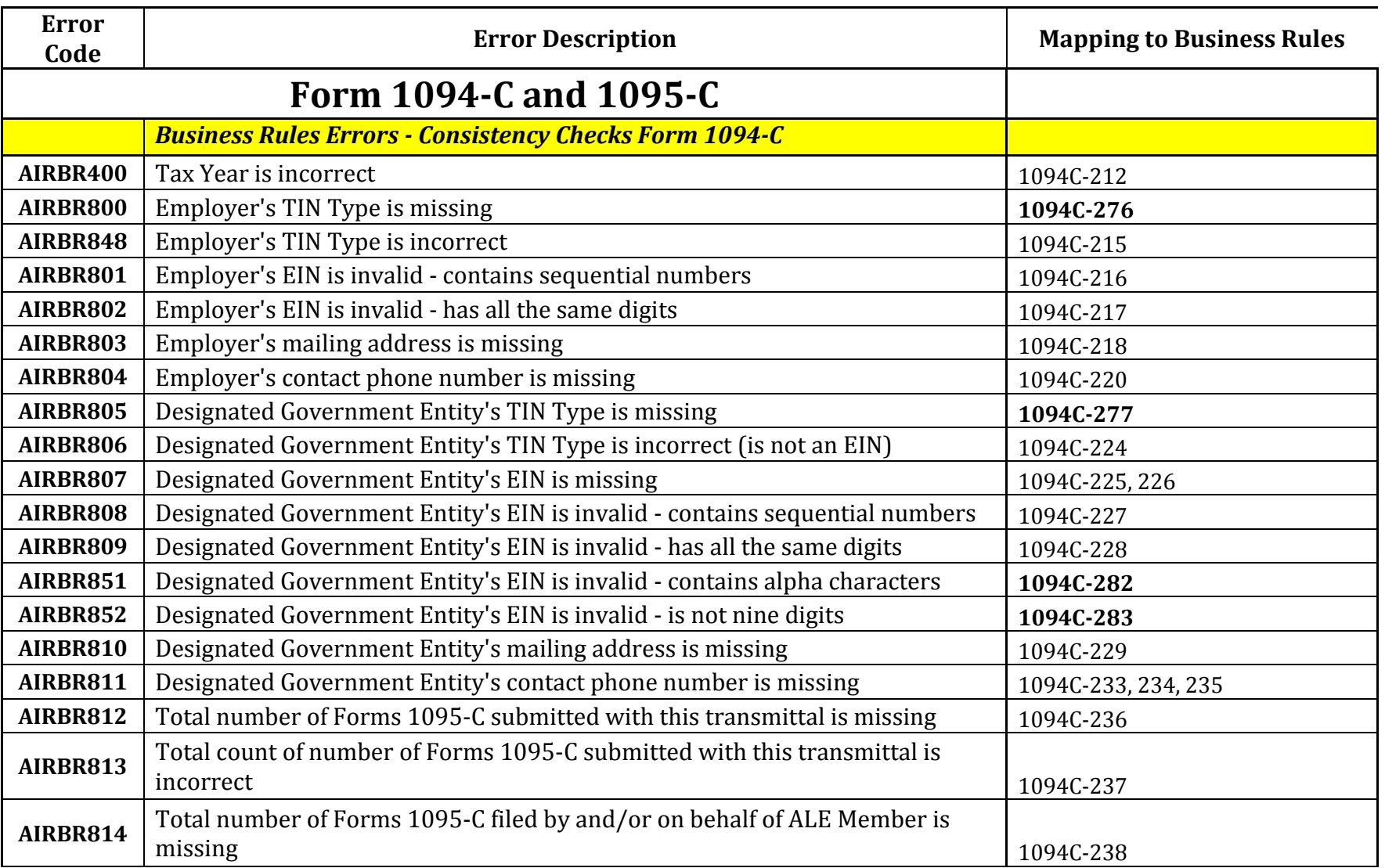

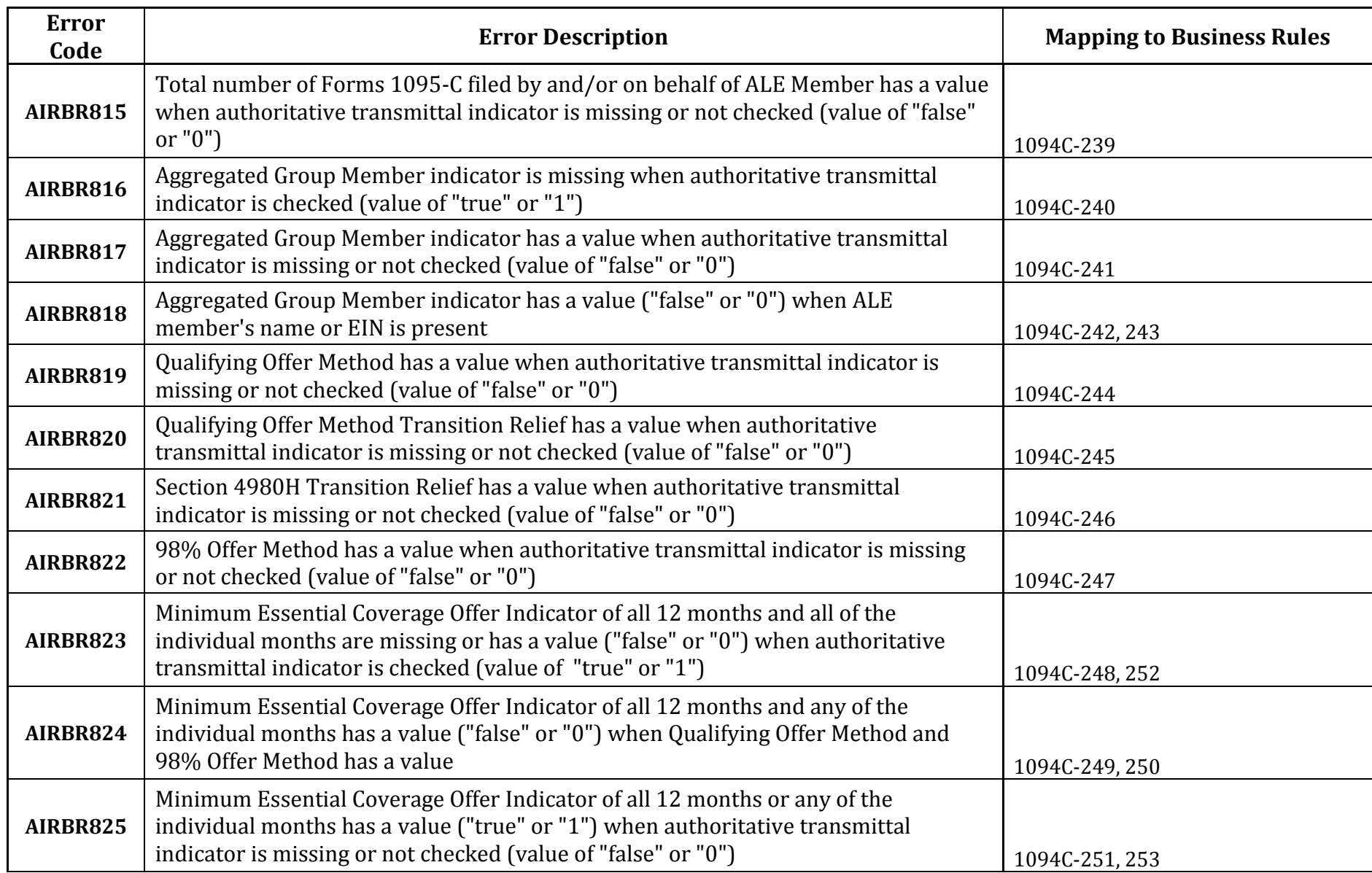

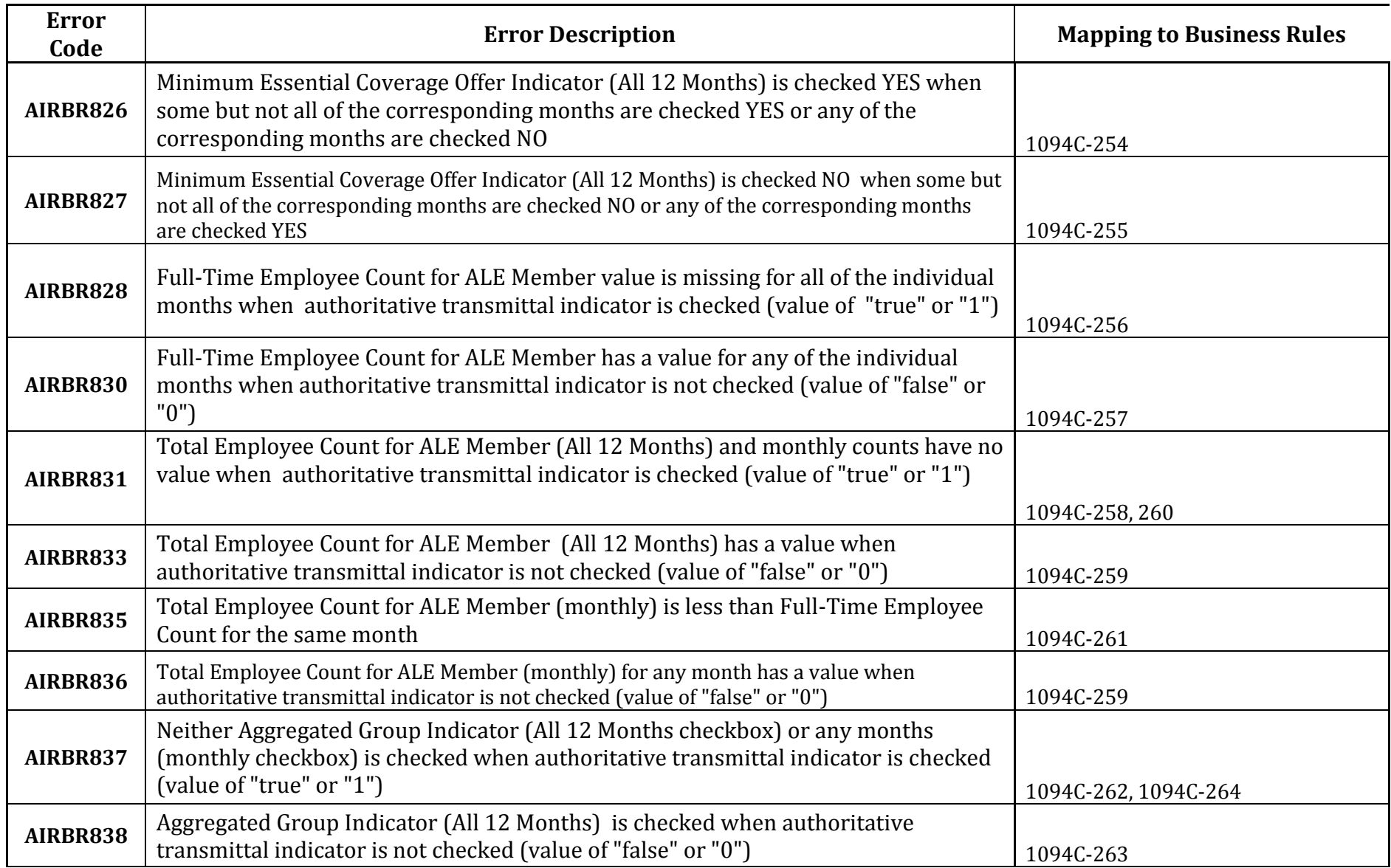

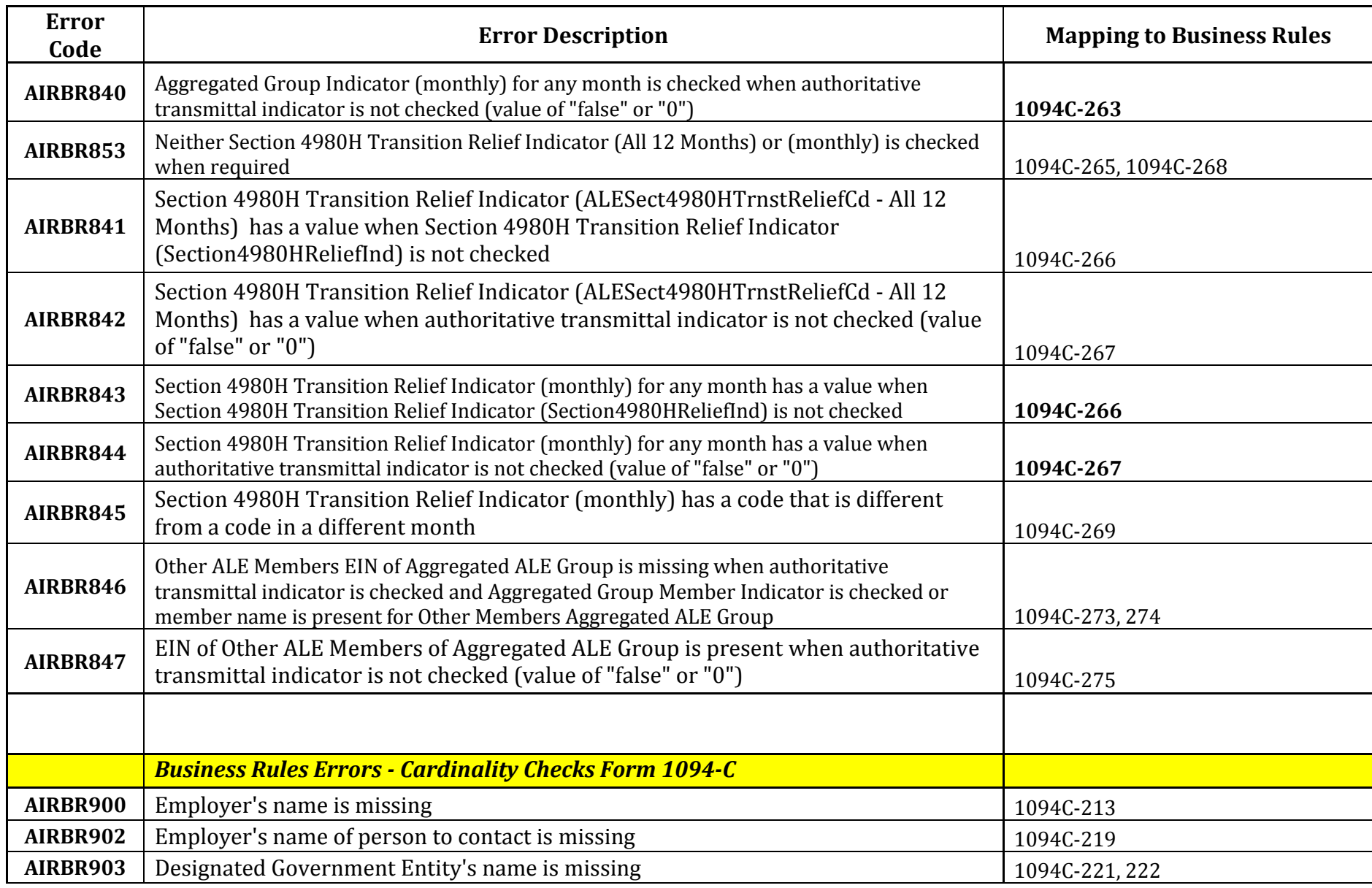

AIR Composition & Reference Guide 8 OS:CTO:ACA:IC:AIR-CR-V1.1 10142015

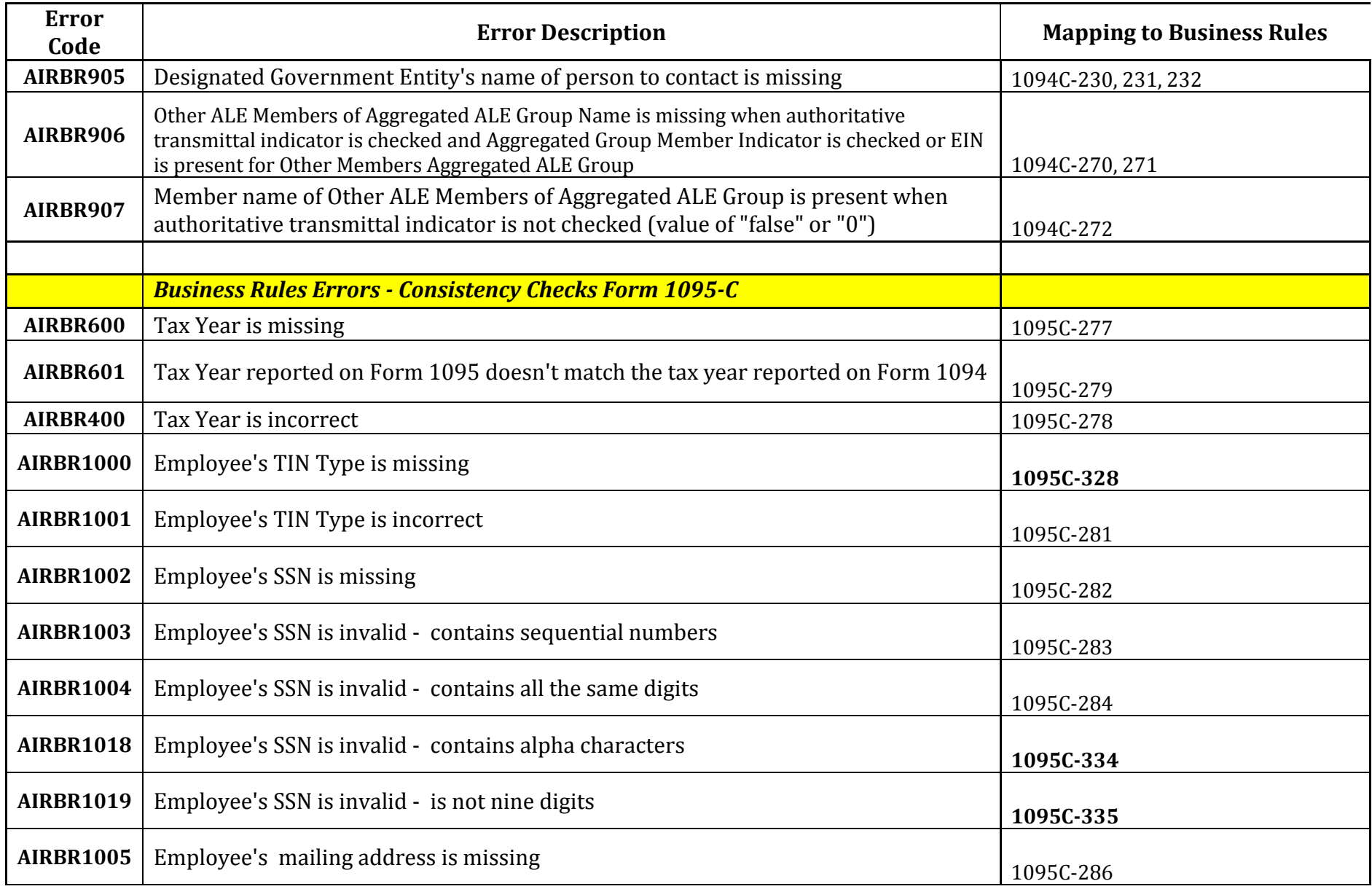

AIR Composition & Reference Guide 9 OS:CTO:ACA:IC:AIR-CR-V1.1 10142015
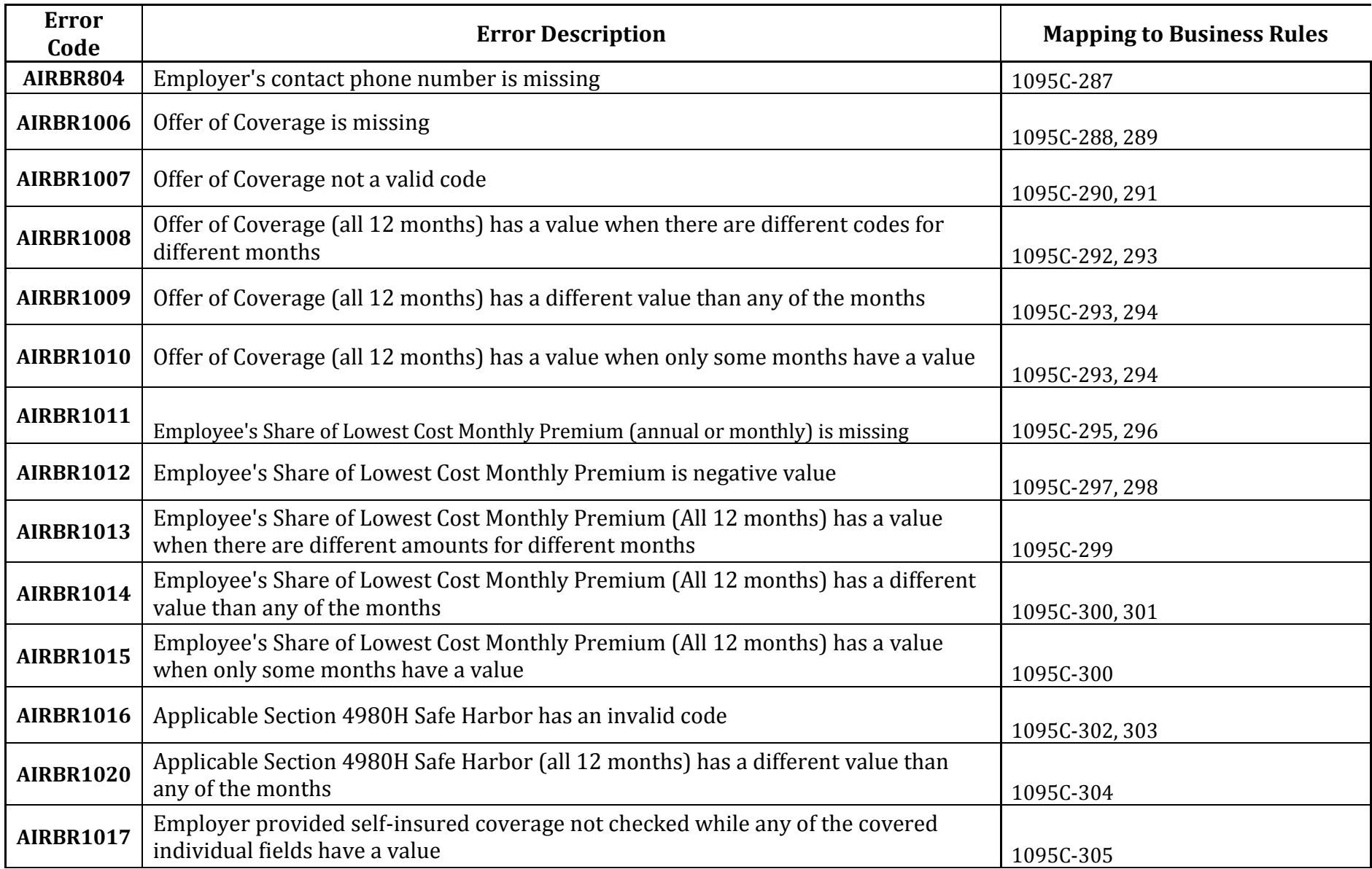

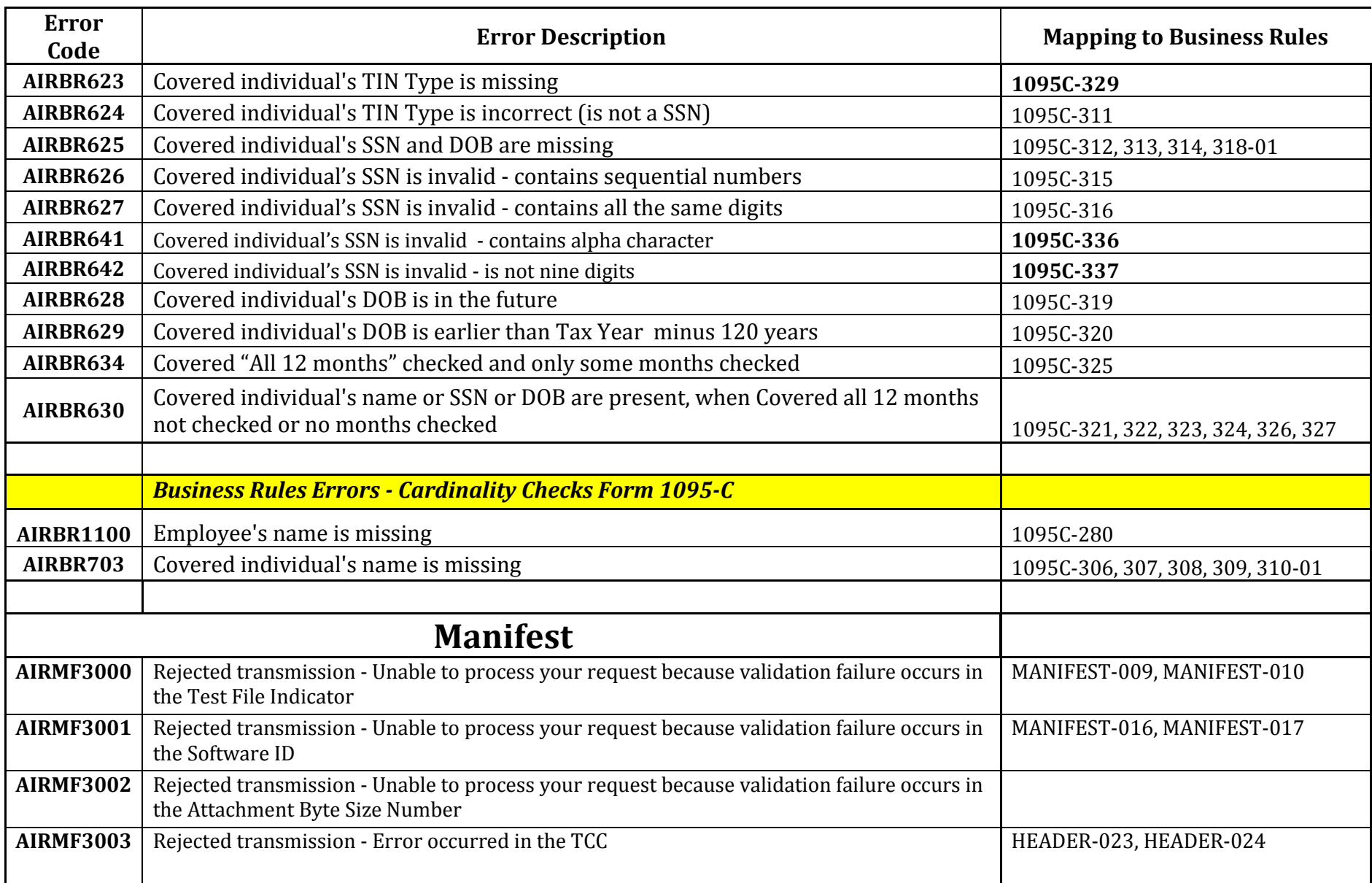

AIR Composition & Reference Guide 11 OS:CTO:ACA:IC:AIR-CR-V1.1 10142015

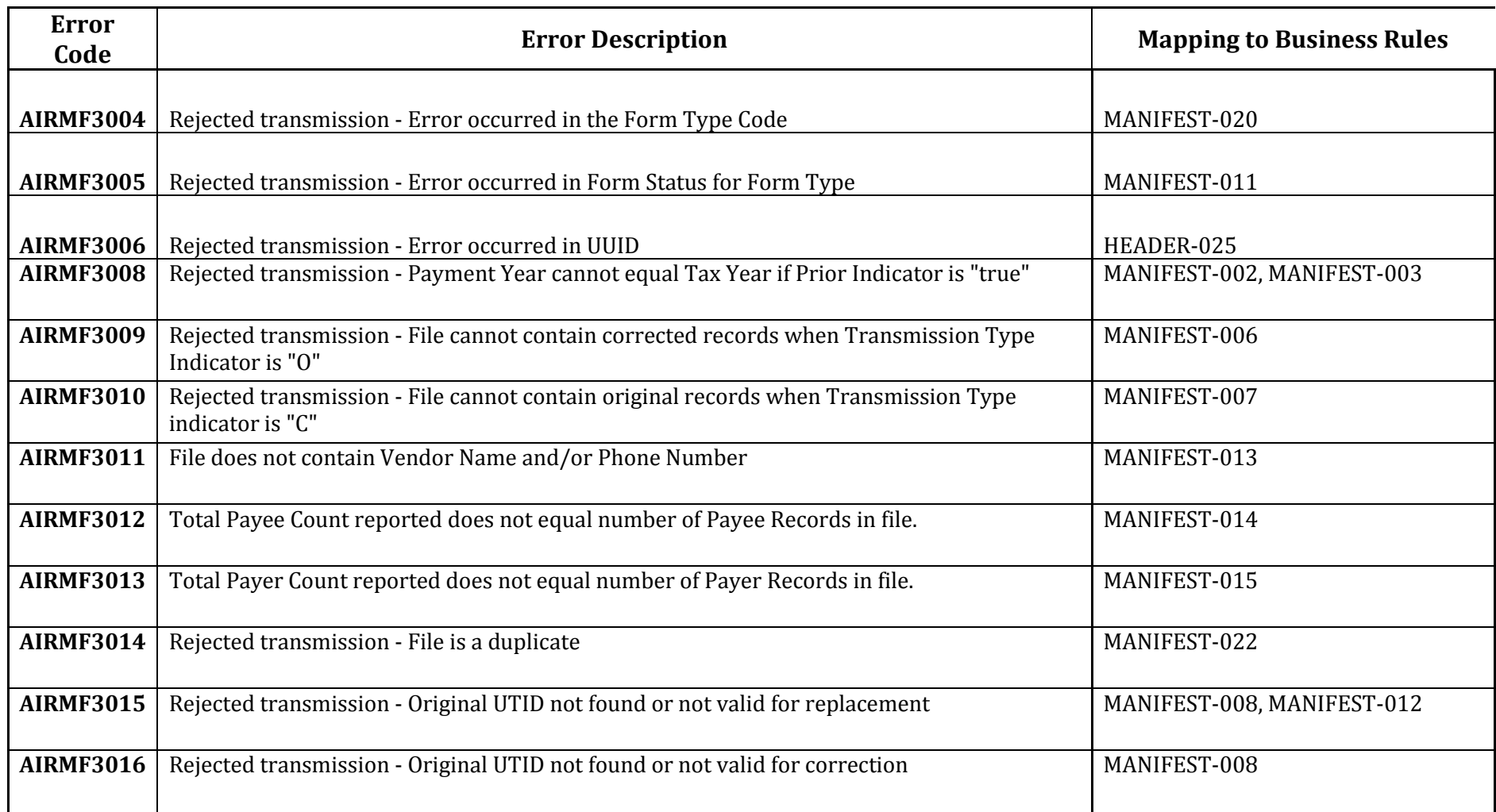

## **Acronyms**

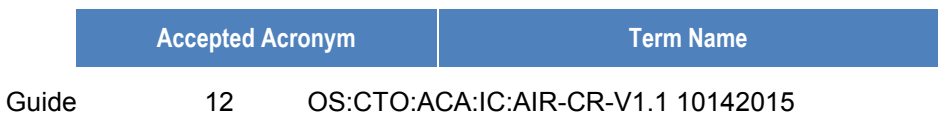

AIR Composition & Reference

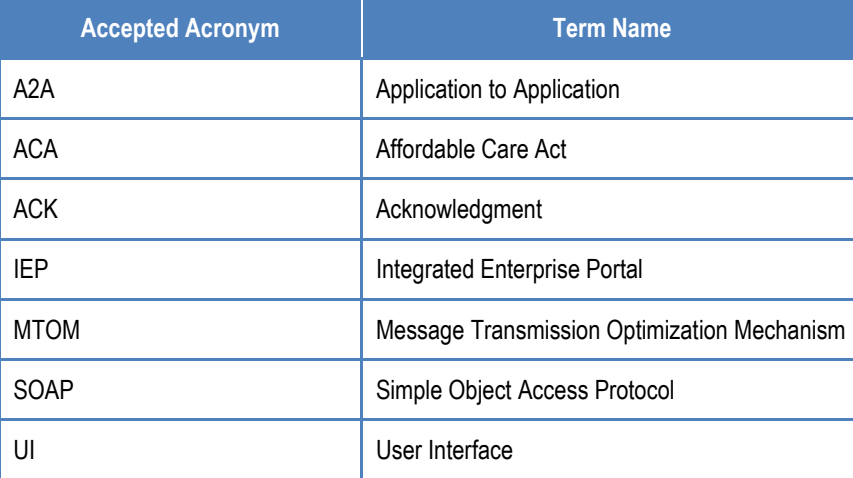